## **UNIVERSIDADE FEDERAL DO MARANHÃO PRÓ-REITORIA DE PESQUISA, PÓS GRADUAÇÃO E INOVAÇÃO CENTRO DE CIÊNCIAS EXATAS E TECNOLOGIA PROGRAMA DE MESTRADO PROFISSIONAL EM MATEMÁTICA EM REDE NACIONAL - PROFMAT**

ANACLETO NASCIMENTO SOARES NEVES

# **PROGRAMAÇÃO LINEAR: PROBLEMA DE TRANSPORTES APLICADO NO ENSINO MÉDIO**

SÃO LUÍS 2019

## ANACLETO NASCIMENTO SOARES NEVES

# **PROGRAMAÇÃO LINEAR: PROBLEMA DE TRANSPORTES APLICADO NO ENSINO MÉDIO**

Dissertação apresentada ao Programa de Mestrado Profissional em Matemática em Rede Nacional da Universidade Federal do Maranhão como requisito para a obtenção do grau de Mestre em Matemática.

Orientadora: Profª. Drª. Valeska Martins de Souza

SÃO LUÍS 2019

Ficha gerada por meio do SIGAA/Biblioteca com dados fornecidos pelo(a) autor(a). Núcleo Integrado de Bibliotecas/UFMA

Neves, Anacleto Nascimento Soares. Programação Linear: Problema de Transportes aplicado no Ensino Médio / Anacleto Nascimento Soares Neves. - 2019. 110 f. Orientador(a): Valeska Martins de Souza. Dissertação (Mestrado) - Programa de Pós-graduação em Rede - Matemática em Rede Nacional/ccet, Universidade Federal do Maranhão, São Luís, 2019. 1. Ensino Médio. 2. Método Gráfico. 3. Problemas de transportes. 4. Programação Linear. 5. Solver do Excel. I. Souza, Valeska Martins de. II. Título.

### ANACLETO NASCIMENTO SOARES NEVES

# **PROGRAMAÇÃO LINEAR: PROBLEMA DE TRANSPORTES APLICADO NO ENSINO MÉDIO**

Dissertação apresentada ao Programa de Mestrado Profissional em Matemática em Rede Nacional da Universidade Federal do Maranhão como requisito para a obtenção do grau de Mestre em Matemática.

Orientadora: Profª. Drª. Valeska Martins de Souza

Aprovada em: 28 de novembro de 2019

### BANCA EXAMINADORA

Profª. Drª. Valeska Martins de Souza (Orientadora) Universidade Federal do Maranhão - UFMA

\_\_\_\_\_\_\_\_\_\_\_\_\_\_\_\_\_\_\_\_\_\_\_\_\_\_\_\_\_\_\_\_\_\_\_\_\_\_\_\_\_\_\_\_\_\_\_\_\_\_

Prof. Dr. Antônio José da Silva Universidade Federal do Maranhão - UFMA

\_\_\_\_\_\_\_\_\_\_\_\_\_\_\_\_\_\_\_\_\_\_\_\_\_\_\_\_\_\_\_\_\_\_\_\_\_\_\_\_\_\_\_\_\_\_\_\_\_\_

Prof. Dr. João Coelho Silva Filho Universidade Estadual do Maranhão - UEMA

\_\_\_\_\_\_\_\_\_\_\_\_\_\_\_\_\_\_\_\_\_\_\_\_\_\_\_\_\_\_\_\_\_\_\_\_\_\_\_\_\_\_\_\_\_\_\_\_\_\_

"Seus olhos estão cheios de ódio, 41. Isso é bom. O ódio mantém um homem vivo" Jack Hawkins em Bem-Hur, 1959

#### AGRADECIMENTOS

Chego ao fim deste trabalho e agradeço ao bom Deus pela saúde, força de vontade e resiliência nesta jornada, pois houve os mais variados motivos para que eu me evadisse do curso e com muita fé Nele cheguei até aqui. Como disse Ariano Suassuna em entrevista a Eric Nepomuceno no programa Sangue Latino do Canal Brasil "... *Então, para mim Deus é uma necessidade. Então repito: se eu não acreditasse, seria um desesperado*".

Devo agradecimentos a tantas pessoas que espero não esquecer de ninguém:

Primeiramente agradeço a minha mãe Fátima Neves, que mesmo com pouco estudo, sempre apoia minhas decisões e com suas ponderações preciosas de vivência faz com que eu sempre otimize meus resultados a serem alcançados. Meu pai Wagner Neves que sempre está presente mesmo depois de falecido, pois seus ensinamentos de retidão são sólidos e perenes. Meu irmão Wagner Neves por ser o ombro amigo das horas difíceis e a Joelma Santos pelo apoio, torcida, por estar ao meu lado nas horas felizes e tristes, demonstrando ser uma verdadeira companheira, me faz sentir importante até quando acho que não sou. Desta vez minha cadela Loren ficou de lado na casa da minha mãe, pois Capitu foi quem esteve comigo até altas horas da noite me defendendo dos maus sentimentos pessoais.

Agradeço a minha orientadora Valeska Martins de Souza por aceitar este desafio acreditando na viabilidade da pesquisa e que eu conseguiria concluir o trabalho no tempo hábil e principalmente por ter feito um questionamento fundamental para a minha vida profissional e acadêmica quando fui tratar das minhas faltas na disciplina Fundamento de Cálculo: *"por que você faz mestrado? Você tem que saber se é isso mesmo o que quer seguir!* Foi quando realmente pensei em mudar de área profissional e sair do mercado financeiro para o educacional e não me arrependo dessa mudança.

Ao IFMA (campus Santa Inês) por propiciar condições favoráveis ao desenvolvimento deste trabalho, em especial aos professores João Damasceno, Edivan Mendes, Eunice Castro, Elícia Thanes, Ana Karine Miranda, Márcio Duarte, Airton Carvalho, Kleber Anderson, Pedro Batalha, Cláudio Figueiredo e Jálio Araújo, pelo acolhimento e paciência neste novo início de carreira. E um muito obrigado ao Professor Pessoa Jr. que confiou a mim o desafio de ministrar a disciplina Pesquisa Operacional para a Administração, donde surgiu a ideia principal para a realização deste trabalho.

Ao amigo e professor Michel Silva Marques pela disponibilidade do fim de semana em me explicar os princípios da Pesquisa Operacional e fornecer fontes bibliográficas confiáveis para aperfeiçoamento didático e embasamento à teoria.

Também agradeço ao Programa de Mestrado Profissional em Matemática em Rede Nacional da UFMA, por todo o quadro de professores que sempre me ajudaram a encontrar o melhor caminho para a conclusão do curso, incentivando e facilitando o entendimento das disciplinas. Em especial aos professores Josenildo de Souza Chaves, Valdiane Sales Araújo, José Santana Campos Costa, Anselmo Baganha Raposo Júnior, Valeska de Souza Martins e, Antônio José da Silva.

Não poderia esquecer dos colegas de mestrado que foram fundamentais em motivar uns aos outros nos momentos de pensamentos de desistência e dificuldade do curso: Aldivam Albuquerque, Alvimar de Jesus, Ana Gabriela Cardoso, Arnaldo Oliveira, Clenilton Alves, Denison Coelho, Laecio Lucena, Wallace Martins, Fabiano Calácio, Alex Diniz, Alessio Dias, Lenildo Azevedo, José Ribamar Neto, Stênio Cerqueira, Marco Aquino, Wagner Pereira Sá, e Rafael Miranda.

E por fim "agradecer" a todos os péssimos gestores bancários que fizeram com que eu recusasse a mediocridade e criasse a insatisfação positiva de querer mais e melhor.

Sai da minha zona de conforto e com todo este contexto me tornei professor do ensino básico, técnico e tecnológico - substituto, concluí o mestrado sem me afastar das atividades profissionais e pude perceber o quanto eu sou forte, persistente, resiliente e competitivo. Como falamos nos corredores, foi cursado na "força do ódio".

Um obrigado a mim! Mais uma etapa concluída com sucesso!

### **LISTA DE FIGURAS**

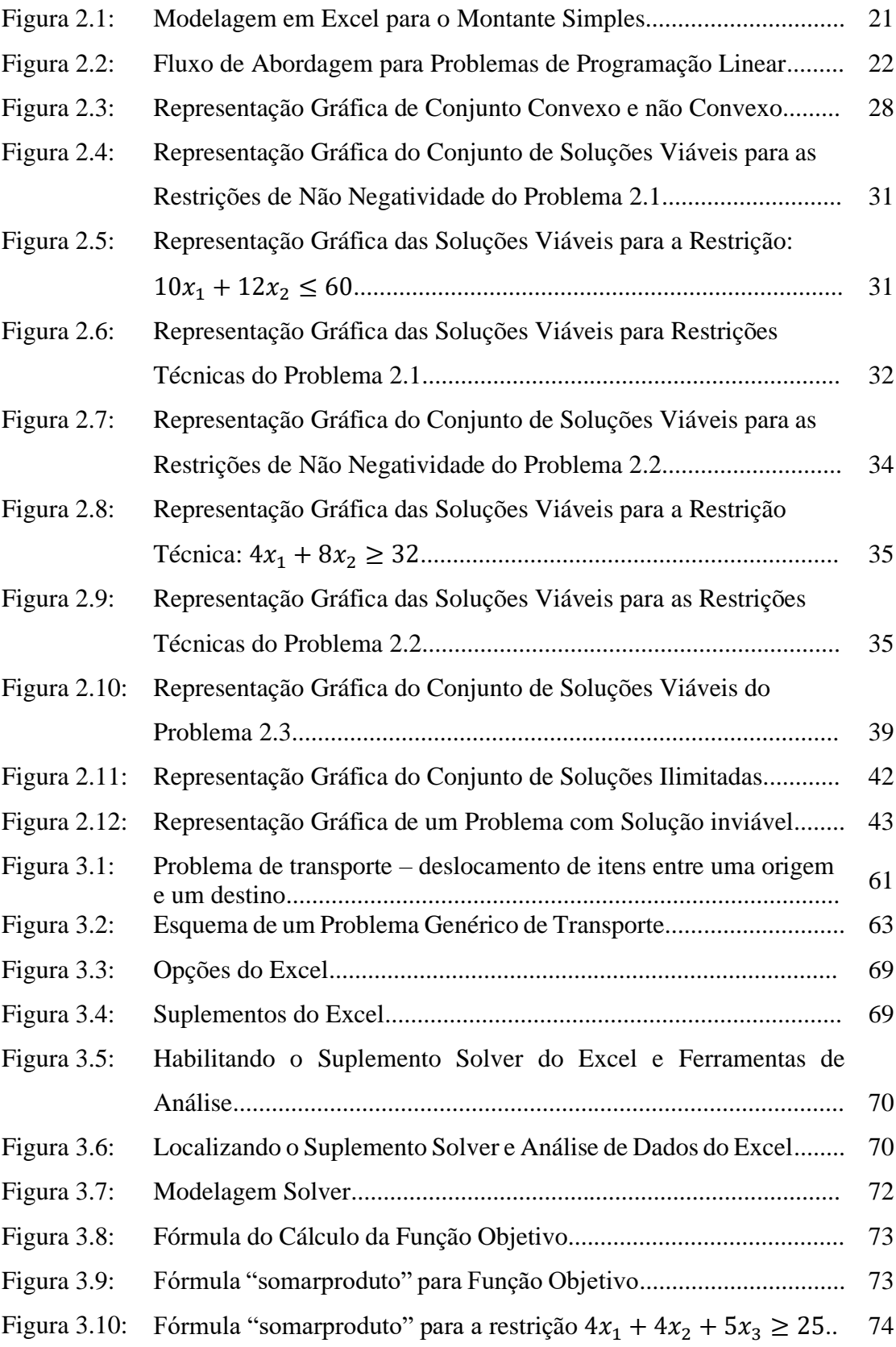

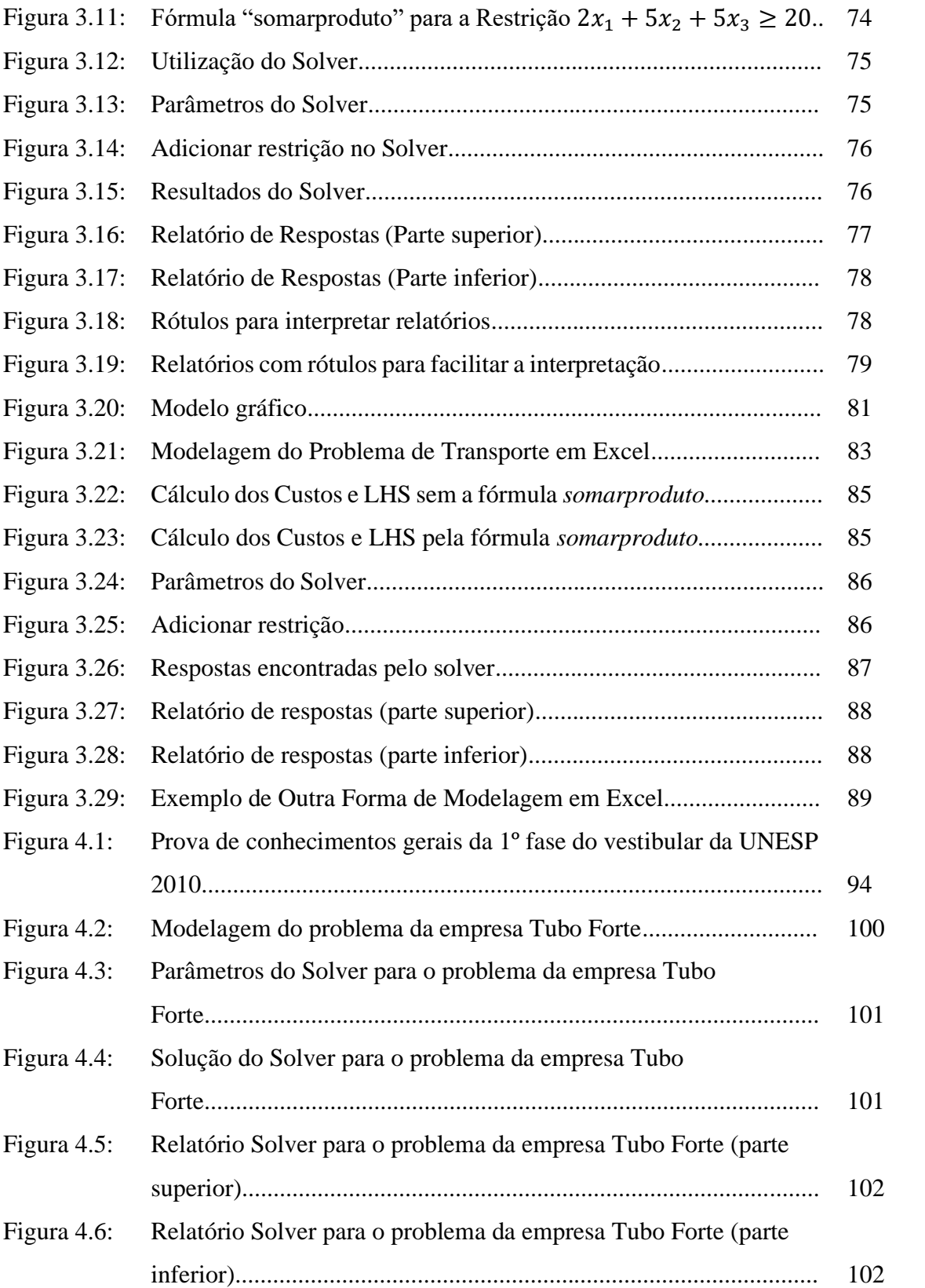

# **LISTA DE QUADROS**

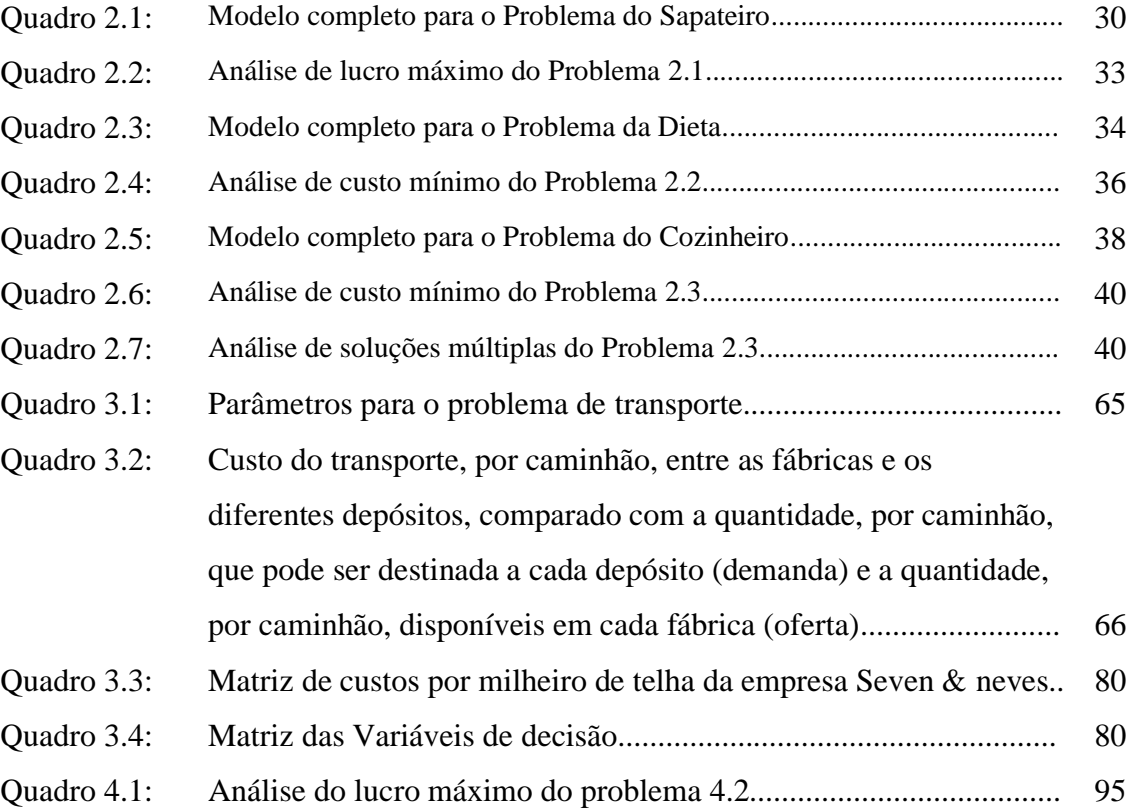

## **LISTA DE TABELAS**

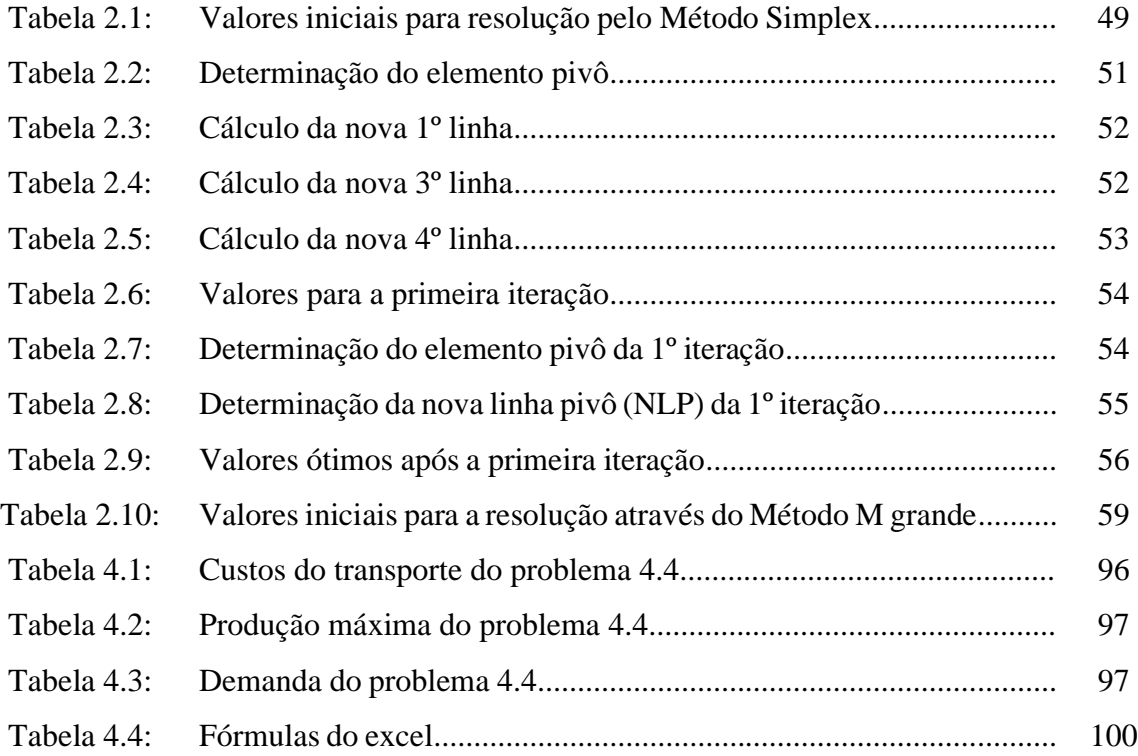

### **LISTA DE SIGLAS**

- BNCC Base Nacional Comum Curricular
- ENEM Exame Nacional do Ensino Médio
- IFMA Instituto Federal de Educação, Ciência e Tecnologia do Maranhão
- LHS Left Hand Side (lado esquerdo da equação)
- NLP Nova linha pivô
- PCN Parâmetros Curriculares Nacionais
- P.L Programação Linear
- P.O Pesquisa Operacional
- P.P.L Problema de Programação Linear
- PROFMAT Programa de Mestrado Profissional em Matemática em Rede
- RAND Research ANd Development
- RHS Right Hand Side (lado direito da equação)
- SBM Sociedade Brasileira de Matemática
- SCOOP Scientific Computation Of Optimum Program
- UNESP Universidade Estadual Paulista
- UFMA Universidade Federal do Maranhão
- VB Variáveis básicas
- VNB Variáveis não básicas

#### **RESUMO**

Este trabalho tem como objetivo propor uma metodologia para abordar Programação Linear no Ensino Médio com foco em otimização (maximização ou minimização) através de modelagem matemática e o Problema de Transportes. Os assuntos necessários para entendê-la são função afim, inequações do primeiro grau, matrizes, determinantes e, sistemas lineares, que são abordados no primeiro e segundo ano do Ensino Médio. A introdução apresenta um breve estudo sobre a história da Pesquisa Operacional para o entendimento do contexto histórico e geopolítico do período de sua criação, demonstrando assim a sua importância e evolução com o passar dos anos. Em seguida é apresentado a sua principal ferramenta de aplicação, a Programação Linear, e nela são estudados os métodos de resolução de problemas com duas variáveis (método gráfico), podendo ser apresentado no 1º ano do Ensino Médio; e para a resolução de duas ou mais variáveis, há um tipo especial de Programação Linear conhecido como Método Simplex, podendo ser apresentado no 2º ano do Ensino Médio. A fim de condensar os conhecimentos e dar uma aplicabilidade real aos conteúdos ensinados, é apresentado o Problema de Transportes, que simplesmente é um tipo especial de método Simplex, com o objetivo de determinar o carregamento de uma rede de transportes que liga várias fontes a vários destinos, de forma que o custo total de transporte seja mínimo. Devido ao grande número de variáveis que se pode obter em um problema de otimização, são utilizados os softwares Geogebra e Microsoft Excel (Solver) para facilitar a visualização e resolução dos problemas.

**Palavras-chaves:** Ensino Médio; Método Gráfico; Problemas de transportes; Programação Linear; Solver do Excel.

#### **ABSTRACT**

This paper aims to propose a methodology to approach High School on the Linear Programming focusing on optimization (maximization or minimization) through mathematical modeling and the Transportation Problem. The subjects needed to understand it are similar function, first degree inequalities, matrices, determinants and linear systems, which are addressed in the first and second year of High School. The introduction presents a brief study of the history of Operational Research to understand the historical and geopolitical context of the period of its creation, thus demonstrating its importance and evolution over the years. Then its main application tool, the Linear Programming, is presented, and the two-variables problem solving methods (graphical method) are studied, and can be presented in the first year of high school; and for the resolution of two or more variables, there is a special type of Linear Programming known as the Simplex Method, which can be presented in the second year of High School. In order to condense knowledge and give real applicability to the taught content, Transportation Problem is presented, wich is simply a special type of Simplex method, with the aim of determining the loading of a transportation network that connects various sources to various destinations, so that the total cost of transportation is minimal. Due to the large number of variables that can be obtained in na optimization problem, Geogebra and Microsoft Excel (Solver) software are used to facilitate the visualization and resolution of the problems.

**Palavras-chaves:** High School; Graphical Method; Transportation Problems; Linear Programming; Excel Solver

# **SUMÁRIO**

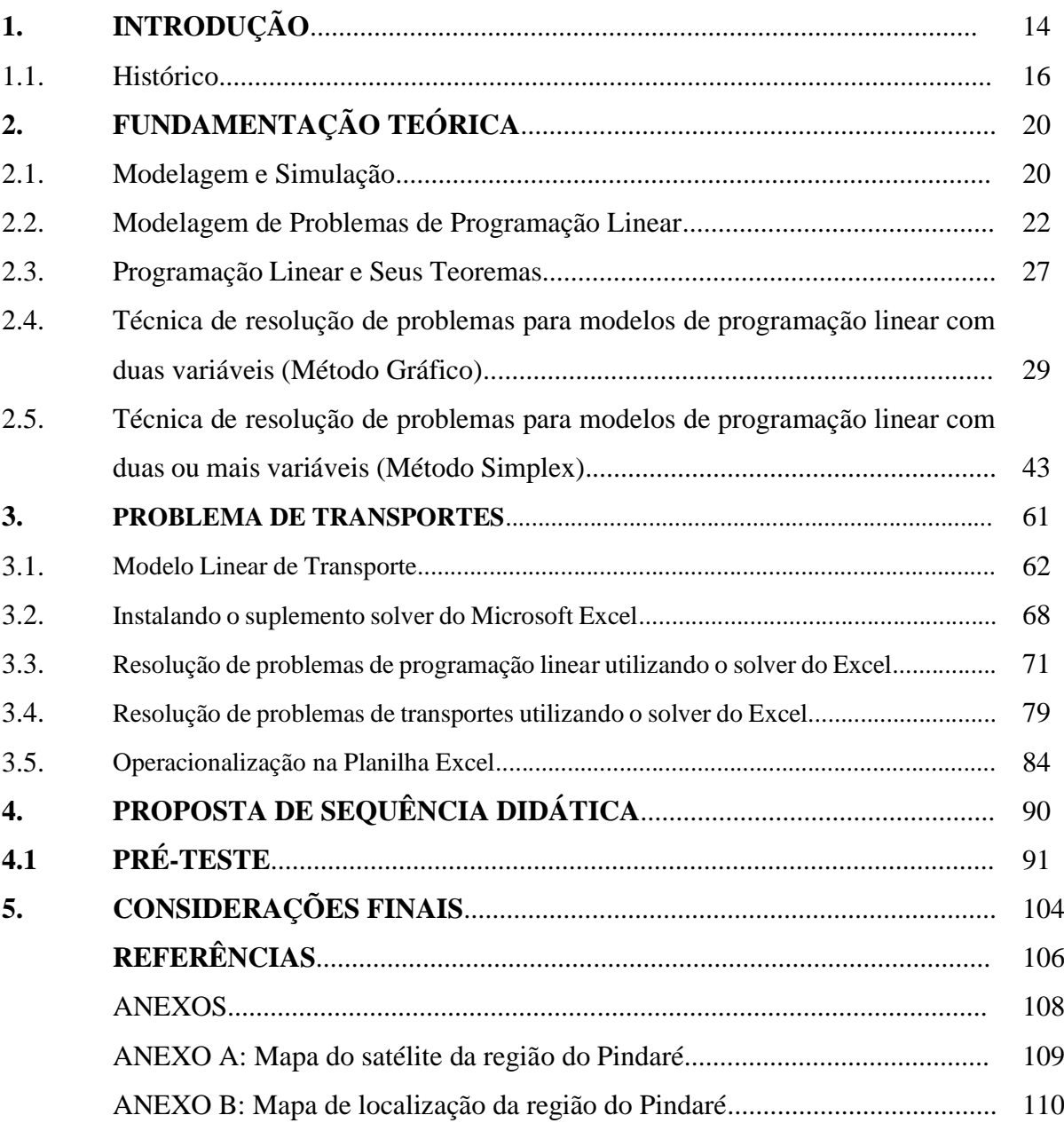

### **1. INTRODUÇÃO**

A Programação Linear não é abordada de forma explícita no Ensino Médio, mas suas ferramentas de desenvolvimento tais como Modelagem, Função afim, Inequações do 1º grau, Matrizes, Sistemas Lineares são lecionadas. Sendo assim, a Programação Linear utilizase um modelo matemático para descrever um problema. A palavra "programação" não se refere à programação de computadores e sim ao planejamento que deve ser estruturado em um problema, já o adjetivo "linear" significa que todas as funções a serem trabalhadas em um modelo sejam funções lineares. Dessa forma, a Programação Linear é utilizada para planejar uma atividade em busca de um resultado que atinja uma determinada meta, de acordo com um modelo matemático, dentre todas as maneiras viáveis, isto é, busca um resultado ótimo que pode ser a maximização (como lucro) ou minimização (como custo) de uma função objetivo. No que tange o Problema dos Transportes temos que se trata de uma classe especial de problemas de Programação Linear que aborda o envio de mercadorias de origens (por exemplo, fábricas, empresas) para destinos (por exemplo, depósitos, consumidores) com o objetivo de determinar a programação de envio (frete) que minimize o custo total do envio e ao mesmo tempo esteja de acordo com os limites de fornecimento e de demanda.

A motivação para a elaboração deste trabalho iniciou-se no período em que a disciplina Pesquisa Operacional para a Administração foi ministrada para a turma do 6° período do curso de Administração Bacharelado do Instituto Federal do Maranhão (Campus Santa Inês). No desenvolvimento dos assuntos percebeu-se uma dificuldade dos discentes em se recordarem de assuntos como funções do 1° grau, cujo gráfico pode ser representado por uma reta; inequações do 1° grau; Matrizes e Sistemas Lineares.

Nesta perspectiva foi pensado em como contextualizar esses assuntos para esta turma e melhorar o nível de aprendizagem, e consequentemente em como abordar a convergência dos assuntos nas séries do Ensino Médio, pois os assuntos acima mencionados são abordados de maneira independente uns dos outros e são apresentados em séries diferentes, contudo são totalmente complementares entre si. Durante o ensino de Matrizes e Sistemas Lineares no 2° ano do Ensino Médio, os assuntos foram condensados de forma a serem estudados com ferramentas computacionais para que os alunos resolvessem matrizes mais complexas, além de serem implementados a contextualização de problemas e modelagem matemática. Pense em calcular o determinante ou a inversa de uma Matriz quadrada de ordem 10, 20 ou 100 à mão? Ou ainda, resolva um Sistema Linear com 10

equações e 10 incógnitas somente com a técnica de escalonamento. Neste sentido, os softwares como o Excel Solver e Geogebra são utilizados para auxiliar na resolução de problemas com o maior número de variáveis e atrair a atenção dos alunos.

A questão que surge neste ponto é: De que maneira pode-se analisar assuntos de séries diferentes no Ensino Médio e mostrar que eles estão conectados para serem aplicados diretamente no Ensino Médio?

Para responder este questionamento, ao assumir a turma do 2° ano do Ensino Médio do Curso Integrado em Logística do IFMA (Santa Inês) e ao tratar de assuntos como matrizes e sistemas lineares foi resolvido que o procedimento metodológico seria abordá-los como se fosse em Programação Linear, com parte executada manualmente no caderno para auxiliar na resolução de questões que possam ser apresentadas no Exame Nacional do Ensino Médio (ENEM) e parte feita de maneira computacional no Excel Solver e Geogebra para responderem situações reais pertinentes à logística e à roteirização.

Com estas percepções, foi encontrado em documentos oficiais que nortearam para uma aplicação de uma estratégia de ensino com Programação Linear:

> "À medida que vamos nos integrando ao que se denomina uma sociedade da informação crescente globalizada, é importante que a educação se volte para o desenvolvimento das capacidades de comunicação, de resolver problemas, de tomar decisões, de fazer inferências, de criar, de aperfeiçoar conhecimentos e valores, de trabalhar cooperativamente" (BRASIL, 2019, p. 40)

Foi também localizado no PCN um referencial teórico que embasa a percepção de que uma modalidade nova de ensino pode ser aplicada:

> "Os objetivos do Ensino Médio em cada área do conhecimento devem envolver, de forma combinada, o desenvolvimento de conhecimentos práticos, contextualizados, que respondam às necessidades da vida contemporânea, e o desenvolvimento de conhecimentos mais amplos e abstratos, que correspondam a uma cultura geral e a uma visão de mundo. Para a área das Ciências da Natureza, Matemática e Tecnologias, isto é particularmente verdadeiro, pois a crescente valorização do conhecimento e da capacidade de inovar demanda cidadãos capazes de aprender continuamente, para o que é essencial uma formação geral e não apenas um treinamento específico. (BRASIL, 2019, p. 40)

Conforme os expostos acima, a Programação Linear e o Problema de Transportes servem como unificação dos assuntos envolvendo Funções do 1º grau, Inequações do 1° grau, Matrizes, Sistemas Lineares e conhecimentos de Informática. Contextualizando e aproximando a Matemática da realidade.

A Programação Linear e o Problema de Transportes (tipo especial de Programação Linear) são temas de extrema importância em Pesquisa Operacional, que por sua

vez é bastante complexo para o Ensino Médio e por esse motivo o tema foi restringido à modelagem matemática e Programação Linear. Para resolver problemas com duas variáveis o Método Gráfico deve ser utilizado; com três ou mais variáveis este método torna-se impreciso e por isso o Método Simplex que é uma técnica eficiente para resolver problemas através de Sistemas Lineares e Matrizes (com auxílio de programas computacionais também). Esta aplicação pode ser abordada a outras áreas como transportes, controle de estoque, programação de empregos e designação de pessoal ou de recursos escassos. É de muita valia que os alunos dos cursos de Ensino Médio regulares e cursos Técnicos em Logística Integrados ao Ensino Médio tenham conhecimento sobre otimização de resultados a fim de que tenham uma visão macro sobre prática de atividades profissionais.

O objetivo geral deste trabalho, considerando a proposta do programa PROFMAT, é desenvolver uma proposta metodológica para abordar Programação Linear e o Problema de Transportes no Ensino Médio, de modo a desenvolver o raciocínio analítico dos alunos, fazendo com que os mesmos visualizem soluções ótimas e possam estabelecer modelagens para obter a solução de um problema linear, despertando assim, a criatividade, a intuição e o raciocínio analítico da Modelagem Matemática. E os objetivos específicos são:

a) Usar os métodos de resolução de problemas lineares com os alunos, em situações que exijam otimização como objetivo;

b) Aplicar assuntos ensinados no Ensino Médio para a resolução de problemas de otimização;

c) Entender modelagem matemática e sua utilidade em Programação Linear;

d) Definir problemas lineares e soluções práticas com os alunos para o Problema dos Transportes.

### **1.1 HISTÓRICO**

O termo pesquisa operacional é uma tradução (brasileira) direta do termo em inglês *operational research*, que em Portugal foi traduzido por *investigação operacional* e nos países de língua hispânica, por *investigacion operativa*. A motivação para a criação deste termo está relacionada à criação do radar na Inglaterra em 1934. O termo pesquisa operacional é atribuído ao superintendente da estação A.P. Rowe, que coordenava, em 1938, equipes para examinar a eficiência de técnicas de operações obtidas com experimentos de interceptação de radar. Em 1941 foi inaugurada a seção de Pesquisa Operacional do Comando da Força Aérea de Combate. Envolvida com problemas de manutenção e inspeção de aviões,

escolha do tipo de aviões para uma missão e melhoria na probabilidade de destruição de submarinos. Outros problemas incluíam controle de artilharia antiaérea e dimensionamento de comboios de frota. (ARENALES, 2011, p. 1)

A partir da Revolução Industrial, entre os séculos XVIII a XIX, organizações, empresas, indústrias tiveram um aumento na sua complexidade. Lojas com produção artesanal, hoje são corporações que valem bilhões de dólares. Parte fundamental desse ocorrido dá-se pela crescente divisão de trabalho e segmentação das responsabilidades gerenciais. Com resultados formidáveis, vieram também novos problemas. Um dos problemas é a tendência de os muitos componentes de uma organização crescerem como impérios relativamente autônomos com suas próprias metas e sistemas de valores, perdendo, deste modo, a visão de como suas atividades e objetivos se entrosam com as da organização como um todo. O que é melhor para um componente, frequentemente prejudica o outro. Assim, eles podem terminar por trabalhar para propósitos contrários (HILLIER, 2013, p.1). Um dos problemas que podem ser explicitados é o que os recursos disponíveis se tornam mais difíceis de serem alocados às suas diversas atividades eficientemente para uma organização de maneira geral em detrimento ao aumento de complexidade e especialização das áreas. Problemas dessa natureza e o foco em encontrar uma maneira concisa de resolvê-los propiciaram o meio para que a Pesquisa Operacional tivesse suas primeiras tentativas de busca por resultados ótimos.

Os fundamentos da Pesquisa Operacional se iniciaram em tentativas de generalizações científicas nas coordenações das organizações. Mas historicamente seu início culmina com a Segunda Guerra Mundial, com a necessidade de alocar recursos escassos (como alimentos, armamentos, tropas etc.) às operações militares. Devido a este fato o exército militar inglês e em seguida o estadunidense escalaram cientistas para tratarem de maneira científica os problemas estratégicos. Supostamente, seus esforços foram úteis nas vitórias da Batalha Aérea da Inglaterra, Campanha das Ilhas do Pacífico, Batalha do Atlântico Norte, e assim por diante. (HILLIER, 2013, p.1).

Ainda no período da Segunda Guerra Mundial, a United States Air Force forma um grupo de pesquisadores no Pentágono chamado SCOOP (*Scientific Computation Of Optimum Program*, gerenciado por Marshall K. Wood, para trabalhar em uma solução para o problema de alocação de recursos limitados com finalidade de otimização de objetivos. George B. Dantzig era um dos membros deste grupo, foi responsável por formular o problema de Programação Linear generalizado e criou o método Simplex em 1947, mas somente em

1951 foi publicado, após a avaliação de um instituto de economia da universidade de Yale chamado Cowless Comission Monograph n. 13.

> Métodos práticos de solução para o problema de Programação Linear baseados no método Simplex foram desenvolvidos entre 1948 e 1952. Durante esses anos, algumas atenções foram dirigidas para o uso dos primitivos equipamentos computacionais, limitados em alcance e sucesso. Para que se tenha uma ideia da situação, em 1952 havia dúvida se uma matriz de ordem 100 poderia ser invertida ou não. Nos dias de hoje, um problema de100 variáveis e/ou 100 restrições pode ser considerado pequeno. (LOESCH, 2014, p.6)

Os quatro maiores obstáculos para resolver problemas de Programação Linear foram enfrentados em 1952:

a) Achar uma solução básica inicial, ponto de partida do algoritmo;

b) Resolver o problema de guardar a situação de degeneração;

c) Reduzir o número de operações aritméticas exigidas sem ter limitações de uso;

d) Manter precisão numérica suficiente para obtenção de resultados significativos.

Foi prontamente reconhecido que achar uma solução básica inicial era o mesmo problema que achar uma solução ótima partindo daquela. Problemas de degeneração e semidegeneração foram amplamente discutidos em vários trabalhos publicados na época, e as dificuldades ocasionais foram resolvidas. Com relação à redução das operações aritméticas e espaço de armazenagem, a forma do produto da inversa foi desenvolvida em 1953 e bem aceita, exceto em algumas circunstâncias especiais como a forma *standard*. (LOESCH, 2014, p.6)

O método Simplex revisado, desenvolvido para a RAND Corporation, foi publicado em 1953 e em 1954 as técnicas de parametrização do RHS (*Right Hand Side*), que significa lado da mão direita, e dos coeficientes da função objetivo foram inicialmente usadas, mas a sua difusão deu-se em 1957 onde outras melhorias surgiram como: aperfeiçoamento da técnica de inversão de matrizes, a manipulação de variáveis limitadas implicitamente e a inserção do algoritmo dual, com teoria escrita em 1953.

Em idos de 1959 foi publicado o algoritmo Dantzig-Wolfe, o que se tornou muito interessante, pois as técnicas até então desenvolvidas eram impraticáveis ou ineficientes. Os desenvolvimentos passaram a ser em programas de computador e considerações sistêmicas.

Dentre uma série de problemas especiais de programação linear, destaco o *problema de transporte*, pois as suas manipulações e resoluções de problemas tangem assuntos abordados no Ensino Médio, como Matrizes e Sistemas Lineares. Recebeu essa denominação devido às inúmeras aplicabilidades em transporte de mercadorias, porém algumas aplicações não têm nada a ver com transporte, por exemplo, cronograma de produção, e distribuição de pessoas para realizar determinada tarefa. O objetivo é determinar as quantidades de produtos a serem transportadas a partir de um conjunto de fornecedores

para um conjunto de consumidores, de forma que o custo total de transporte seja minimizado. Cada fornecedor fabrica um número fixo de produtos, e cada consumidor tem uma demanda conhecida que será atendida. O problema é modelado a partir de dois elos da cadeia de suprimentos, ou seja, não considera facilidades intermediárias, como centros de distribuição, terminal, porto marítimo ou fábrica. (BELFIORE, 2013, p. 271)

## **2. FUNDAMENTAÇÃO TEÓRICA**

Ao pensar na palavra modelagem, pode-se atribuir a ela vários significados, mas o entendimento principal é atribuir forma desejada aos elementos físicos que se possui para atingir determinado resultado ou objetivo.

Um artista plástico modela sua obra utilizando diversos tipos de matéria-prima em seu estado bruto: o escultor, materiais minimamente maleáveis; o pintor, telas e tinas. (VIRGILLITO, 2018, p.1).

A modelagem artística é hoje aplicada a diversos campos junto a outras técnicas científicas como túneis de vento, nos quais se testam aerodinamicamente conjuntos mecânicos terrestres, como automóveis de competição, ou aéreos como aviões militares ou civis. Existem também modelos hidrodinâmicos, que testam cenários de variáveis da construção naval para barcos, navios, submarinos. Assim, o engenheiro modela sua obra usando técnicas matemáticas, da mesma forma que o fazem o químico, o físico etc. (VIRGILLITO, 2018, p.1).

Com o administrador não é diferente, ele testa cenários para antever resultados ou tendências de suas linhas de montagens, da distribuição de seus produtos ou serviços e de seus investimentos no campo das finanças etc.

### **2.1. MODELAGEM E SIMULAÇÃO**

A modelagem é a maneira científica de se construir cenários ou mecanismos que ajudem a atingir resultados ou objetivos propostos. Como ferramenta da modelagem, a simulação consiste em alterar dados de entrada diversas vezes para testar a eficiência dele para obter um quantitativo grande de respostas prováveis ao problema proposto. De acordo com Virgílio, 2018, p.1, a simulação apoia-se na teoria das probabilidades para alterar a intensidade ou frequência dessas repetições e, assim, submeter o modelo à aleatoriedade de resultados que possam modificar o resultado final.

Considere a fórmula do montante resultante de uma aplicação financeira que é uma função com duas variáveis: capital empregado, juros ganhos.

$$
Montante = Capital + Juros.
$$

Os juros ganhos em uma aplicação dependem do valor do capital aplicado, taxa de juros, e o tempo que o dinheiro fica aplicado. Desse modo, pode-se formular diversos modelos para representar um fenômeno em qualquer área. A fórmula do montante como uma função do capital e dos juros é:

Montante = 
$$
f
$$
(capital, juros).

Assim, o montante ao final de uma aplicação depende do capital e do valor dos juros obtidos, isto é, o montante é a variável dependente y, e as variáveis independentes são  $x_1, x_2, ..., x_n$ , e sua representação será:

$$
y = f(x_1, x_2),
$$

em que:

 $y =$  montante;

 $x_1$  = capital aplicado;

 $x_2$  = valor dos juros obtidos ao final do período de aplicação.

Ao utilizar o Excel como planilha eletrônica de cálculo, tem-se na Figura 2.1 um modelo financeiro ilustrado:

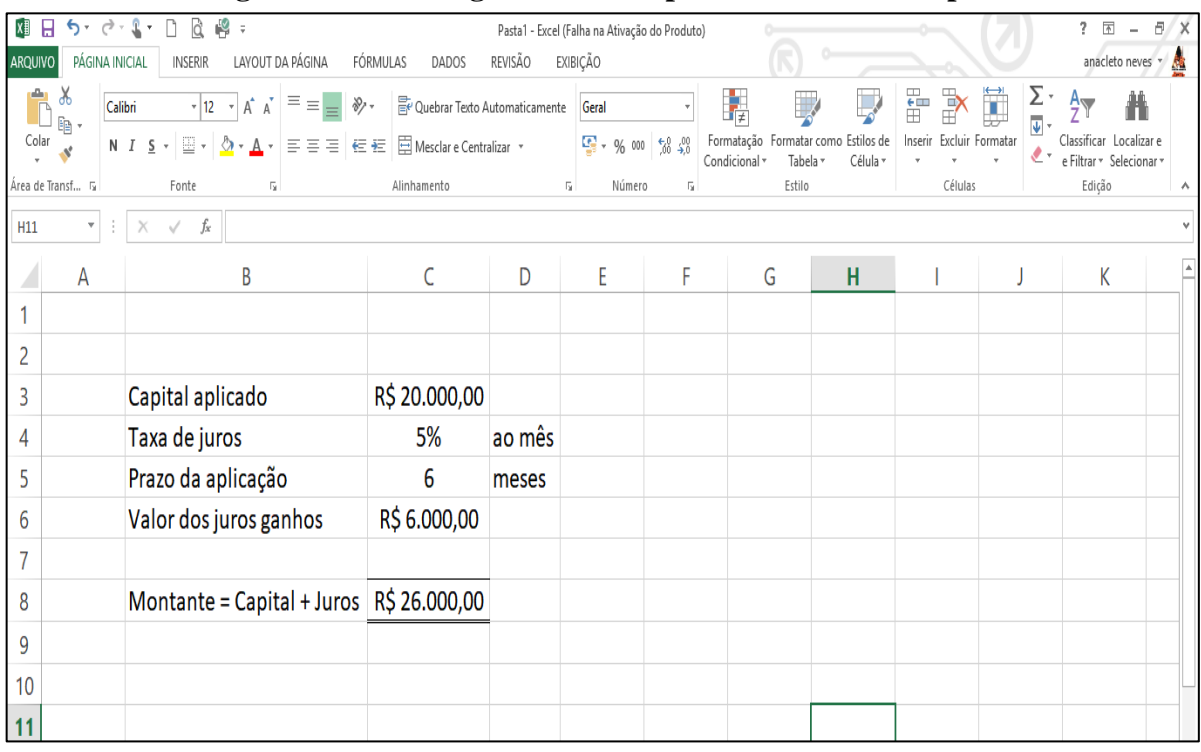

**Figura 2.1: Modelagem em Excel para o montante simples.**

Fonte: Elaboração própria

## **2.2. MODELAGEM DE PROBLEMAS DE PROGRAMAÇÃO LINEAR**

A correta identificação do problema a ser modelado, a sequência das etapas e a resolução envolvem tempo e dinheiro. Assim, uma abordagem não estruturada pode originar gastos desnecessários de recursos humanos e materiais. Na Figura 2.2, tem-se um fluxo a ser utilizado para problemas de Programação Linear.

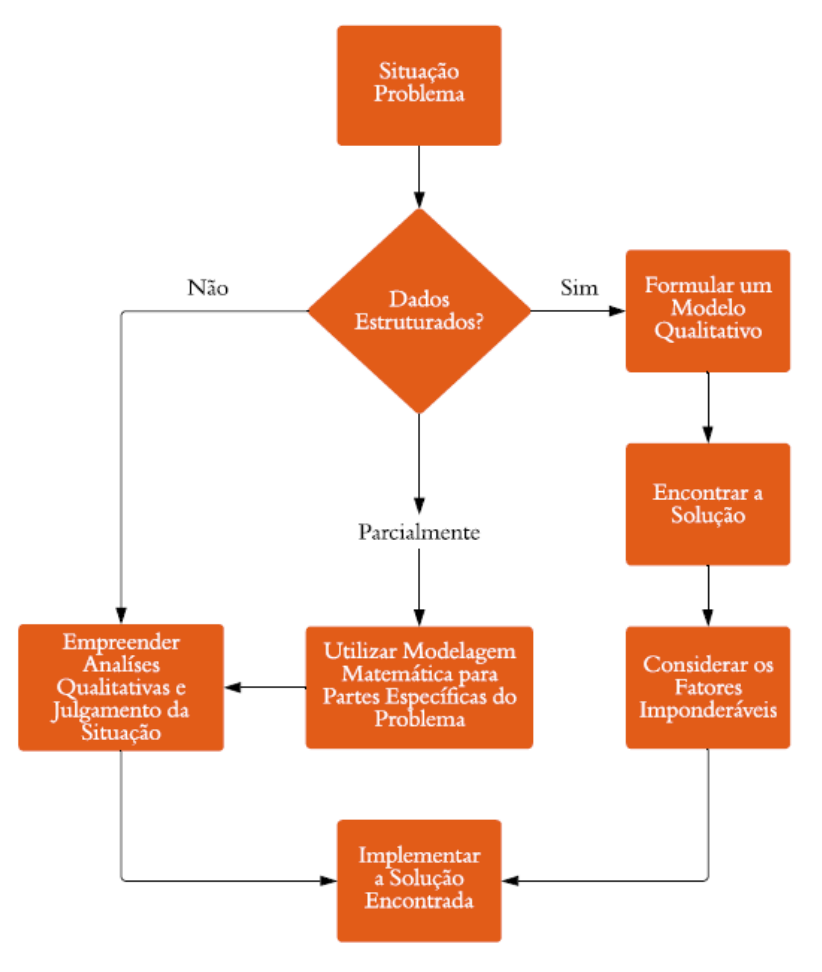

**Figura 2.2: Fluxo de abordagem para problemas de Programação Linear**

A principal técnica para resolução de problemas em Pesquisa Operacional é a Programação Linear. São modelos simples que podem ser facilmente inseridos em um programa de computador para auxiliar sua aplicação. As aplicações mais conhecidas são feitas em sistemas de produção, finanças, controle de estoques, custo de transportes etc.

O modelo matemático de Programação Linear é composto por uma Função Objetivo (a ser maximizada ou minimizada); Restrições Técnicas (representadas por um conjunto de inequações lineares. Não é comum, mas pode haver equações lineares também);

Fonte: Lachtermacher, 2016

Restrições de Não Negatividade (informa que as variáveis sempre serão maiores ou iguais a zero). Abaixo tem-se um exemplo de um modelo matemático em Programação Linear:

> Função Objetivo a ser Maximizada: Lucro =  $7x_1 + 5x_2$ Restrições Técnicas:  $\begin{cases} 8x_1 + 9x_2 \ge 0 \\ 6x_1 - 7x_2 \ge 2 \end{cases}$  $6x_1 - 7x_2 \ge 23$ Restrições de Não Negatividade:  $x_1, x_2 \ge 0$

As variáveis são  $x_1$  e  $x_2$ . A função objetivo mede a eficiência do modelo, no exemplo a capacidade de gerar lucro para cada solução apresentada tem por objetivo de maximizar o lucro. As restrições asseguram que as soluções estão obedecendo as restrições técnicas impostas pelo problema. As duas últimas restrições são as de não negatividade das variáveis de decisão, o que deve ser estabelecida sempre que a técnica de abordagem for a de Programação Linear.

A construção do modelo matemático, em especial de um modelo linear, é a parte mais complicada. Não há regra fixa para esse trabalho, mas pode-se sugerir um roteiro que ajuda a ordenar o raciocínio:

1°) Quais são as variáveis de decisão? Apresentar as decisões que serão tomadas representando-as através das variáveis de decisão*.* Que em nosso exemplo a variável de decisão é o Lucro;

2°) Qual é o objetivo? Identificar qual é decisão que deve ser tomada com base na variável de decisão. Normalmente são apresentados na forma de maximizar ou minimizar. Em nosso exemplo devemos maximizar o Lucro;

3°) Quais as restrições? Todas as restrições apresentadas na descrição do problema devem ser expressas em uma relação linear (igualdade ou desigualdade).

De acordo com Hillier e Lieberman (2013), considerando-se o ponto de vista matemático da modelagem, existem quatro hipóteses que devem ser satisfeitas com relação às atividades e aos dados coletados que compõem o problema:

**Hipótese de proporcionalidade**: aplica-se à função objetivo e às restrições técnicas. Tem-se que a contribuição de cada atividade ao valor da função objetivo é proporcional ao nível variável de decisão, conforme representado pelo parâmetro na função objetivo. Com isso pode-se garantir que o expoente seja igual a um para qualquer variável de decisão, tanto na função objetivo quanto nas restrições funcionais. Portanto, garante que o modelo seja linear;

**Hipótese de aditividade**: garante que o efeito total de quais quer duas variáveis é a soma dos efeitos individuais, ou seja, toda função num modelo de programação linear será a soma das contribuições individuais de cada respectiva atividade. Por exemplo, se a função objetivo for o custo total, ela será a soma dos custos individuais de cada atividade;

**Hipótese de divisibilidade**: Após a montagem dos modelos de programação linear, as variáveis de decisão podem assumir quaisquer valores constantes no conjunto dos números reais;

**Hipótese de certeza**: garante que todos os valores atribuídos a cada parâmetro de um modelo de programação linear são assumidos como conhecidos. Essa hipótese vale tanto para os parâmetros da função objetivo quanto para as restrições técnicas. Para que tenhamos um modelo de Programação Linear, tanto as hipóteses do modelo quanto as hipóteses da modelagem devem ser satisfeitas, pois caso contrário as soluções obtidas não poderão ser validadas.

Para que um problema possa ser resolvido como um problema de Programação Linear, as hipóteses apresentadas devem ser satisfeitas. No entanto, na maioria dos problemas reais as hipóteses apresentadas podem não ser satisfeitas. Mesmo assim isso não inviabiliza o uso da Programação Linear em problemas reais pois utilizam-se modelos, que nada mais são do que uma representação muito simples de uma realidade extremamente complexa.

Através de dois problemas práticos serão exemplificadas as construções de modelos matemáticos de Programação Linear:

**Problema 2.1 (Sapateiro)**: Um sapateiro faz 6 sapatos por hora, e 5 cintos por hora. Ele gasta 2 peças de couro para fabricar 1 unidade de sapato e 1 peça couro para fabricar uma unidade de cinto. Sabendo-se que o total disponível de couro é de 6 peças e que o lucro unitário por sapato é de R\$ 5,00 e o do cinto é de R\$ 2,00, vamos construir o modelo do sistema de produção do sapateiro com o objetivo de maximizar seu lucro por hora. (SILVA, 1998, p. 18)

Solução:

a) Quais são as variáveis de decisão?

 $x_1$ : Número de sapatos feitos por hora;

 $x_2$ : Número de cintos feitos por hora;

b) Qual é a função objetivo? Max Lucro =  $5x_1 + 2x_2$ 

c) Quais são as restrições técnicas?

Se são feitos 6 sapatos por hora, então para cada sapato são necessários 10 minutos; e se são feitos 5 cintos por hora, então para cada cinto são necessários 12 minutos; e como 1 hora é igual a 60 minutos, tem-se:  $10x_1 + 12x_2 \le 60$ .

Também foi informado que ele gasta 2 peças de couro para fazer um sapato e 1 peça de couro para fazer um cinto se ele dispõe de 6 peças de couro no total. De onde surge:  $2x_1 + 1x_2 \leq 6$ . Portanto, as restrições técnicas são:

$$
\begin{cases} 6x_1 + 5x_2 \le 1\\ 2x_1 + 1x_2 \le 6 \end{cases}
$$

d) Quais as restrições de não negatividade?

Como na maioria dos casos a quantidade não pode ser negativa de nenhum dos produtos. Portanto,

$$
\begin{cases} x_1 \ge 0\\ x_2 \ge 0 \end{cases}
$$

e) Escreva o modelo completo.

 $x_1$ : número de sapatos feitos por hora;

 $x_2$ : número de cintos feitos por hora;

Função objetivo: Max Lucro =  $5x_1 + 2x_2$ .

Restrições técnicas: 
$$
\begin{cases} 10x_1 + 12x_2 \le 60 \\ 2x_1 + 1x_2 \le 6 \end{cases}
$$
  
Restrições de não negatividade: 
$$
\begin{cases} x_1 \ge 0 \\ x_2 \ge 0 \end{cases}
$$

**Problema 2.2 (Dieta)<sup>1</sup>** : Para uma boa alimentação, o corpo necessita de vitaminas e proteínas. A necessidade mínima de vitaminas é de 32 mg por dia e a de proteínas de 36 mg por dia. Uma pessoa tem disponível carne e ovos para se alimentar. Cada quilo de carne contém 4 mg de vitaminas e 6 mg de proteínas. Cada unidade de ovo contém 8 mg de vitaminas e 6 mg de proteínas. Qual a quantidade diária de carne e ovos que deve ser

<sup>1</sup> De acordo com Namen, A. A e Bornstein, C. T. (2004), o problema da Dieta foi um dos primeiros problemas a serem resolvidos pelo Método Simplex por Dantzig em 1947. A apresentação era: Para um homem mediano pesando aproximadamente 70Kg, qual quantidade dentre 77 diferentes alimentos deve ser ingerida diariamente, de modo que as necessidades mínimas de nutrientes sejam iguais às recomendadas pelo Conselho Nacional de Pesquisa Norte-Americano e, além disso, a dieta elaborada tenha uma heurística inteligente, obtendo um custo total para a dieta de 39,93 dólares por ano.

consumida para suprir as necessidades de vitaminas e proteínas com o menor custo possível? Cada quilo de carne custa R\$ 3,00 e cada unidade de ovo custa R\$ 2,50.

Solução:

a) Quais as variáveis de decisão?

Deve-se decidir quais são as quantidades de carne e ovos que a pessoa deva consumir no dia. As variáveis de decisão serão, portanto:

 $x_1$ : quantidade de carne a consumir no dia;

 $x_2$ : quantidade de ovos a consumir no dia.

b) Qual o objetivo?

O objetivo é minimizar o custo, que pode ser calculado da seguinte forma:

Custo devido à carne: 3.  $x_1$ (custo por unidade vezes quantidade de carne a consumir no dia) Custo devido aos ovos: 2,5.  $x_2$ (custo por unidade vezes quantidade de ovos a consumir no dia)

> Custo total: Custo =  $3x_1 + 2,5x_2$ Objetivo: Min Custo =  $3x_1 + 2,5x_2$

c) Quais as restrições técnicas?

As restrições impostas pelo problema são:

Necessidade mínima de vitamina por dia: 32 mg

Vitamina da carne:  $4 \cdot x_1$  (quantidade por unidade vezes quantidade de carne a consumir no dia)

Vitamina dos ovos:  $8 \cdot x_2$  (quantidade por unidade vezes quantidade de ovos a consumir no dia)

Total de vitaminas:  $4x_1 + 8x_2$ 

Restrição descritiva da situação:  $4x_1 + 8x_2 \ge 32$ 

Necessidade mínima de proteína por dia: 36 mg

Proteína da carne:  $6 \cdot x_1$  (quantidade por unidade vezes quantidade de carne a consumir no dia)

Proteína dos ovos:  $6.x_2$  (quantidade por unidade vezes quantidade de ovos a consumir no dia) Total de proteínas:  $6x_1 + 6x_2$ 

Restrição descritiva da situação:  $6x_1 + 6x_2 \ge 36$ 

d) Quais as restrições de não negatividade?

Como na maioria dos casos a quantidade não pode ser negativa de nenhum dos produtos, logo:  $x_1 \geq 0$ ,  $x_2 \geq 0$ 

> e) Resumo do modelo:  $x_1$ : quantidade de carne a consumir no dia  $x_2$ : quantidade de ovos a consumir no dia Função Objetivo: Min Custo =  $3x_1 + 2.5x_2$ Restrições técnicas:  $\begin{cases} 4x_1 + 8x_2 \geq 32 \\ 6x_1 + 6x_2 \geq 3 \end{cases}$  $6x_1 + 6x_2 \ge 36$ Restrições de não negatividade:  $\begin{cases} x_1 \geq 0 \\ y_2 \geq 0 \end{cases}$  $x_2 \geq 0$

### **2.3. PROGRAMAÇÃO LINEAR E SEUS TEOREMAS**

Com o intuito de padronizar as terminologias, de acordo com Lachtermacher, 2016, p. 27, deve-se entender que:

a) Solução: qualquer especificação de valores para as variáveis de decisão, independente de se tratar de uma escolha desejável ou permissível;

b) Solução Viável: uma solução em que todas as restrições são satisfeitas;

c) Solução Ótima: uma solução viável que tem o valor mais favorável da função objetivo, isto é, maximiza ou minimiza a função objetivo em toda a região viável, podendo ser única ou não;

d) Região de aceitação (NETO, 2006, p. 14): é o conjunto de todos os pontos que satisfazem todas as restrições. Cada restrição do tipo  $a_1 x + b_1 y = c_1$  define uma reta no plano xy. Cada restrição da forma  $a_2x + b_2y \ge c_2$  ou  $a_2x + b_2y \le c_2$  define um semi-plano que inclui a reta da fronteira  $a_2x + b_2y = c_2$ . Assim, a região factível é sempre uma interseção de um número finito de retas e semi-planos. Se a região factível é vazia, o problema de Programação Linear não possui solução;

e) Pontos Extremos (NETO, 2006, p. 14): são os pontos de fronteira que são as interseções de dois segmentos de reta que são as interseções de dois segmentos de reta de fronteira.

Ainda de acordo com Lachtermacher, 2016, p. 28, todo problema de Programação Linear parte de algumas hipóteses que são assumidas ao tentar resolvê-los:

a) Proporcionalidade: O valor da função objetivo é diretamente proporcional ao nível de atividade de cada variável de decisão;

b) Aditividade: Considera as variáveis de decisão do modelo como entidades totalmente independentes, não permitindo que haja interdependência entre as mesmas, isto é, não permitindo a existência de termos cruzados, tanto na função objetivo como nas restrições;

c) Divisibilidade: Assume que todas as unidades de atividade possam ser divididas em qualquer nível fracional, isto é, qualquer variável de decisão pode assumir qualquer valor fracionário;

d) Certeza: Assume que todos os parâmetros do modelo são constantes conhecidas. Em problemas reais, a certeza quase nunca é satisfeita, provocando a necessidade de análise de sensibilidade nos resultados.<sup>2</sup>

Há também o conceito de Conjunto Convexo em ℝ<sup>2</sup>, que diz respeito a um conjunto de pontos em que todos os segmentos de reta que unem dois de seus pontos são internos ao conjunto, isto é, todos os pontos de cada segmento também pertencem ao conjunto original. (Lachtermacher, 2016, p. 53)

Serão enunciados alguns teoremas pertinentes à programação linear e suas demonstrações fogem do objetivo deste trabalho e sendo assim suas demonstrações encontram-se em Puccini, 1972.

**Teorema 2.1**: O conjunto de todas as soluções viáveis de um modelo de programação linear é um conjunto convexo, conforme demonstrado na Figura 2.3;

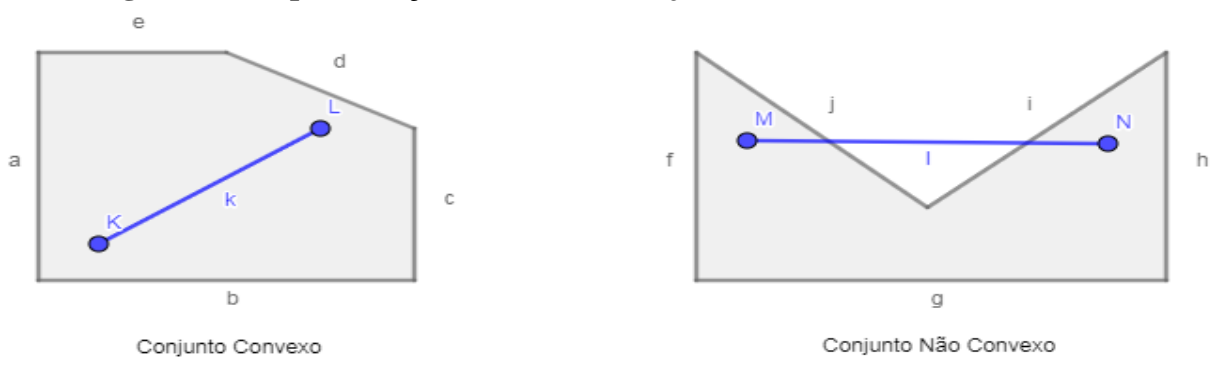

**Figura 2.3: Representação Gráfica de Conjuntos Convexos e Não Convexo.**

Fonte: Lachtercacher, 2016, p.53

<sup>2</sup> Em Programação Linear, os dados de entrada do modelo podem mudar dentro de certos limites sem provocar alteração na solução ótima. De modo geral, os dados de entrada em modelos de Programação Linear não são exatos. Com Análise de Sensibilidade podemos averiguar o impacto dessa incerteza sobre a qualidade da solução ótima (TAHA, 2008, p. 77)

**Teorema 2.2:** Toda solução viável do sistema de equações lineares de um modelo de Programação Linear é um ponto extremo do conjunto de soluções viáveis, isto é, do conjunto convexo de soluções;

**Teorema 2.3:** Se uma função objetivo possui um único ponto ótimo finito, então este é um ponto extremo do conjunto convexo de soluções viáveis;

**Teorema 2.4:** Se a função objetivo assume o valor ótimo em mais de um ponto do conjunto de soluções viáveis, ela possui então soluções múltiplas e assume este valor para pelo menos dois pontos extremos do conjunto convexo e para qualquer combinação convexa desses pontos extremos, isto é, todos os pontos do segmento de reta que unem estes dois extremos, ou seja, a aresta do polígono que contém estes extremos.

# **2.4. TÉCNICA DE RESOLUÇÃO DE PROBLEMAS PARA MODELOS DE PROGRAMAÇÃO LINEAR COM DUAS VARIÁVEIS (MÉTOGO GRÁFICO)**

Modelos lineares que possuem somente duas variáveis de decisão podem ser resolvidos através de um procedimento gráfico no eixo cartesiano  $(x, y)$ . Essa técnica possui muitas limitações, por exemplo: um problema de Programação Linear com três ou mais variáveis não podem ser resolvidos através do método gráfico, pois os modelos com três variáveis exigem gráficos cartesianos com três eixos  $(x, y, z)$  que torna-se de difícil interpretação; a partir de quatro variáveis não há como expressá-las em um gráfico. Por exemplo, caso sejam 20 variáveis, não existe maneira de representar graficamente 20 eixos em um plano cartesiano. Além de ter uma quantidade maior de restrições, leva à inserção de conceitos importantes, como Solução Viável, Região de Aceitação, Valor Ótimo da Função Objetivo e Solução Ótima do modelo.

Mas a aplicação deste método no Ensino Médio é muito interessante, pois é uma exemplificação prática de Sistemas Lineares, Matrizes, Inequações e Função do 1º grau.

Este método caracteriza-se pela obtenção da solução ótima (maximização ou minimização) em Programação Linear, dentro de uma "região de aceitação" formada pela interseção das retas geradas pelas inequações lineares das restrições técnicas.

Usando um par de eixos coordenados, com abscissa  $(x_1)$  e ordenadas  $(x_2)$ , por exemplo, pode-se representar graficamente as restrições técnicas.

Considere o Problema 2.1 (Sapateiro), na página 15. Obtém-se dele o seguinte modelo completo:

 $x_1$ : número de sapatos feitos por hora;

 $x_2$ : número de cintos feitos por hora;

Função objetivo: Max Lucro =  $5x_1 + 2x_2$ 

Restrições técnicas:  $\begin{cases} 10x_1 + 12x_2 \le 60 \text{ (tempo)} \\ 2x + 1x \le 6 \text{ (corms)} \end{cases}$  $2x_1 + 1x_2 \le 6 \ (couro)$ Restrições de não negatividade:  $\begin{cases} x_1 \geq 0 \\ x_2 \geq 0 \end{cases}$  $x_2 \geq 0$ 

O Quadro 2.1, simplifica o modelo do Problema do |sapateiro:

#### **Quadro 2.1: Modelo completo para o Problema do Sapateiro.**

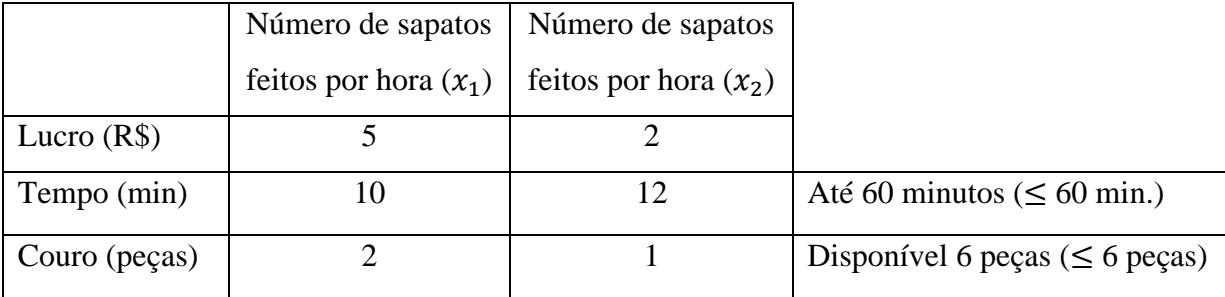

Fonte: Elaboração própria

### Solução:

Antes de considerar qualquer restrição, todo plano cartesiano é solução viável. Ao inserir uma restrição no plano cartesiano, secciona-se uma parte dele que é a que não interessa à restrição.

As variáveis de decisão ( $x_1$  e  $x_2$ ) representam quantidades positivas, logo  $x_1 \ge 0$  $e x_2 \ge 0$  indicam que a possível solução está no 1<sup>°</sup> quadrante do eixo cartesiano.

Insere-se uma nova restrição:  $10x_1 + 12x_2 \le 60$  e haverá um novo corte, que vai reduzir ainda mais o conjunto de soluções viáveis. Este conjunto que está se formando chamase de região viável. Esta restrição relaciona duas variáveis de decisão ao mesmo tempo e por serem do 1º grau, temos que a representação gráfica é uma reta. Para encontrar o ponto da reta que passa pelo eixo horizontal  $(x_1)$ , considere o par ordenado  $(x_1, 0)$ .

Se  $x_2 = 0$ , então  $10x_1 + 12.0 = 60 \Rightarrow 10x_1 = 60 \Rightarrow x_1 = 6$ .

Portanto o par ordenado encontrado é (6,0).

**Figura 2.4: Representação Gráfica do Conjunto de Soluções Viáveis para as Restrições de Não Negatividade do Problema 2.1.**

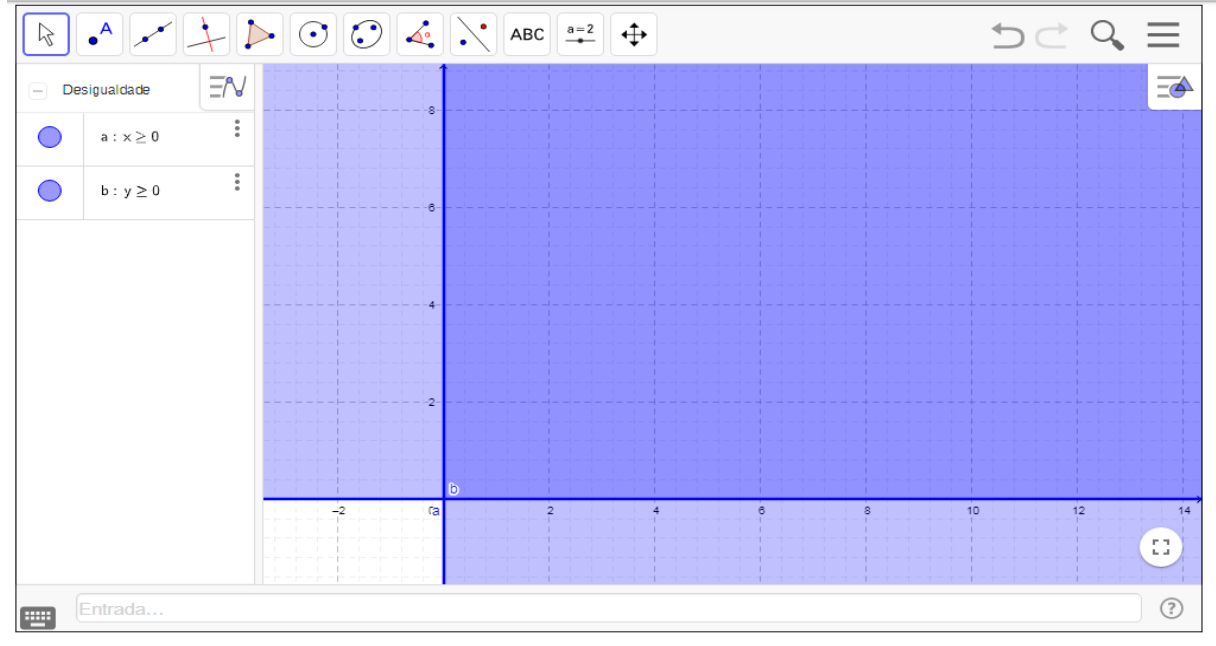

Fonte: Elaboração própria

De forma análoga ao eixo vertical  $(x_2)$ , considere o par ordenado  $(0, x_2)$ .

Se  $x_1 = 0$ , então  $0 \tcdot x_1 + 12 \tcdot x_2 = 60 \Rightarrow 12x_2 = 60 \Rightarrow x_2 = 5$ . Portanto o par ordenado encontrado é (0, 5).

# **Figura 2.5: Representação Gráfica das Soluções Viáveis para a Restrição Técnica:**

 $10x_1 + 12x_2 \le 60$ 

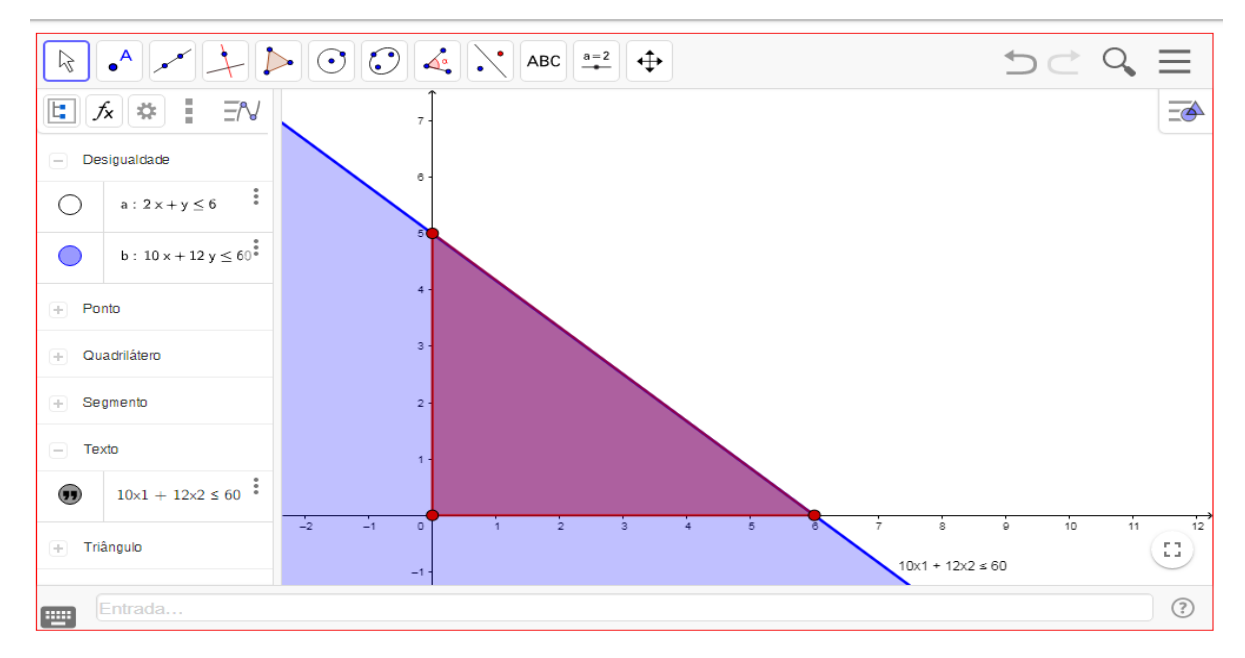

Fonte: Elaboração própria

Ao inserir a outra restrição:  $2x_1 + x_2 \le 6$  e efetua-se um processo análogo: Se  $x_2 = 0$ , então  $2x_1 = 6 \Rightarrow x_1 = 3$ . Portanto o par ordenado encontrado é (3,0). Se  $x_1 = 0$ , então  $x_2 = 6$ . Portanto o par ordenado encontrado é (0, 6).

**Figura 2.6: Representação Gráfica das Soluções Viáveis para Restrições Técnicas do Problema 2.1**

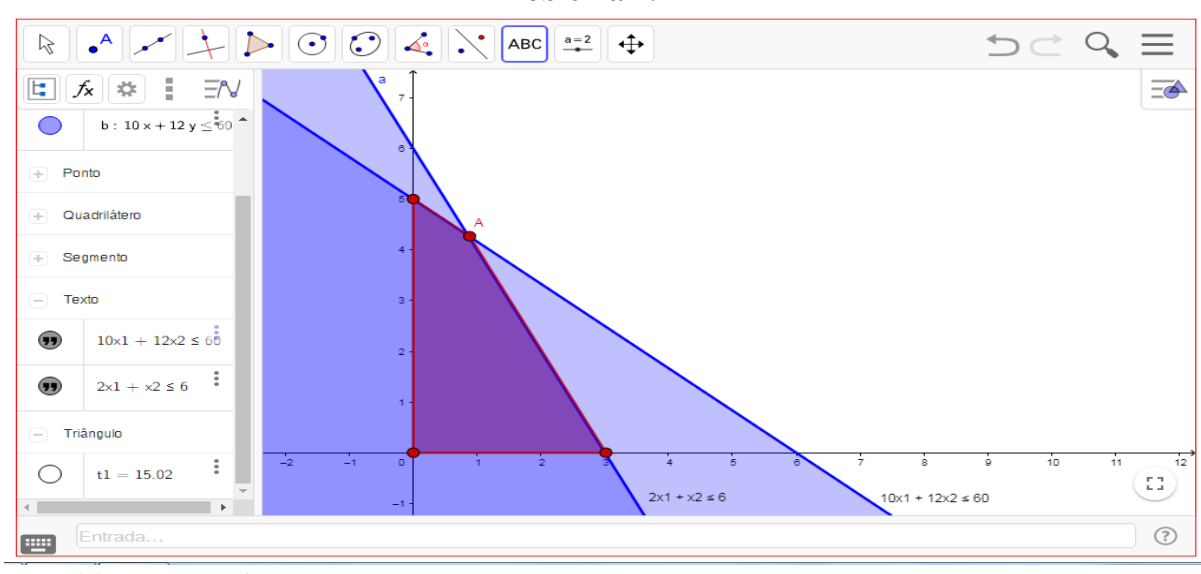

Fonte: Elaboração própria

Após serem inseridas todas as restrições no plano cartesiano, tem-se uma região viável ou de aceitação, que neste caso é um polígono convexo.

É perceptível que neste caso as retas  $10x_1 + 12x_2 = 60$  e  $2x_1 + x_2 = 6$  são concorrentes no ponto  $A = (x_1, x_2)$ , sendo assim as retas são iguais nesse ponto:

$$
\begin{cases} 10x_1 + 12x_2 = 60 \\ 2x_1 + x_2 = 6 \end{cases}
$$

$$
2x_1 + x_2 = 6
$$
  
\n
$$
x_2 = 6 - 2x_1
$$
  
\n
$$
x_2 = 6 - 2 \cdot (0.85)
$$
  
\n
$$
x_2 = 6 - 1.7
$$
  
\n
$$
x_2 = 4.3
$$
  
\n
$$
x_1 = \frac{6}{7} \approx 0.85
$$
  
\n
$$
x_2 = 6 - 1.7
$$
  
\n
$$
x_3 = 4.3
$$
  
\n
$$
x_4 = \frac{6}{7} \approx 0.85
$$

Portanto as retas concorrentes se interceptam no ponto  $A = (0.85, 4.3)$ .

Os pontos extremos do polígono convexo: (0, 0), (3, 0), (0, 5), (0,85, 4,3), são os candidatos ao ponto que irá maximizar a função objetivo. Logo:

| Pontos $(x_1, x_2)$ | Max Lucro = $5x_1 + 2x_2$                 |  |
|---------------------|-------------------------------------------|--|
| (0,0)               | Max Lucro= $5.0 + 2.0 = 0$ reais          |  |
| (3,0)               | Max Lucro= $5.3 + 2.0 = 15$ reais         |  |
| (0,5)               | Max Lucro= $5.0 + 2.5 = 10$ reais         |  |
| (0,85,4,3)          | Max Lucro= $5.0,85 + 2.4,3 = 12,85$ reais |  |

**Quadro 2.2: Análise de lucro máximo do Problema 2.1**

Fonte: Elaboração própria

Pode-se ver na tabela com os pontos atribuídos à função objetivo que pode-se identificar que o maior lucro é de R\$ 15,00 para o ponto (3,0), ou seja, para que o sapateiro obtenha o lucro máximo, dentre as restrições encontradas, ele deve fazer 3 sapatos por hora  $(x_1)$  e nenhum cinto por hora  $(x_2)$ .

Utilizando os valores do par ordenado (3,0) para substituir na equação do tempo:  $10x_1 + 12x_2 \le 60 \Rightarrow 10.3 + 12.0 \le 60 \Rightarrow 30 < 60.$ 

Além de a inequação ser satisfeita, pode-se perceber que o sapateiro irá gastar 30 minutos para fazer os sapatos que maximizam seu lucro e ainda terá 30 minutos de recursos ociosos (60 – 30 = 30 minutos ociosos).

Considere agora o Problema 2 (Dieta), apresentado na página 15. Há o seguinte modelo completo:

 $x_1$ : quantidade de carne a consumir no dia;

 $x_2$ : quantidade de ovos a consumir no dia;

Função Objetivo: Minimizar custos (com alimentação suprindo as necessidades diárias de vitaminas e proteínas) =  $3x_1 + 2,5x_2$ 

Restrições técnicas:

$$
\begin{cases} 4x_1 + 8x_2 \ge 32 \\ 6x_1 + 6x_2 \ge 36 \end{cases}
$$

Restrições de não negatividade:

$$
\begin{cases} x_1 \ge 0\\ x_2 \ge 0 \end{cases}
$$

Simplificando no Quadro 2.3:

|               | Quantidade de carne a   | Quantidade de ovos a    |                                                    |
|---------------|-------------------------|-------------------------|----------------------------------------------------|
|               | consumir no dia $(x_1)$ | consumir no dia $(x_2)$ |                                                    |
| Custo $(R$)$  |                         | 2,5                     |                                                    |
| Vitamina (mg) | 4                       | 8                       | Necessidade mínima de<br>vitaminas ( $\geq$ 32 mg) |
| Proteína (mg) | 6                       | 6                       | Necessidade mínima de<br>proteínas ( $\geq 36$ mg) |

**Quadro 2.3: Modelo Completo para o Problema da Dieta**

Fonte: Elaboração própria

### Solução:

As variáveis de decisão ( $x_1, x_2$ ) representam quantidades positivas, logo  $x_1 \ge 0$  e  $x_2 \geq 0$  indicam que a possível solução está no 1° quadrante do eixo cartesiano.

Insere-se a primeira restrição técnica:  $4x_1 + 8x_2 \ge 32$ , e devem-se encontrar os pontos da equação da reta que passa pelos eixos  $x_1$  e  $x_2$ . Analogamente ao Problema 1:

Se  $x_1 = 0$ , então  $4.0 + 8$ .  $x_2 = 32 \Rightarrow x_2 = 4$ .

Portanto o par ordenado encontrado é (0,4)

Se  $x_2 = 0$ , então 4.  $x_1 + 0$ .  $x_2 = 32 \Rightarrow x_1 = 8$ .

Portanto o par ordenado encontrado é (8,0)

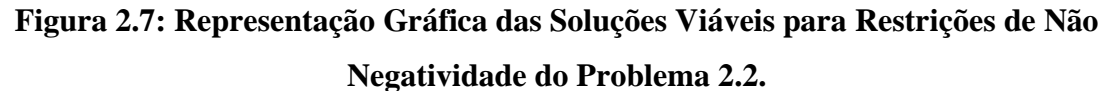

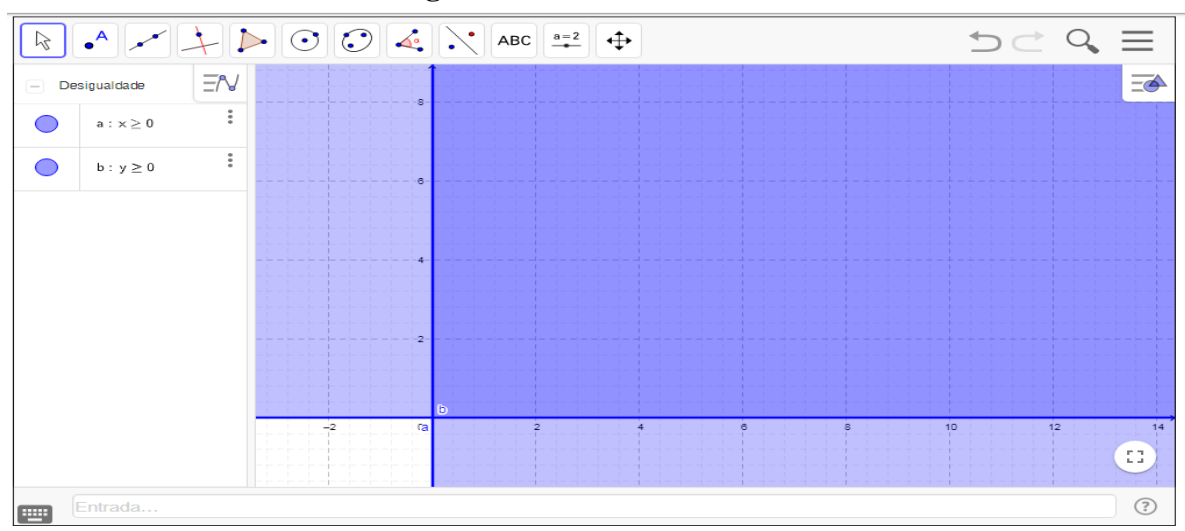

Fonte: Elaboração própria
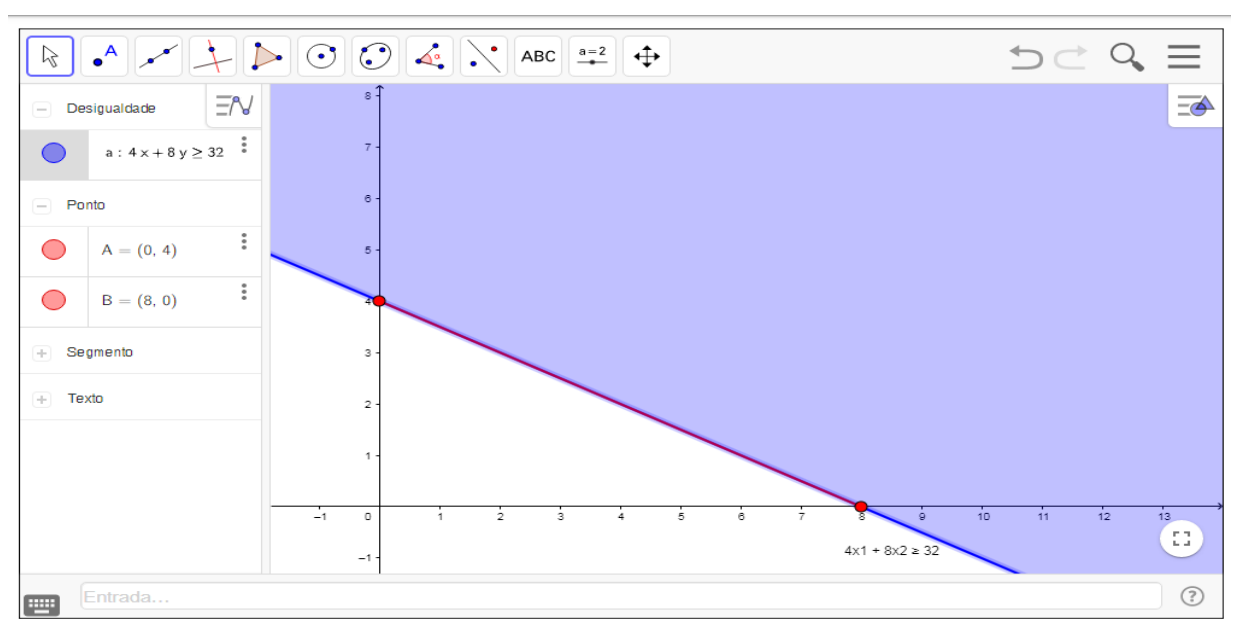

**Figura 2.8: Representação Gráfica do Conjunto de Soluções Viáveis para a Restrição:** 

 $4x_1 + 8x_2 \ge 32$ 

Fonte: Elaboração própria

Ao Inserir a outra restrição:  $6x_1 + 6x_2 \ge 36$  e efetuar o procedimento análogo à restrição anterior:

Se  $x_1 = 0$ , então 6.0 + 6.  $x_2 = 36 \Rightarrow x_2 = 6$ . Portanto o par ordenado é (0,6).

Se  $x_2 = 0$ , então 6.  $x_1 + 6.0 = 36 \Rightarrow x_1 = 6$ . Portanto o par ordenado é (6,0).

**Figura 2.9: Representação Gráfica do Conjunto de Soluções Viáveis para as Restrições Técnicas do Problema 2.2.**

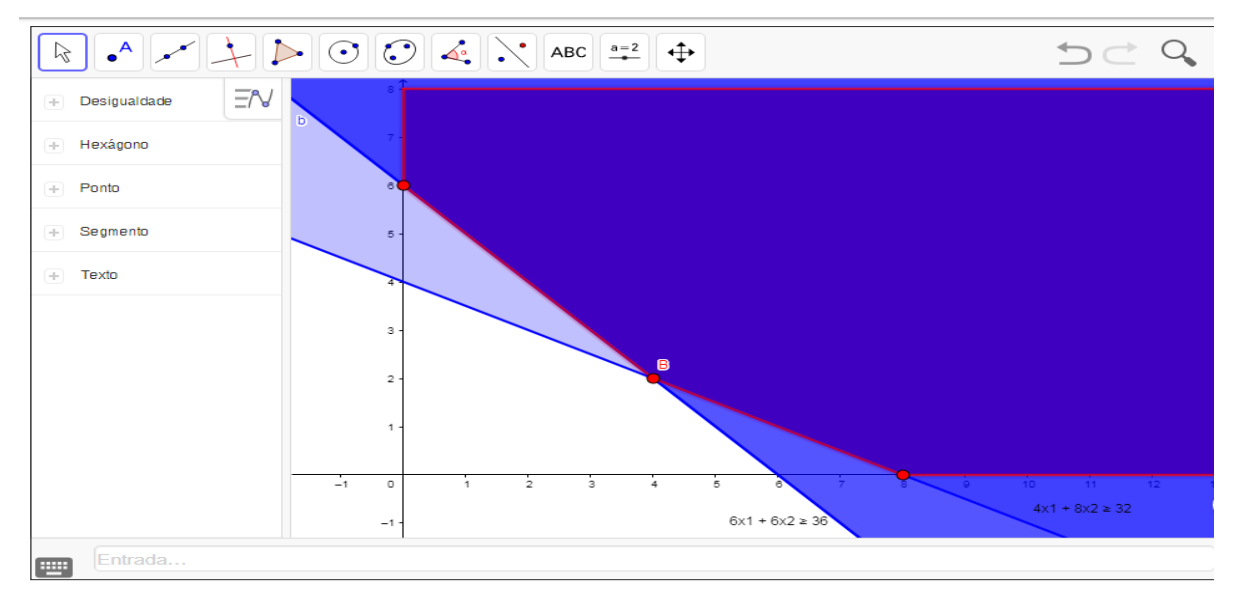

Fonte: Elaboração própria

As retas  $4x_1 + 8x_2 = 32$  e  $6x_1 + 6x_2 = 36$  são concorrentes no ponto  $B =$  $(x_1, x_2)$  e sendo assim possuem o mesmo ponto em comum.

$$
\begin{cases} 4x_1 + 8x_2 = 32 \\ 6x_1 + 6x_2 = 36 \end{cases}
$$

$$
4x1 + 8x2 = 32(.4)
$$
  
\n
$$
x1 + 2x2 = 8
$$
  
\n
$$
x1 = 8 - 2x2
$$
  
\n
$$
x1 = 8 - 2.(2)
$$
  
\n
$$
x1 = 4
$$
  
\n
$$
x2 = 2
$$
  
\n
$$
x3 = 2
$$
  
\n
$$
x4 = 4
$$
  
\n
$$
x5 = 2
$$
  
\n
$$
x6 + 6x2 = 36
$$
  
\n
$$
x1 = 8 - 2.(2)
$$
  
\n
$$
x2 = 2
$$
  
\n
$$
x1 = 4
$$
  
\n
$$
x2 = 2
$$

Portanto, as retas concorrentes se interceptam no ponto  $B = (4,2)$ .

Neste problema o objetivo é conhecer o valor que minimiza o custo com alimentação suprindo as necessidades diárias de vitaminas e proteínas, mantendo a ingestão recomendada.

A Figura 2.3 que a região viável não é um polígono convexo e que se o problema solicitasse como função objetivo maximizar o custo, concluir-se-ia que existem infinitas soluções viáveis e que o problema é dito ilimitado, isto é, a solução viável existe, porém não há como determinar a ótima (maximizar). Como não existe limite ao crescimento de  $x_1$ , podese concluir que também não existe limite ao crescimento do valor da função objetivo maximizar custo.

Ao retomar à solução do Problema 2.2, o interesse está em conhecer o valor que minimiza o custo, portanto os pontos que compõem a figura não convexa são os candidatos ao ponto que minimiza a função objetivo. Os pontos extremos do polígono não convexo para o problema de mínimo são: (0, 6), (4, 2), (8, 0). Logo, conforme o Quadro 2.4:

| Pontos $(x_1, x_2)$ | Min Custo = $3x_1 + 2.5$ . $x_2$         |
|---------------------|------------------------------------------|
| (0,6)               | Min Custo = $3.0 + 2.5.6 = 15$ reais     |
| (4,2)               | Min Custo = $3.4 + 2.5$ . $2 = 17$ reais |
| (8,0)               | Min Custo = $3.8 + 2.5.0 = 24$ reais     |

**Quadro 2.4: Análise de custo mínimo do Problema 2.2.**

Fonte: Elaboração própria

Examinando a tabela com os pontos atribuídos à função objetivo, pode-se identificar que o menor custo para se alimentar suprindo as necessidades diárias de vitaminas e proteínas é de R\$ 15,00 para o ponto (0,6), ou seja, não se deve consumir carnes e o consumo se restringirá a 6 ovos por dia, conforme informações disponibilizadas no problema.

Mas obviamente comer apenas ovos não permitirá ter uma alimentação equilibrada e com qualidade, para chegar a essa solução ideal ao corpo humano, outras variáveis devem ser acrescentadas como quantidade de frutas, verduras, outros tipos de carnes etc.

O Problema 2.1 (Sapateiro) e o Problema 2.2 (Dieta) são exemplos de situações em que é encontrada apenas uma solução ótima e única, isto é, sempre existe uma única solução ótima. Contudo existem situações em que a solução ótima pode ser representada por duas ou mais opções, ou simplesmente pode não haver soluções. São os problemas com soluções múltiplas, ilimitadas ou inviáveis.

Considere os exemplos abaixo:

**Problema 2.3 (Cozinheiro) - com Soluções Múltiplas**: Um cozinheiro faz dois tipos de quentinhas para os funcionários de uma empresa. O custo total de produção é de R\$ 4,00, para os dois tipos de quentinha. Ele tem um contrato de entrega diariamente de pelo menos 15 quentinhas de qualquer tipo por dia. A quentinha de lasanha é feita em 2 minutos e a quentinha de frango em 4 minutos. O cozinheiro dispõe de apenas 48 minutos para embalar as quentinhas. Hoje o cozinheiro está sem caixa para comprar a matéria prima, e deseja saber quantas quentinhas do tipo de lasanha e de frango ele deve produzir para cumprir o contrato com o menor custo possível. (Lachtermacher, 2016).

Solução: Fazendo a modelagem do problema, iremos responder algumas perguntas:

- a) Quem deve tomar a decisão?
	- O cozinheiro

b) O que o cozinheiro deve decidir?

- Quantas quentinhas de lasanha e frango devem ser produzidas hoje. Chamemos de  $x_1$  as quentinhas de lasanha e de  $x_2$  as quentinhas de frango.

c) Com que objetivo o cozinheiro deve tomar a decisão?

- Obter o custo mínimo.

d) Há restrições na tomada de decisões? Quais?

- Sim, tempo para a produção e contrato diário de entrega.

Então assim conclui-se que o modelo completo é:

 $x_1$ : quentinhas de lasanha

 $x_2$ : quentinhas de frango

Função Objetivo: Minimizar custos (com produção de quentinhas para cumprir o contrato diário) =  $4x_1 + 4x_2$  (custo de R\$ 4,00 para cada tipo de quentinha)

Restrições técnicas:

$$
\begin{cases} x_1 + x_2 \ge 15 \text{ (Contrato)}\\ 2x_1 + 4x_2 \le 48 \text{ (Tempo)} \end{cases}
$$

Contrato: entregar pelo menos 15 quentinhas por dia.

Tempo: 2 minutos para fabricar cada quentinha de lasanha e 4 minutos para fabricar cada quentinha de frango em até 48 minutos.

Restrições de não negatividade:

$$
\begin{cases} x_1 \ge 0\\ x_2 \ge 0 \end{cases}
$$

Simplificando as informações no Quadro 2.5:

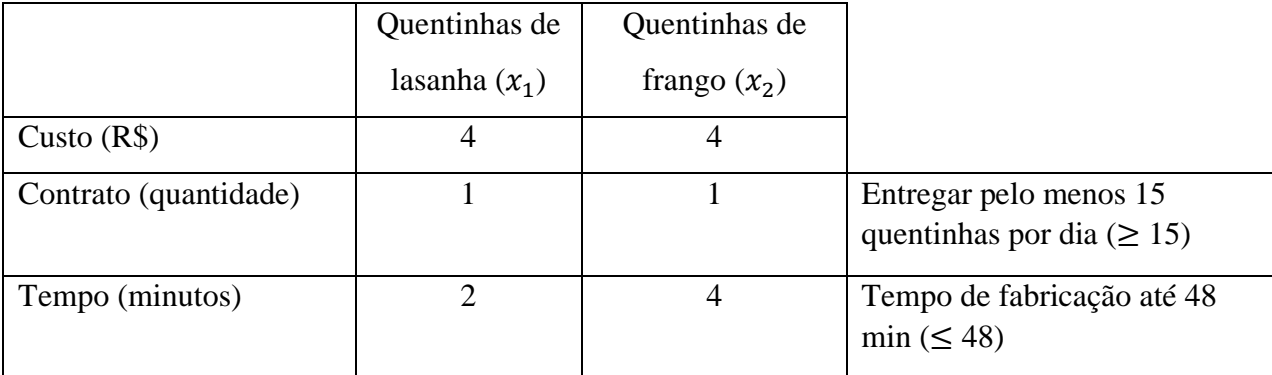

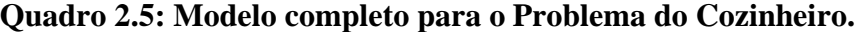

Fonte: Elaboração própria

Ao resolver o problema pelo método gráfico, insere-se a primeira restrição técnica:  $2x_1 + 4x_2 = 48$ , com o objetivo de encontrar os pontos da equação da reta que passa pelos eixos  $x_1$  e  $x_2$ :

Se  $x_1 = 0$ , então  $2.0 + 4. x_2 = 48 \Rightarrow x_2 = 12$ . Portanto o par ordenado encontrado é (0,12)

Se  $x_2 = 0$ , então 2.  $x_1 + 4.0 = 48 \Rightarrow x_1 = 24$ . Portanto o par ordenado encontrado é (24, 0)

Para a restrição técnica:  $x_1 + x_2 = 15$ , deve-se também encontrar os pontos da equação da reta que passa pelos eixos  $x_1$  e  $x_2$ :

Se  $x_1 = 0$ , então  $0 + x_2 = 15 \Rightarrow x_2 = 15$ . Portanto o par ordenado é (0, 15)

Se  $x_2 = 0$ , então  $x_1 + 0 = 15 \Rightarrow x_1 = 15$ . Portanto o par ordenado é (15, 0)

As restrições de não negatividade  $x_1 \geq 0$  e  $x_2 \geq 0$  indicam que as soluções se encontram no 1° quadrante.

**Figura 2.10: Representação Gráfica do Conjunto de Soluções Viáveis do Problema 2.3**

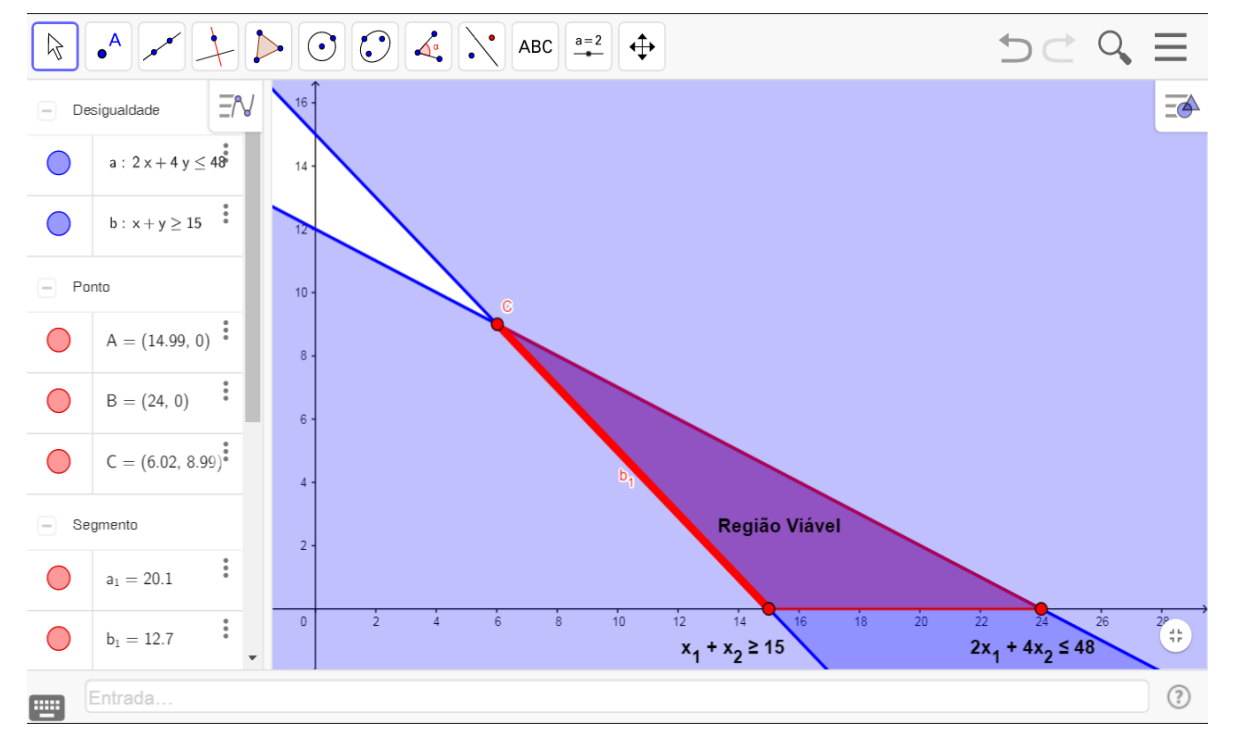

Fonte: Elaboração própria

As retas  $x_1 + x_2 \ge 15$  e  $6x_1 + 4x_2 \le 48$  são concorrentes no ponto  $C = (x_1, x_2)$ e sendo assim possuem o mesmo ponto em comum.

$$
\begin{cases}\n x_1 + x_2 \ge 15 \\
 6x_1 + 4x_2 \le 48\n\end{cases}
$$
\n
$$
x_1 + x_2 = 15
$$
\n
$$
x_1 = 15 - x_2
$$
\n
$$
x_1 = 15 - 9
$$
\n
$$
x_1 = 6
$$
\n
$$
x_2 = 9
$$
\n
$$
x_2 = 9
$$

Portanto as retas concorrentes se interceptam no ponto  $C = (6, 9)$ .

Os pontos extremos do polígono convexo para o problema de máximo são: (6, 9), (15,0), (24, 0). Logo:

| Pontos $(x_1, x_2)$ | Min Custo = $4x_1 + 4x_2$           |
|---------------------|-------------------------------------|
| (6,9)               | Min Custo = $4.6 + 4.9 = 60$ reais  |
| (15,0)              | Min Custo = $4.15 + 4.0 = 60$ reais |
| (24,0)              | Min Custo = $4.24 + 4.0 = 96$ reais |

**Quadro 2.6: Análise de custo mínimo do Problema 2.3**

Fonte: Elaboração própria

Examinando a tabela pode ser percebido que os pontos (6,9) e (15,0) atribuídos à função objetivo resultam em um custo mínimo de R\$ 60,00 e assim identifica-se que o problema é de soluções múltiplas, ou seja, quando isso ocorre quaisquer pontos que estejam no segmento de reta formado por (6,9) e (15,0) são soluções do problema, pois irão resultar em um custo mínimo de R\$ 60,00.

Pelos pontos (6,9) e (15,0) passa a reta  $x_1 + x_2 = 15 \Rightarrow x_2 = 15 - x_1$ 

| $x_1$  | $x_2 = 15 - x_1$ | $x_2$ |
|--------|------------------|-------|
| 6      | $15 - 6$         | 9     |
| 7      | $15 - 7$         | 8     |
| 8      | $15 - 8$         | 7     |
| 9      | $15 - 9$         | 6     |
| 10,8   | $15 - 10,8$      | 4,2   |
| 11,3   | $15 - 11,3$      | 3,7   |
| 13,91  | $15 - 13,91$     | 1,09  |
| 14,758 | $15 - 14,758$    | 0,242 |
| 15     | $15 - 15$        |       |

**Quadro 2.7: Análise de soluções múltiplas do Problema 2.3.**

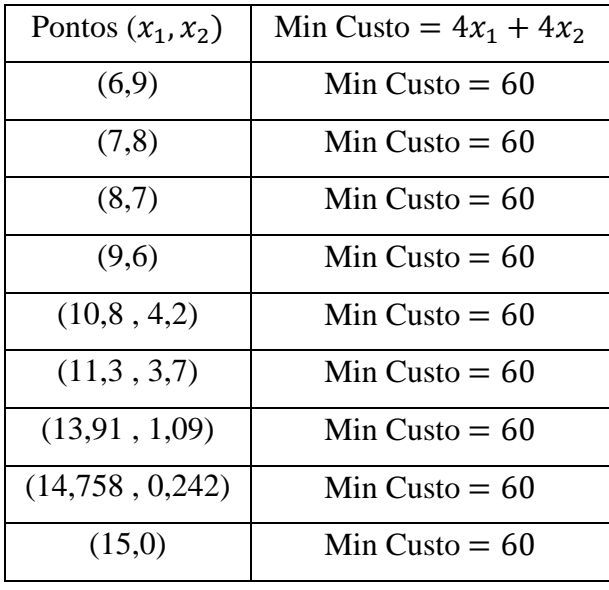

Fonte: Elaboração própria

O problema é dito como soluções múltiplas quando mais de uma solução viável resultam na função objetivo o mesmo valor ótimo. O problema em questão informa que é possível garantir que se mais de uma solução viável é ótima, então existem infinitas soluções.

**Problema 2.4 - com Soluções Ilimitadas**: Um problema de Programação Linear apresenta solução ilimitada quando a região viável é ilimitada.

Uma região viável é ilimitada quando pelo menos uma das variáveis não possui alguma restrição técnica de crescimento ou decrescimento.

Por exemplo, considere o seguinte modelo de Programação Linear:

Função Objetivo:

$$
\text{Max } Z = 6x_1 + 10x_2
$$

Restrições técnicas:

$$
\begin{cases}\n-x_1 + x_2 \le 2\\ \nx_2 \le 6\\ \n3x_1 + 5x_2 \ge 15\\ \n5x_1 + 4x_2 \ge 20\n\end{cases}
$$

Restrições de não negatividade:

$$
\begin{cases} x_1 \ge 0\\ x_2 \ge 0 \end{cases}
$$

Solução:

```
Para: -x_1 + x_2 = 2x_1 = 0, x_2 = 2 \Rightarrow (0,2)x_2 = 0, x_1 = -2 \Rightarrow (-2,0)
```
Para:  $3x_1 + 5x_2 = 15$  $x_1 = 0, x_2 = 3 \Rightarrow (0,3)$  $x_2 = 0, x_1 = 5 \Rightarrow (5,0)$ 

Para:  $5x_1 + 4x_2 = 20$  $x_1 = 0, x_2 = 5 \Rightarrow (0,5)$  $x_2 = 0, x_1 = 4 \Rightarrow (4,0)$ 

Graficamente, o polígono da região não está fechado. A função objetivo é de máximo, logo a solução é ilimitada.

Se a função objetivo fosse de mínimo, a solução seriam os pontos (5,0), D, E, F.

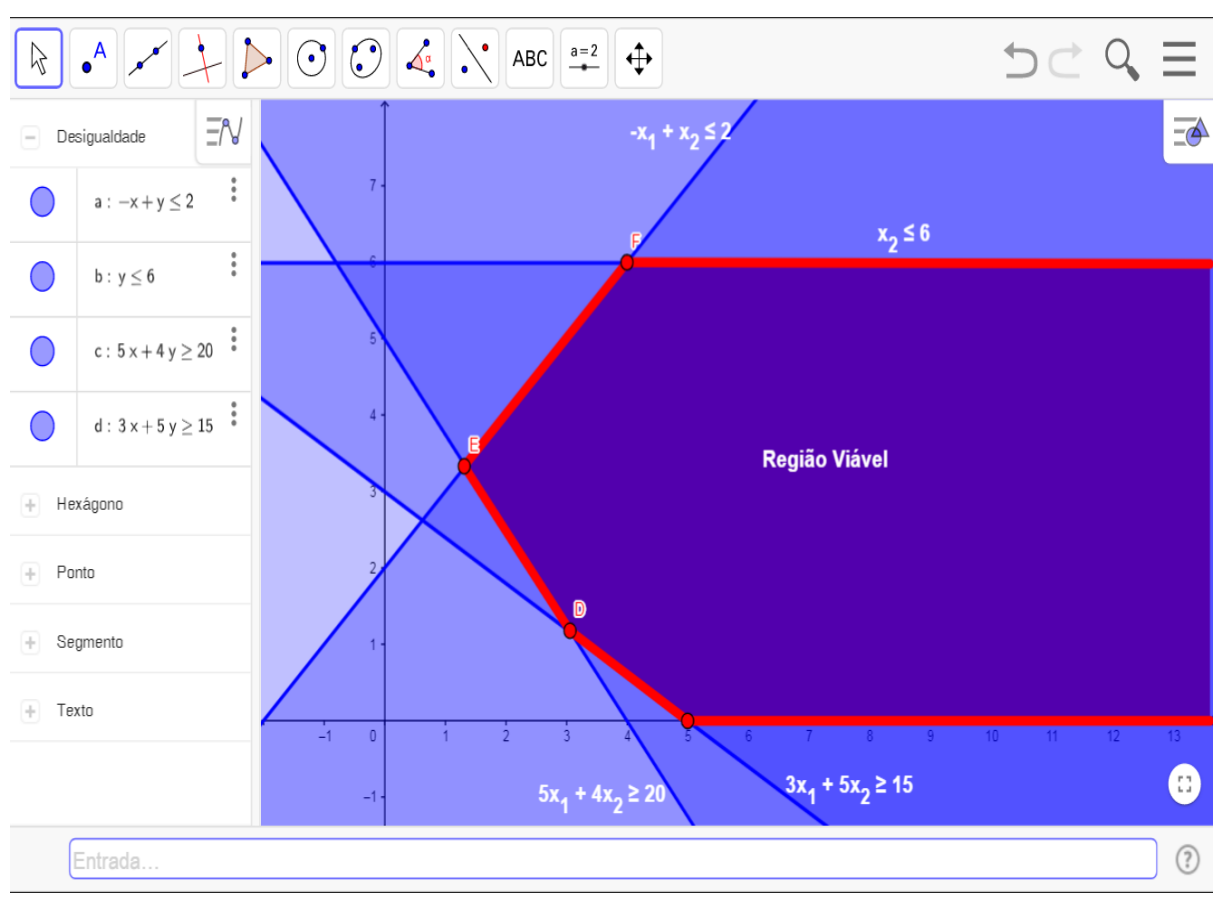

**Figura 2.11: Representação Gráfica do Conjunto de Soluções Ilimitadas**

Fonte: Elaboração própria

**Problema 2.5 - com Solução Inviável**: Um problema de Programação Linear é dito inviável quando o conjunto de soluções viáveis for vazio. Na ausência de soluções viáveis não há soluções ótimas.

Como exemplo o modelo de Programação Linear

Função Objetivo:

$$
\text{Max } Z = x_1 + x_2
$$

Restrições técnicas:

 $\begin{cases} x_1 + 2x_2 \geq 18 \\ x + 2x \geq 10 \end{cases}$  $x_1 + 2x_2 \le 10$ 

Restrições de não negatividade:  $x_1, x_2 \geq 0$ 

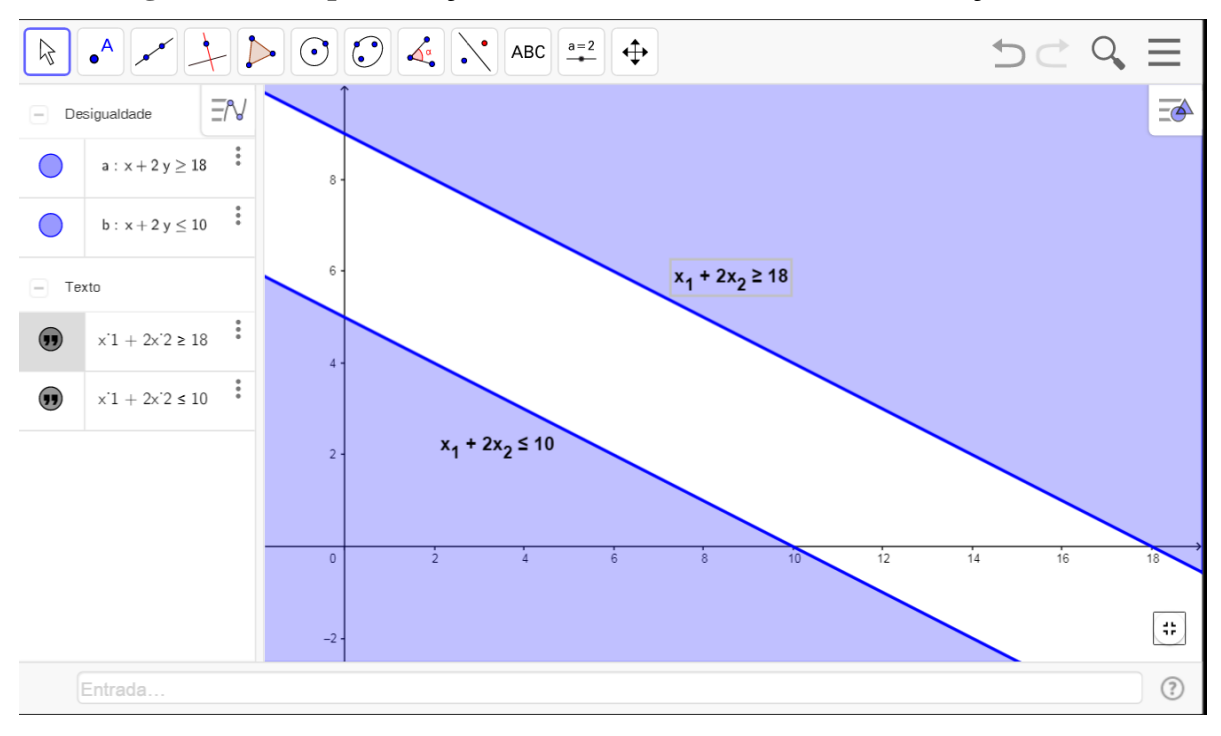

**Figura 2.12: Representação Gráfica de um Problema com Solução Inviável**

Fonte: Elaboração própria

# **2.5 TÉCNICA DE RESOLUÇÃO DE PROBLEMAS PARA MODELOS DE PROGRAMAÇÃO LINEAR COM DUAS OU MAIS VARIÁVEIS (MÉTODO SIMPLEX).**

**Definição 2.1 (Equação Linear):** Seja a equação linear, com incógnitas  $x_1, x_2, ..., x_n$ , toda equação do tipo  $a_{11}x_1 + a_{12}x_2 + a_{13}x_3 + \cdots + a_{1n}x_n = b$ . Os números  $a_{11}, a_{12}, a_{13}, \ldots, a_{1n}$ , todos reais, são chamados coeficientes e o número b, também real, é o termo independente da equação.

**Definição 2.2 (Solução de uma Equação Linear):** A sequência de números reais  $(\beta_1, \beta_2, \beta_3, ..., \beta_n)$  é uma solução da equação linear  $a_{11}x_1 + a_{12}x_2 + ... + a_{1n}x_n = b$ , se  $a_{11}$ ,  $\beta_1 + a_{12}$ ,  $\beta_2 + \cdots + a_{1n}$ ,  $\beta_n = b$ , for uma sentença verdadeira.

**Definição 2.3 (Sistema Linear):** É um conjunto de  $m (m \ge 1)$  equações lineares, nas incógnitas  $x_1, x_2, ..., x_n$ . Assim, o sistema abaixo é linear:

$$
\begin{cases}\na_{11}x_1 + a_{12}x_2 + \dots + a_{1n}x_n = b_1 \\
a_{21}x_1 + a_{22}x_2 + \dots + a_{2n}x_n = b_2 \\
a_{31}x_1 + a_{32}x_2 + \dots + a_{3n}x_n = b_3 \\
\dots \dots \dots \dots \dots \dots \dots \dots \dots \dots \dots \dots \dots \dots \\
a_{m1}x_1 + a_{m2}x_2 + \dots + a_{mn}x_n = b_m\n\end{cases}
$$

O sistema linear pode ser reescrito na forma matricial

$$
\begin{bmatrix} a_{11} & a_{12} & a_{13} & \dots & a_{1n} \\ a_{21} & a_{22} & a_{23} & \dots & a_{2n} \\ a_{31} & a_{32} & a_{33} & \dots & a_{3n} \\ \dots & \dots & \dots & \dots & \dots \\ \dots & \dots & \dots & \dots & \dots \\ \dots & \dots & \dots & \dots & \dots \\ \dots & \dots & \dots & \dots & \dots \\ \dots & \dots & \dots & \dots & \dots \\ \dots & \dots & \dots & \dots & \dots \\ a_{m1} & a_{m2} & a_{m3} & \dots & a_{mn} \end{bmatrix} \begin{bmatrix} x_1 \\ x_2 \\ x_3 \\ \vdots \\ x_n \end{bmatrix} = \begin{bmatrix} b_1 \\ b_2 \\ b_3 \\ \vdots \\ b_m \end{bmatrix}
$$

Pela definição de matrizes: Dadas duas matrizes  $A = (a_{ij})_{m \times n}$  e  $B = (b_{jk})_{n \times p}$ , chama-se produto A. B a matriz  $C = (c_{ik})_{m \times p}$ , tal que:

$$
c_{ik} = a_{i1}.b_{1k} + a_{i2}.b_{2k} + \dots + a_{in}.b_{nk} = \sum_{j=1}^{n} a_{ij}.b_{jk}
$$

para todo  $i \in \{1,2,...,m\}$  e todo  $k \in \{1,2,...,p\}$ .

Um problema de Programação Linear possui diversas maneiras de ser apresentado, mas qualquer forma de resolução é feita baseando-se na forma padrão. De acordo com Arenales, 2011, p.50:

Min 
$$
f(x_1, x_2, ..., x_n) = c_1x_1 + c_2x_2 + c_3x_3 + ... + c_nx_n
$$

 $\overline{\mathcal{L}}$  $\mathsf{I}$  $\mathbf{I}$  $\mathbf{I}$  $\begin{cases} a_{11}x_1 + a_{12}x_2 + \cdots + a_{1n}x_n = b_1 \\ a_{11}x_1 + a_{12}x_2 + \cdots + a_{1n}x_n = b_1 \end{cases}$  $a_{21}x_1 + a_{22}x_2 + \cdots + a_{2n}x_n = b_2$  $a_{31}x_1 + a_{32}x_2 + \cdots + a_{3n}x_n = b_3$ … … … … … … … … … … … … … … …  $a_{m1}x_1 + a_{m2}x_2 + \cdots + a_{mn}x_n = b_m$ 

$$
x_1 \ge 0, x_2 \ge 0, x_3 \ge 0, ..., x_n \ge 0.
$$

Em que:

 $f(x_1, x_2, ..., x_n)$ : função objetivo a ser minimizada;  $(c_1, c_2, ..., c_n)$ : coeficientes do objeto;

 $(x_1, x_2, ..., x_n)$ : variáveis de decisão;

 $a_{m1}x_1 + a_{m2}x_2 + \cdots + a_{mn}x_n = b_m$ : as equações lineares são as restrições técnicas do problema;

 $a_{ij}$ ,  $i \in \{1,2,...,m\}$  e  $j \in \{1,2,...,n\}$ : coeficientes da restrição;

 $(b_1, b_2, ..., b_n)$ : parâmetros ou termos independentes;

 $x_1, x_2, ..., x_n \geq 0$ : Restrições de não negatividade.

A forma padrão do problema também pode ser reescrita em notação matricial:

$$
\text{Minimizar } f(x) = c^T x
$$
\n
$$
A. x = b
$$
\n
$$
x \ge 0.
$$

Em que:

$$
A = \begin{bmatrix} a_{11} & a_{12} & a_{13} & \dots & a_{1n} \\ a_{21} & a_{22} & a_{23} & \dots & a_{2n} \\ a_{31} & a_{32} & a_{33} & \dots & a_{3n} \\ \dots & \dots & \dots & \dots & \dots \\ \dots & \dots & \dots & \dots & \dots \\ a_{m1} & a_{m2} & a_{m3} & \dots & a_{mn} \end{bmatrix},
$$

 $\acute{\text{e}}$  a matriz dos coeficientes  $m \times n$ ;

 $c^T = (c_1, c_2, ..., c_n)$ : vetor de custos;

 $x^T = (x_1, x_2, ..., x_n)$ : vetor das variáveis ou incógnitas;

 $b^T = (b_1, b_2, ..., b_n)$ : vetor dos termos independentes (ou de recursos);

 $0^T = (0, 0, 0, \dots, 0)$ : vetor cujos elementos são todos iguais a zero.

Denota-se por  $x^T$ , o transposto do vetor x. Em geral, supomos que um vetor é do tipo coluna, isto é, um vetor de  $n$  coordenadas é uma matriz  $n \times 1$ . Por comodidade utiliza-se também a notação  $(x_1, x_2, ..., x_n)$  para o vetor x. (Arenales et al. 2011).

**Definição 2.4 (Região Viável):** Uma solução  $(x_1, x_2, ..., x_n)$  é dita viável se satisfizer todas as restrições técnicas e todas as restrições de não negatividade. O conjunto de todas as soluções viáveis é chamado de região viável.

**Definição 2.5 (Solução Ótima):** Uma solução viável que fornece o menor valor à função objetivo  $f(x_1, x_2, ..., x_n)$  é chamada de solução ótima, denotada por  $x^* =$ 

 $(x_1^*, x_2^*, x_3^*, ..., x_n^*)$ . Uma solução viável é ótima se  $f(x_1^*, x_2^*, x_3^*, ..., x_n^*) \le f(x_1, x_2, x_3, ..., x_n)$ , para qualquer solução viável  $(x_1, x_2, x_3, ..., x_n)$ .

**Definição 2.6 (Transformações em Programação Linear):** Podem surgir problemas com o objetivo de maximização e sendo assim há a necessidade de transformações para mudar o objetivo do problema para minimização.

**Definição 2.7 (Transformação de Maximização em Minimização):** De acordo com Arenales, 2011, p.52, encontrar uma solução ótima que maximize a função objetivo, corresponde a encontrar uma solução viável  $x^* = (x_1^*, x_2^*, x_3^*, ..., x_n^*)$ , tal que  $f(x^*) \ge f(x)$ , para toda solução viável. Multiplicando-se essa desigualdade por −1, tem-se de forma equivalente  $-f(x^*) \leq -f(x)$ , para toda solução x viável.

Portanto, caso o problema seja de maximização  $f(x)$ , considere o problema de minimizar  $-f(x)$ . Por exemplo, o seguinte problema de maximização é equivalente ao problema na forma padrão (minimização):

$$
\begin{aligned}\n\text{Maximizar } f(x_1, x_2, x_3) &= 2x_1 - x_2 + 4x_3 \\
x_1 + 2x_2 + x_3 &= 3 \\
x_2 + 2x_3 &= 4 \\
x_1 &\geq 0, x_2 \geq 0, x_3 \geq 0\n\end{aligned}\n\quad\n\begin{aligned}\n\text{Minimizar } -f(x_1, x_2, x_3) &= -2x_1 + x_2 - 4x_3 \\
x_1 + 2x_2 + x_3 &= 3 \\
x_2 + 2x_3 &= 4 \\
x_1 &\geq 0, x_2 \geq 0, x_3 \geq 0\n\end{aligned}
$$

Em problemas que podem ser resolvidos pelo Método Simplex, é comum transformar inequações em equações. Para isso são inseridas variáveis adicionais que são chamadas de variáveis de folga ou variáveis de excesso.

Considere o a restrição técnica

$$
a_{i1}x_1 + a_{i2}x_2 + \cdots + a_{in}x_n \le b_i.
$$

A quantidade que falta para a igualdade é dada pela diferença entre o lado direito e o esquerdo da desigualdade e é uma incógnita:

$$
x_{f_i} = b_i - (a_{i1}x_1 + a_{i2}x_2 + \dots + a_{in}x_n) \ge 0
$$

Consequentemente escreve-se uma igualdade, com a inclusão de uma nova variável não negativa:

$$
a_{i1}x_1 + a_{i2}x_2 + \dots + a_{in}x_n + x_{f_i} = b_i
$$

Portanto, basta somar uma variável não negativa no lado esquerdo, que representa a folga que existe na equação original. Por exemplo,

$$
3x_1 + 7x_2 - 8x_3 \le 7
$$
  

$$
3x_1 + 7x_2 - 8x_3 + x_{f_1} = 7, x_{f_1} \ge 0
$$

Analogamente, se a restrição técnica estiver na forma:

$$
a_{i1}x_1 + a_{i2}x_2 + \dots + a_{in}x_n \ge b_i.
$$

Subtrai-se uma variável  $x_{f_1}$  no lado esquerdo da inequação para transformá-la em equação:

$$
a_{i1}x_1 + a_{i2}x_2 + \dots + a_{in}x_n - x_{f_i} = b_i
$$

Por exemplo,

$$
3x_1 + 7x_2 - 8x_3 \ge 7
$$
  

$$
3x_1 + 7x_2 - 8x_3 - x_{F_1} = 7, x_{F_1} \ge 0
$$

Segue exemplo em um modelo de Programação Linear completo, em que devemos transformá-lo para a forma padrão.

Minimizar 
$$
f(x_1, x_2, x_3) = 2x_1 - 3x_2 + 3x_3
$$

\n
$$
x_1 + 2x_2 - x_3 \ge 3
$$
\n
$$
-2x_1 + x_2 + x_3 \le -1
$$
\n
$$
x_1 \ge 0, x_2 \ge 0, x_3 \ge 0
$$

Introduzindo as variáveis de folga:

Minimizar 
$$
f(x_1, x_2, x_3) = 2x_1 - 3x_2 + 3x_3 + 0x_{f_1} + 0x_{f_2}
$$

\n
$$
x_1 + 2x_2 - x_3 - x_{f_1} = 3
$$
\n
$$
-2x_1 + x_2 + x_3 + x_{f_2} = -1
$$
\n
$$
x_1 \ge 0, x_2 \ge 0, x_3 \ge 0
$$
\n
$$
x_{f_1} \ge 0, x_{f_2} \ge 0
$$

**Definição 2.8 (Método Simplex):** O Método Simplex é uma técnica de resolução de problemas de Programação Linear com o objetivo de encontrar a solução ótima de um modelo com duas ou mais variáveis. Neste trabalho, este método é também utilizado para problemas que contenham, inclusive, duas variáveis. Porém o foco de execução é para problemas que tenham pelo menos três variáveis. Está desenvolvido inicialmente para problemas com as características para o sistema linear de equações:

a) Todas as restrições técnicas do sistema são do tipo ≤;

b) Todas as restrições de não negatividade (variáveis) são do tipo ≥ .

Se uma das características vistas não ocorrer, então, casos especiais do método devem ser considerados e são conhecidos como o Método Simplex de Duas Fases, que não foram abordados neste trabalho.

Inicialmente o Método Simplex precisa de uma solução básica inicial, que é um dos pontos extremos (vértices). Se esta solução não for a básica inicial é porque algum outro ponto extremo fornece um valor menor para a função objetivo, quando o problema é de minimização e analogamente fornece um valor maior para a função objetivo, quando o problema é de maximização. Este método analisa se a solução obtida é ótima. O método efetua a mudança do ponto extremo no sentido que mais diminua/aumente a função objetivo e verifica se este novo ponto extremo é ótimo. A finalização ocorre quando estando num ponto extremo, todos os outros pontos extremos adjacentes fornecem valores maiores para a função objetivo (no caso de minimização) e analogamente, todos os outros pontos extremos adjacentes fornecem valores menores para a função objetivo (no caso de maximização).

Considere que o modelo abaixo apresente uma solução básica inicial. Os modelos com as restrições técnicas do tipo  $\leq$ , e com termos independentes não negativos possuem solução básica inicial formada pelas variáveis de folga  $(x_f^{\phantom{\dagger}})$ .

$$
\begin{aligned} \text{Maximizar } f(x_1, x_2) &= 2x_1 + 3x_2\\ x_1 + 2x_2 &\le 3\\ -2x_1 + x_2 &\le 7 \end{aligned}
$$

$$
6x_1 + x_2 \le 15
$$
  

$$
x_1 \ge 0, x_2 \ge 0
$$

Introduzindo as variáveis de folga:

$$
\begin{aligned} \text{Maximizar } f(x_1, x_2) - 2x_1 - 3x_2 &= 0\\ x_1 + 2x_2 + x_{f_1} &= 3\\ -2x_1 + x_2 + x_{f_2} &= 7\\ 6x_1 + x_2 + x_{f_3} &= 15\\ x_1 \ge 0, x_2 \ge 0, x_{f_1} \ge 0, x_{f_2} \ge 0, x_{f_3} \ge 0 \end{aligned}
$$

Podemos visualizar uma solução formada pelas variáveis de folga. Basta fazer  $x_1 = 0$  e  $x_2 = 0$  e teremos  $x_{f_1} = 3$ ,  $x_{f_2} = 7$ ,  $x_{f_3} = 15$ .

Ou escrevendo na forma matricial:

$$
\begin{bmatrix} 1 \\ 0 \\ 0 \end{bmatrix} . x_{f_1} + \begin{bmatrix} 0 \\ 1 \\ 0 \end{bmatrix} . x_{f_2} + \begin{bmatrix} 0 \\ 0 \\ 1 \end{bmatrix} . x_{f_3} = \begin{bmatrix} 3 \\ 7 \\ 15 \end{bmatrix}
$$

As matrizes do primeiro membro constituem uma base do  $\mathbb{R}^3$ , e a solução neste caso é uma solução básica inicial :  $x_1 = 0$ ,  $x_2 = 0$ ,  $x_{f_1} = 3$ ,  $x_{f_2} = 7$ ,  $x_{f_3} = 15$ , formada portanto pelas variáveis de folga. Ao agrupar na Tabela 2.1, visualiza-se melhor.

Portanto, a troca de ponto extremo, faz uma variável não básica  $(x_1, x_2)$ crescer/diminuir (assumir valor positivo/negativo) e simultaneamente zera uma variável básica  $(x_{f_1}, x_{f_2}, x_{f_3})$  (para possibilitar a troca) conservando a viabilidade do problema de Programação Linear.

**Tabela: 2.1: Valores iniciais para resolução pelo Método Simplex**

| $f(x,y)=Z$ | $x_1$  | $x_2$ | $x_{f_{\alpha}}$ | $x_{f_2}$ | $x_{f_3}$ |    |
|------------|--------|-------|------------------|-----------|-----------|----|
|            |        | n     |                  |           |           |    |
|            |        | ◠     |                  |           |           | J  |
|            | $\sim$ |       |                  |           |           |    |
|            |        |       |                  |           |           | 15 |

Fonte: Elaboração própria

Para isso, escolhe-se uma variável, cujo respectivo coeficiente é o mais negativo, para entrar na base, e as trocas de vértices são feitas até que não exista mais nenhum coeficiente negativo na função objetivo. A variável que sairá da base é aquela que ao se anular garante que as demais continuem maiores ou iguais a zero, ao aumentar o valor da variável que entra na base (respeitando a viabilidade). O Método Simplex compreenderá, portanto, os seguintes passos:

a) Achar uma solução básica inicial viável;

b) Verificar se a solução atual é ótima. Se for, o método pode ser finalizado. Caso contrário, continue o passo c);

c) Determinar a variável básica que deve entrar na base;

d) Determinar a variável básica que deve sair da base;

e) Atualizar o sistema à fim de determinar a nova solução básica, e verificar o passo b).

Para a descrição do Método Simplex para Maximização, considere a função objetivo: Maximizar  $f(x_1, x_2) = 2x_1 + 3x_2$ .

Fazendo  $x_1 = 0$  e  $x_2 = 0$ , obtivemos uma solução básica inicial formada pelas variáveis de folga  $x_{f_1} = 3$ ,  $x_{f_2} = 7$ ,  $x_{f_3} = 15$ . Sendo assim, as variáveis básicas (VB) são  $x_{f_1}$ ,  $x_{f_2}$ ,  $x_{f_3}$  e as variáveis não básicas (VNB) são  $x_1$  e  $x_2$ . Consequentemente a função objetivo está escrita com as variáveis não básicas.

Escreveremos a função objetivo com todas as variáveis à esquerda:

$$
f(x_1, x_2) = Z
$$

$$
Z = 2x_1 + 3x_2
$$

$$
Z - 2x_1 - 3x_2 = 0
$$

Os coeficientes positivos no segundo membro são negativos no primeiro membro, logo os coeficientes negativos no primeiro membro indicam que o valor da função objetivo  $f(x_1, x_2) = Z$  pode ser aumentado. Desta maneira, a solução será ótima quando as variáveis não básicas ( $x_1$  e  $x_2$ ) não apresentarem coeficientes negativos.

Cálculo da nova solução básica:

a) Variável da coluna que entra: é calculada como a variável com o coeficiente negativo de menor valor absoluto. Pois o valor de Z deve ser melhorado. A variável que entra é  $x_2$ , pois o coeficiente de menor é −3, e o valor absoluto é  $|-3| = 3$ .

b) Variável da linha que sai ou linha pivô: sai a variável que se anula com a entrada da variável escolhida, no caso  $x_2$ , que entra com maior valor absoluto. Ela pode ser encontrada ao dividir os termos independentes das restrições técnicas pelos coeficientes da coluna que entra, respectivamente. O menor valor positivo indica que a variável básica dessa linha é a que primeiro se anula e sairá da base.

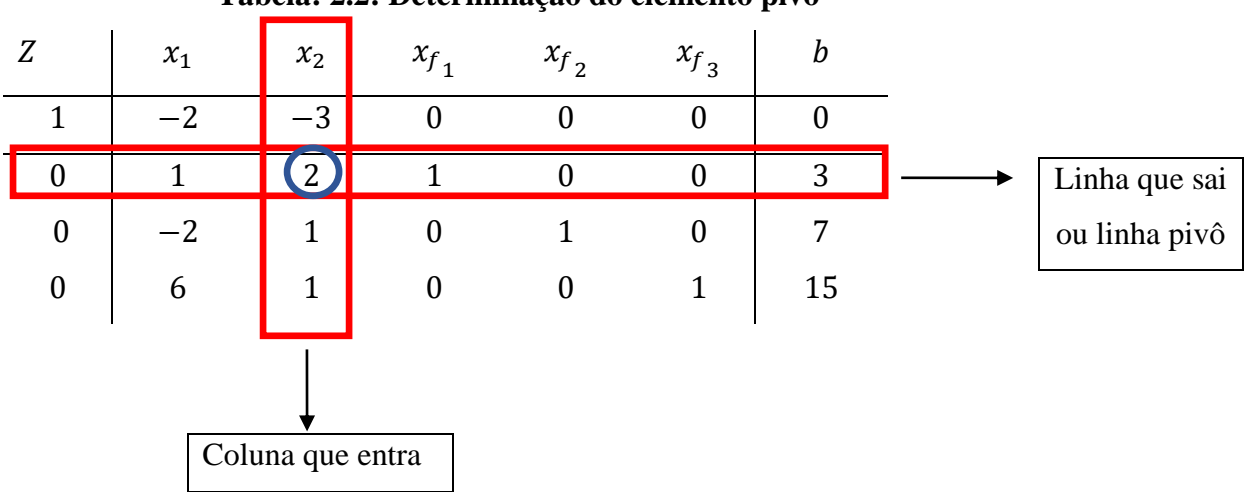

**Tabela: 2.2: Determinação do elemento pivô**

Fonte: Elaboração própria

 $3 \div 2 = 1.5$ , é o menor número positivo, portanto a linha pivô é a segunda.

 $7 \div 1 = 7$ 

 $15 \div 1 = 15$ 

c) Elemento Pivô: elemento que forma a interseção entre a coluna que entra e a linha que sai. Neste caso é o número 2 que está circulado de azul.

d) Calculando a nova solução: Os objetivos são maximizar o valor de b na primeira linha e excluir números negativos, também, na primeira linha.

e) Calcular a nova linha pivô (NLP)

 $NLP =$ linha que sai  $\div$  elemento pivô

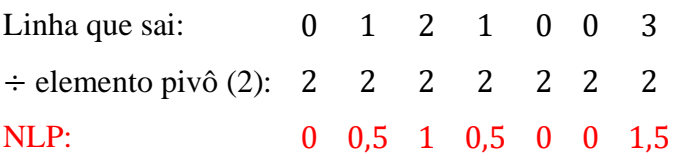

### **Tabela: 2.3: Cálculo da nova 1º linha**

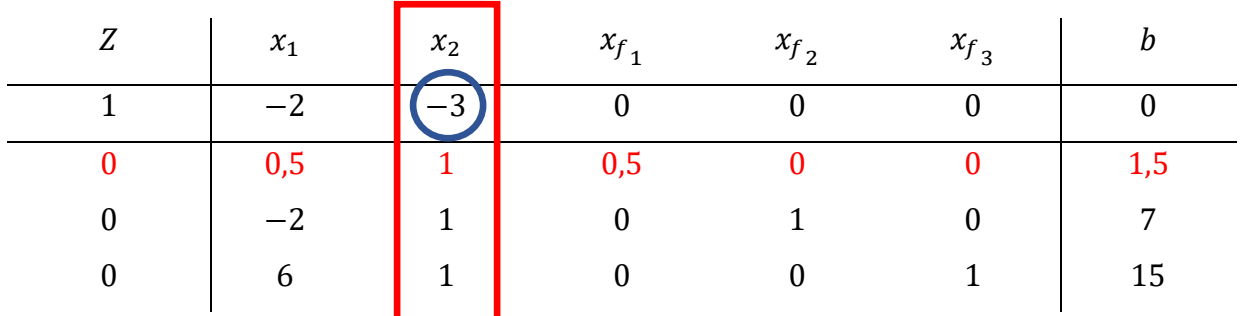

Fonte: Elaboração própria

Observe na tabela que a nova linha pivô é igual a nova segunda linha. Calcula-se agora as novas primeira, terceira e quarta linhas.

f) Calcular a nova primeira linha

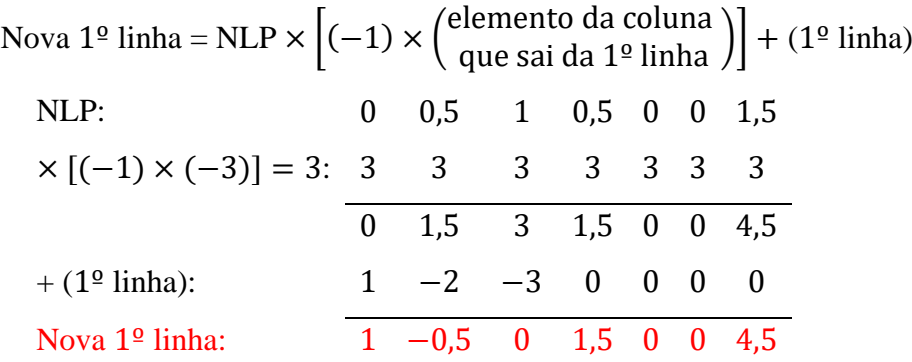

## **Tabela: 2.4: Cálculo da nova 3º linha**

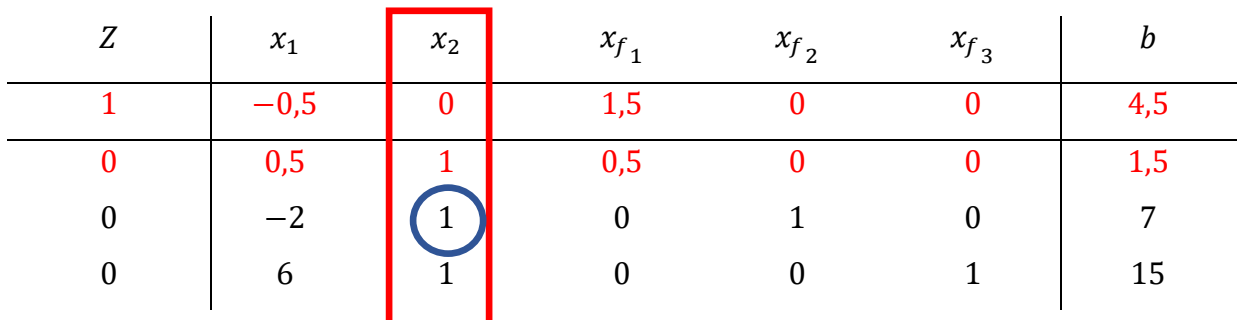

Fonte: Elaboração própria

g) Calcular a nova terceira linha

\n Nova 3<sup>o</sup> linha = NLP 
$$
\times \left[ (-1) \times \left( \begin{array}{c} \text{elemento da coluna} \\ \text{que sai da 3o linha} \end{array} \right) \right] + (3o linha)\n
$$
\n

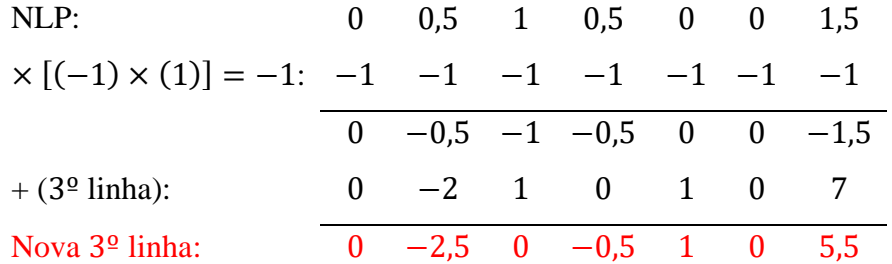

### **Tabela: 2.5: Cálculo da nova 4º linha**

L,

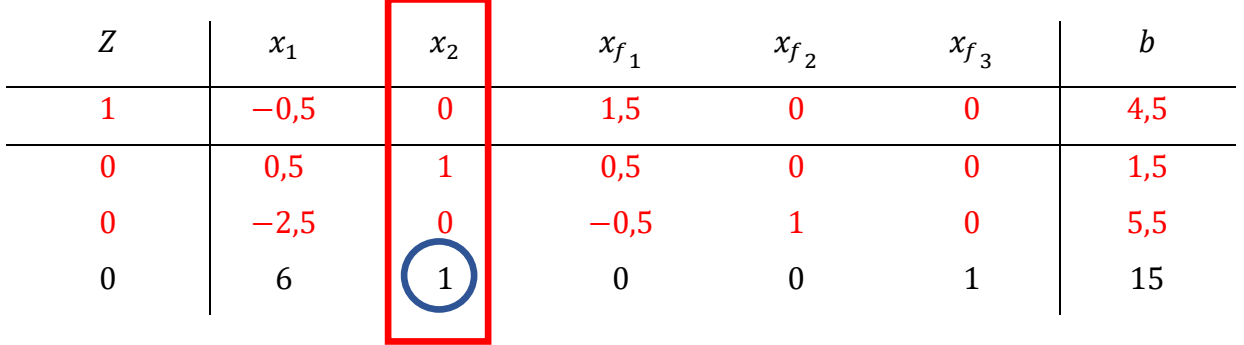

Fonte: Elaboração própria

h) Calcular a nova quarta linha

\n Nova 4<sup>9</sup> linha = NLP 
$$
\times \left[ (-1) \times \left( \begin{array}{c} \text{elemento da coluna} \\ \text{que sai da 49 linha} \end{array} \right) \right] + (49 linha)\n \end{array}
$$
\n

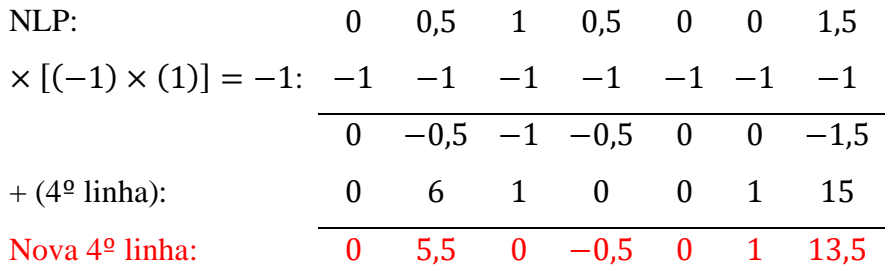

| Z | $x_1$  | $x_2$ | $x_{f_{1}}$                                          | $x_{f_2}$    | $x_{f_3}$ | $\boldsymbol{b}$ |
|---|--------|-------|------------------------------------------------------|--------------|-----------|------------------|
|   | $-0.5$ |       | 1,5                                                  |              |           | 4,5              |
|   | 0,5    |       | $\begin{array}{ccc} 1 & 0.5 \\ 0 & -0.5 \end{array}$ | $\mathbf{0}$ |           | 1,5              |
|   | $-2,5$ |       |                                                      |              |           | 5,5              |
|   | 5,5    |       | $-0,5$                                               |              |           | 13,5             |

**Tabela: 2.6: Valores para a primeira iteração**

Fonte: Elaboração própria

Conclui-se que a nova solução apresenta:

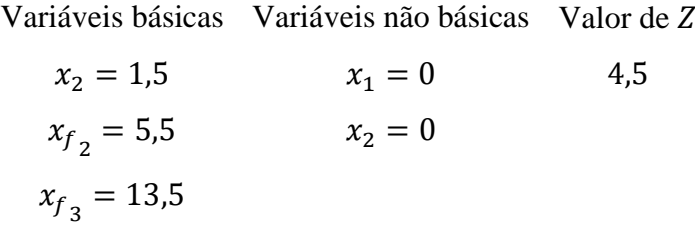

A função objetivo na nova solução está escrita em função das variáveis não básicas  $x_1$  e $x_{f_1}$ . As variáveis básicas têm coeficientes iguais a zero.

A solução que maximiza o problema é  $Z = 4.5$ , que é maior que  $Z = 0$  da solução inicial, mas ainda não é ótima, pois temos ainda o coeficiente  $x_1 = -0.5$  na função objetivo. E por isso devemos efetuar uma nova iteração.

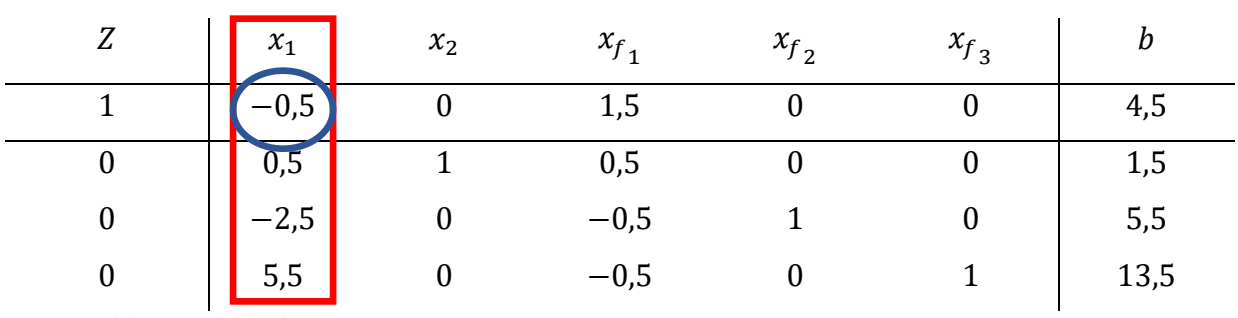

i) Cálculo da primeira iteração

**Tabela: 2.7: Determinação do elemento pivô da 1º iteração**

Fonte: Elaboração própria

$$
1,5 \div 0,5 = 3
$$
  

$$
5,5 \div (-2,5) = -2,2
$$

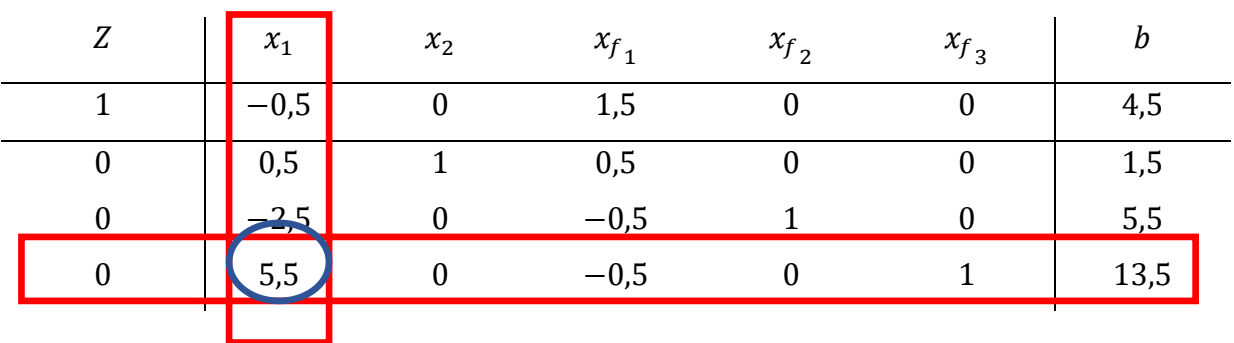

 $13,5 \div 5,5 = 2,45$ , é o menor número positivo, portanto a linha pivô é a quarta.

**Tabela: 2.8: Determinação da nova linha pivô (NLP) da 1º iteração**

Fonte: Elaboração própria

ı

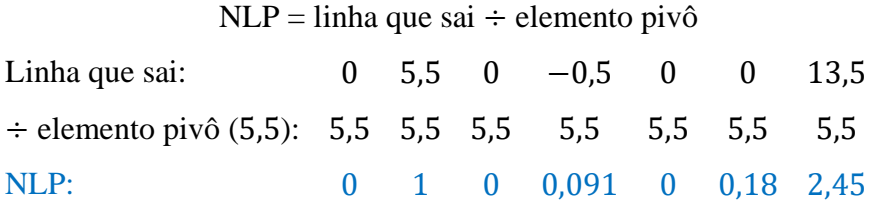

Observe na Tabela 2.8 que a nova linha pivô é igual à nova quarta linha. Calcular as novas primeira, segunda e terceira linhas.

\n Nova 1<sup>°</sup> linha = NLP \times \n 
$$
\left[(-1) \times \left( \begin{array}{c}\n \text{elemento da coluna} \\
 \text{que sai da 1° linha}\n \end{array}\right)\right] + (1° linha)
$$
\n

| NLP:                                                                   |  | $0 \t 1 \t 0 \t 0,091 \t 0 \t 0,18 \t 2,45$ |  |  |
|------------------------------------------------------------------------|--|---------------------------------------------|--|--|
| $\times$ [(-1) $\times$ (-0,5)] = 0,5: 0,5 0,5 0,5 0,5 0,5 0,5 0,5 0,5 |  |                                             |  |  |
|                                                                        |  | $0$ 0.5 0 0.0455 0 0.09 1.225               |  |  |
| $+$ (1 <sup>o</sup> linha):                                            |  | $1 -0.5$ 0 1.5 0 0 4.5                      |  |  |
| Nova $1^{\circ}$ linha:                                                |  | $0$ 0 1,545 0 0,09 5,725                    |  |  |

Nova 2º linha = NLP ×  $\left[(-1) \times \left(\begin{array}{c} \text{elemento da coluna} \ \text{que sai da } 2^{\circ} \text{ linha} \end{array}\right)\right] + (2^{\circ} \text{ linha})$ 

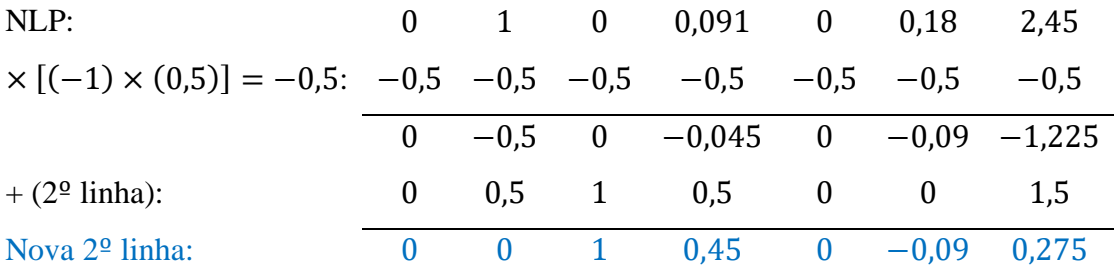

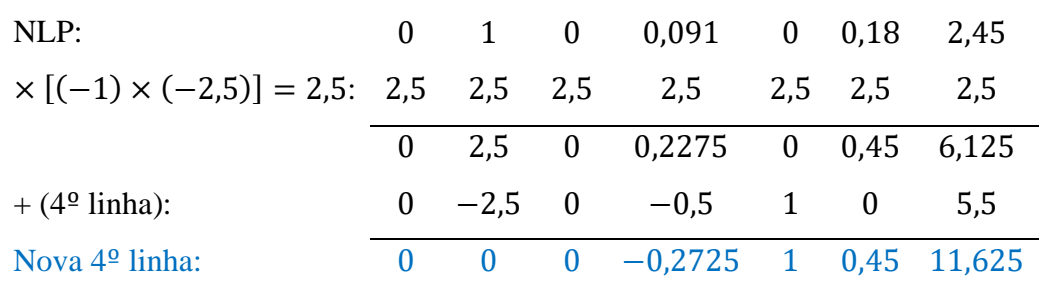

\n Nova 3<sup>o</sup> linha = NLP 
$$
\times \left[ (-1) \times \left( \text{elemento da coluna} \right) \right] + (3^o \text{ linha})
$$
\n

**Tabela: 2.9: Valores ótimos após a primeira iteração**

| Z | $x_1$ | $x_2$ | $x_{f_1}$ | $x_{f_2}$ | $x_{f_3}$ | b      |
|---|-------|-------|-----------|-----------|-----------|--------|
|   | U     |       | 1,545     |           | 0,09      | 5,725  |
| U | U     |       | 0,45      |           | $-0,09$   | 0,275  |
| 0 | 0     |       | $-0,2725$ |           | 0,45      | 11,625 |
| O |       |       | 0,091     |           | 0,18      | 2,45   |

Fonte: Elaboração própria

Conclui-se que a nova solução apresenta:

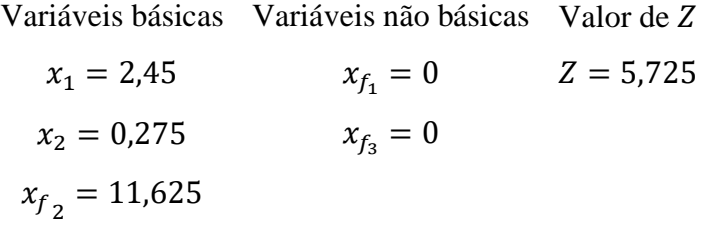

A solução é ótima, pois todos os coeficientes da função objetivo da segunda iteração são positivos.

j) Valor que maximiza a função objetivo:

$$
\text{Max } Z = 2x_1 + 3x_2
$$
\n
$$
\text{Max } Z = 2. (2,45) + 3. (0,275)
$$
\n
$$
\text{Max } Z = 4,9 + 0,825
$$
\n
$$
\text{Max } Z = 5,725
$$

Por outro lado, a descrição do Método Simplex para Minimização pode ser efetuada se a função objetivo for de minimização, bastando multiplicá-la por −1, e será obtida uma função equivalente para maximização. Como exemplo:

Minimizar 
$$
Z = 2x_1 - x_2 + 4x_3
$$

\n $x_1 + 2x_2 + x_3 \leq 3$ 

\n $x_2 + 2x_3 \leq 4$ 

\n $x_1 \geq 0, x_2 \geq 0, x_3 \geq 0$ 

\nMaximizar  $(-Z) = -2x_1 + x_2 - 4x_3$ 

\n $x_1 + 2x_2 + x_3 \leq 3$ 

\n $x_2 + 2x_3 \leq 4$ 

\n $x_1 \geq 0, x_2 \geq 0, x_3 \geq 0$ 

Resolvido o modelo equivalente, a solução do modelo original com a troca do sinal de Zé obtida.

**Definição 2.9 (Variável livre):** É uma variável  $x_i$  irrestrita de sinal no problema, pode não ter a condição de não negatividade. Ocorrendo isso, substituir pela diferença de outras variáveis não negativas, pois um número qualquer sempre pode ser escrito como a diferença de dois números não negativos. Por exemplo:

$$
\begin{aligned} \text{Maximizar } Z &= x_1 + 2x_2 + x_3\\ x_1 + x_2 + x_3 &\le 10\\ 2x_1 + 3x_2 &\le 20\\ x_1 &\ge 0, \ x_2 \end{aligned}
$$

Em que  $x_2$  é a variável livre, pois não possui condição de não negatividade.

Fazendo  $x_2 = x_4 - x_5$ , com  $x_4 \ge 0$  e  $x_5 \ge 0$  e substituindo no modelo anterior,

teremos:

$$
\begin{aligned} \text{Maximizar } Z &= x_1 + 2x_4 - 2x_5 + x_3\\ x_1 + x_4 - x_5 + x_3 &\le 10\\ 2x_1 + 3x_2 &\le 20\\ x_1 &\ge 0, \ x_3 \ge 0, \ x_4 \ge 0, \ x_5 \ge 0 \end{aligned}
$$

Com todas as variáveis não negativas, este modelo resolve o anterior.

Nos exemplos apresentados as restrições técnicas são todas do tipo ≤ e com os termos independentes positivos. A inserção das variáveis de folga neste caso fornece uma solução básica inicial.

O problema de obter a solução básica inicial surge quando:

a) A restrição técnica é do tipo ≥ : a variável de folga é subtraída e seu valor é negativo;

b) A restrição do tipo = : não recebe variável de folga.

Ao ocorrer esta situação, as variáveis auxiliares  $a_k$  ( $k \in \mathbb{N}$ ) devem ser somadas em cada uma das restrições, tanto em restrições técnicas do tipo ≤, quanto restrições técnicas do tipo =, formando um novo modelo. A solução básica inicial do novo modelo é formada pelas variáveis de folga das restrições do tipo  $\leq$  e pelas variáveis auxiliares  $a_k$ . Por exemplo:

$$
\begin{aligned} \text{Maximizar } Z &= x_1 + x_2 + x_3\\ 2x_1 + x_2 - x_3 &\le 10\\ x_1 + x_2 + 2x_3 &\ge 20\\ 2x_1 + x_2 + 3x_3 &= 60\\ x_1 &\ge 0, \ x_2 \ge 0, \ x_3 \ge 0 \end{aligned}
$$

Inserindo as variáveis de folga nas restrições técnicas:

$$
2x_1 + x_2 - x_3 + x_{f_1} = 10
$$
  

$$
x_1 + x_2 + 2x_3 - x_{f_2} = 20
$$
  

$$
2x_1 + x_2 + 3x_3 = 60
$$

Não há solução básica inicial devido às segunda e terceira restrições técnicas.

Inclui-se nestas restrições as variáveis auxiliares  $a_2$  e  $a_3$ . O índice 2 faz referência à segunda restrição técnica e o índice 3 à terceira restrição técnica.

$$
2x1 + x2 - x3 + xf1 = 10
$$
  

$$
x1 + x2 + 2x3 - xf2 + a2 = 20
$$
  

$$
2x1 + x2 + 3x3 + a3 = 60
$$

Solução básica inicial:  $x_{f_1} = 10$ ,  $a_2 = 20$ ,  $a_3 = 60$ 

O retorno ao modelo original, conhecido como Método do M grande, é feito com a eliminação das variáveis auxiliares e a manutenção da solução básica.

Ao inserir variáveis auxiliares ( $a_2$  e  $a_3$ ) nas restrições técnicas, devem ser inseridos na função objetivo as mesmas variáveis auxiliares multiplicadas pelos coeficientes  $-M_2$  e  $-M_3$ , sendo  $M_2$  e  $M_3$  números muito grandes. Portanto:

$$
Z = x_1 + x_2 + x_3 - M_2 a_2 - M_3 a_3
$$
  

$$
Z - x_1 - x_2 - x_3 + M_2 a_2 + M_3 a_3 = 0
$$

No processo de maximização de Z, as variáveis auxiliares  $a_2$  e  $a_3$  deixam a base, devido ao valor de  $M_2$  e  $M_3$  serem muito grandes.

Modelo auxiliar:

Maximizar 
$$
Z - x_1 - x_2 - x_3 + M_2 a_2 + M_3 a_3 = 0
$$
  
\n
$$
2x_1 + x_2 - x_3 + x_{f_1} = 10
$$
\n
$$
x_1 + x_2 + 2x_3 - x_{f_2} + a_2 = 20
$$
\n
$$
2x_1 + x_2 + 3x_3 + a_3 = 60
$$
\n
$$
x_1 \ge 0, x_2 \ge 0, x_3 \ge 0, x_{f_1} \ge 0, x_{f_2} \ge 0
$$

Escrevendo na Tabela 2.10, temos os valores iniciais para a resolução:

|  |     | $Z \begin{array}{ l l } Z & x_1 & x_2 & x_3 & x_{f_1} & x_{f_2} & a_2 & a_3 \end{array}$ |          |            |  |
|--|-----|------------------------------------------------------------------------------------------|----------|------------|--|
|  |     | $-1$ $-1$ 0 0 $M_2$                                                                      |          | $M_3$      |  |
|  |     | $2 \t 1 \t -1 \t 1 \t 0 \t 0$                                                            |          |            |  |
|  |     | $\begin{array}{ccccccccc}\n1 & 1 & 2 & 0\n\end{array}$                                   | $\sim$ 1 | $\sqrt{0}$ |  |
|  | 1 3 |                                                                                          |          |            |  |

**Tabela: 2.10: Valores iniciais para a resolução através do Método M grande**

Fonte: Elaboração própria

Surge como solução básica inicial :

Variáveis básicas (VB) Variáveis não básicas (VNB) Valor de

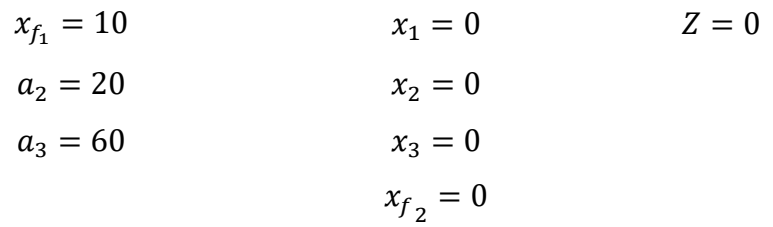

Para calcular a nova solução, utiliza-se o procedimento já utilizado acima.

De acordo com Silva, 1998, p. 73, no desenvolvimento do Simplex, a linha pivô é a restrição que apresenta o menor quociente não negativo, na divisão dos termos independentes pelos coeficientes positivos da variável que entra.

Pode ocorrer que haja mais de um resultado nessas condições, a isso chama-se o Problema da Degeneração. Deve-se escolher arbitrariamente um deles para calcular. Entretanto, essa solução apresentará variáveis básicas com valor nulo. A saída de uma variável básica nula provoca o aparecimento de outra variável básica nula na solução seguinte, sem alteração do valor do objetivo.

Neste caso, a solução é chamada degenerada. Se os coeficientes da função objetivo retornam não negativos em alguma iteração, o caso não apresenta dificuldade. O problema aparece quando as iterações levam a circuitos, sem caracterizar a solução ótima. Embora o caso seja muito raro, há maneiras de solucioná-lo. Entretanto, ao nível desta exposição esse método não tem interesse.

O Problema da Solução Ilimitada acontece quando a variável que entra na base não possui em sua coluna nenhum coeficiente positivo. (SILVA, 1998, p. 73).

**Definição 2.10 (Soluções Múltiplas):** Se na solução ótima o coeficiente de uma variável não básica é zero, ele entra na base sem alterar o valor do objetivo, gerando outra solução ótima. Neste caso, qualquer combinação linear dessas duas soluções também será ótima. (SILVA, 1998, p. 73)

#### **3. PROBLEMA DE TRANSPORTES**

Trata-se de uma classe especial de P.P.L que estuda o envio de mercadorias de suas origens para os destinos, com finalidade de minimizar o custo total dos transportes e satisfazer os limites de fornecimento e demanda simultaneamente. Foi inicialmente utilizado para determinar o menor custo de transporte entre diversas fábricas de um produto e vários centros de consumidores. (LACHTERMACHER, 2016, p. 108)

A definição de transportes é mesma utilizada na Logística Empresarial:

[...] Transportes. Para a maioria das firmas, o transporte é a atividade logística mais importante simplesmente porque ela absorve, em média, de um a dois terços dos custos logísticos. É essencial, pois nenhuma firma moderna pode operar sem providenciar a movimentação de suas matérias-primas ou de seus produtos acabados de alguma forma. Sua importância é sempre sublinhada pelos problemas financeiros colocados para muitas empresas quando há uma greve ferroviária nacional ou quando carreteiros autônomos paralisam suas atividades devido a aumentos de combustíveis. Não é incomum denominar tais eventos de desastres nacionais. Os mercados não podem ser atendidos e produtos permanecem 'no canal de distribuição para deteriorarem-se ou tornarem-se obsoletos. 'Transporte' refere-se aos vários métodos para se movimentar produtos. Algumas das alternativas populares são os modos rodoviário, ferroviário e aeroviário. A administração da atividade de transporte geralmente envolve decidir-se quanto ao método de transporte, aos roteiros e à utilização da capacidade dos veículos. **(**BALLOU, 1992, p. 24)

**Figura 3.1: Problema de transporte – deslocamento de itens entre uma origem e um destino.**

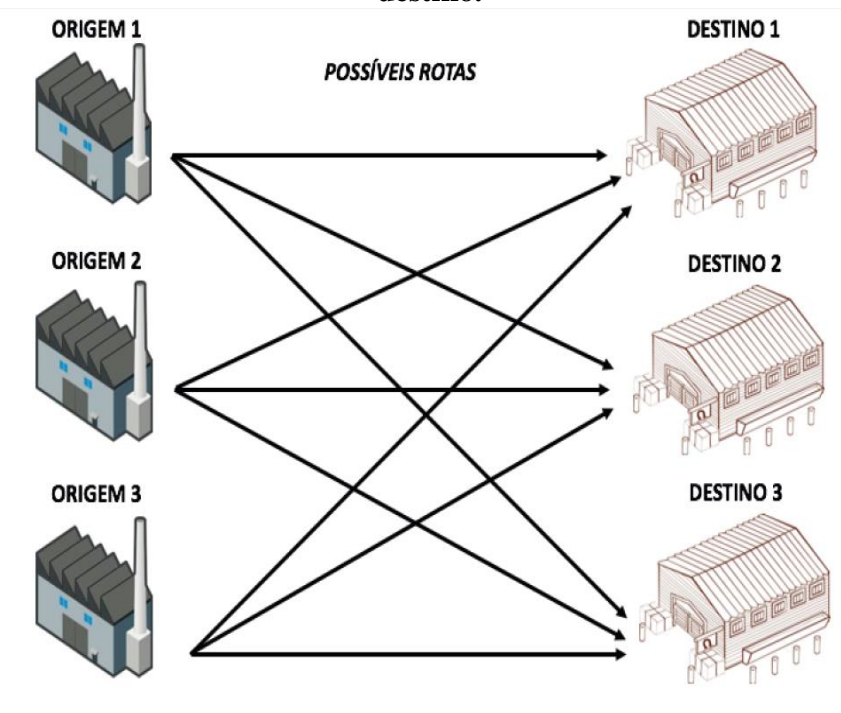

Fonte: Munhoz, 2016, p. 122.

Ao abordar este assunto, deve-se ter consciência de que as etapas do algoritmo de transporte são exatamente as mesmas do Método Simplex. De acordo com Taha, 2008, p.85, o algoritmo de transporte foi desenvolvido nos primórdios da P.O para aperfeiçoar os cálculos feitos à mão. Com o avanço computacional pode ser que esses atalhos não se justifiquem mais. No entanto, a maneira como o problema pode ser equacionado permanece a mesma, ou seja, a tabela Simplex para o problema de transporte é útil na modelagem de uma classe de problemas, em particular simplifica a solução do problema pelo Excel Solver.

Neste sentido, o entendimento é que todos os problemas que tratam do deslocamento de itens entre uma fonte e um destino podem ser caracterizados como um problema de transporte. Logo estes conceitos são muito comuns no setor de logística e distribuição de recursos, sendo de extrema significância, principalmente, para a carreira do aluno como profissional técnico em logística.

### **3.1 MODELO LINEAR DE TRANSPORTE**

Considere um conjunto com  $m_i$  fornecedores (pontos de origem) que fornecem mercadorias para um conjunto de  $n_i$  consumidores (pontos de destino). A quantidade máxima a ser transportada a partir de determinado fornecedor  $i$  ( $i = 1, 2, ..., m$ ) corresponde à sua capacidade de  $Cf_i$  unidades e a demanda de cada consumidor  $j$  ( $j = 1, 2, ..., n$ ) deve ser atendida, sendo representada por  $d_j$ . O custo unitário de transporte do fornecedor i para o consumidor j é representado por  $C_{ij}$ . O objetivo é determinar as quantidades a serem transportadas do fornecedor i para o consumidor  $j(x_{ij})$ , de modo a minimizar o custo total de transporte  $(Z = f(x_{11}, x_{12}, ..., x_{mn}))$ 

De acordo com Bazaraa, 2010, p. 514 A formulação matemática geral do problema de transportes é:

 $c_{ij}$  = custo unitário de transporte do fornecedor  $i$  ( $i$  = 1, 2, ..., m) para o consumidor  $j$   $(j = 1, 2, ..., n);$ 

 $Cf_i$  = capacidade de fornecimento do fornecedor  $i$  ( $i = 1, 2, ... m$ );

 $d_i$  = demanda do consumidor  $j$  ( $j = 1, 2, ..., n$ );

 $x_{ij}$  = quantidades transportadas do fornecedor  $i$  ( $i$  = 1, 2, ..., m) para o consumidor  $j$   $(j = 1, 2, ..., n);$ 

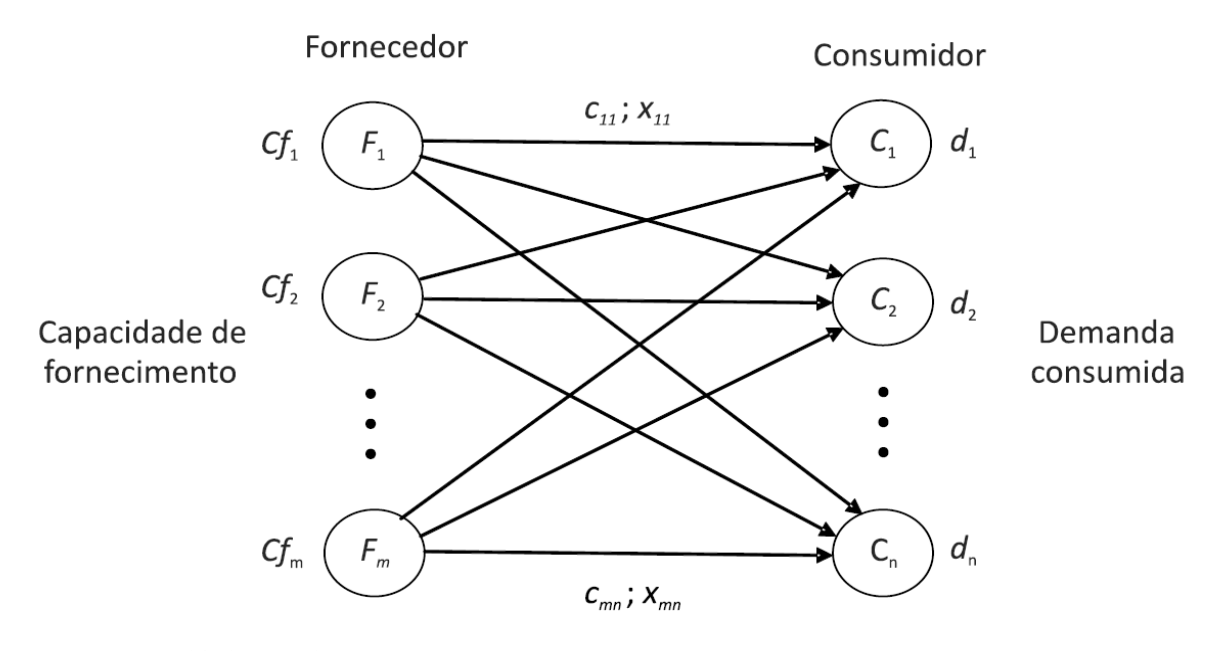

**Figura 3.2: Esquema de um problema genérico de transporte**

Fonte: Bazaraa, 2010, p. 515.

A formulação geral do problema de transporte que corresponde a um problema de Programação Linear pode ser descrita por:

$$
\text{Min } Z = \sum_{i=1}^{m} \sum_{j=1}^{n} c_{ij} x_{ij}
$$

Sujeito a:

$$
\sum_{j=1}^{n} x_{ij} \leq C f_i, \qquad i = 1, 2, ..., m
$$
  

$$
\sum_{j=1}^{m} x_{ij} \geq d_j, \qquad j = 1, 2, ..., n
$$
  

$$
x_{ij} \geq 0, \qquad i = 1, 2, ..., m; \quad j = 1, 2, ..., n
$$

Em que:

A soma de todos os custos de transporte de todas as quantidades transportadas de todas as origens  $i$  a todos os destinos  $j$ . Este custo deve ser minimizado. Ou seja:

$$
\text{Min } Z = \sum_{i=1}^{m} \sum_{j=1}^{n} c_{ij} x_{ij}
$$

É sabido que os transportes de cada origem  $i$  a todos os destinos  $j$ , não podem

ultrapassar a quantidade disponível de produto na origem  $i$ . Ou seja:

$$
\sum_{j=1}^{n} x_{ij} \leq C f_i, \qquad i = 1, 2, ..., m
$$

É sabido também que o que é transportado de cada origem  $i$  a todos os destinos  $j$ , deve ser de pelo menos a demanda de produto entregue no destino  $i$ . Ou seja:

$$
\sum_{j=1}^{m} x_{ij} \ge d_j, \qquad j = 1, 2, ..., n
$$

Existe outro caso em que as quantidades transportadas das diversas origens ao destino *j* satisfaçam a demanda requerida neste destino. Ou seja, temos uma equação de balanceamento e o problema é conhecido como problema de transporte balanceado:

$$
\sum_{j=1}^{m} Cf_i = \sum_{j=1}^{n} d_j
$$

Podendo ser reescrito como:

Min 
$$
Z = \sum_{i=1}^{m} \sum_{j=1}^{n} c_{ij} x_{ij}
$$

Sujeito a:

$$
\sum_{j=1}^{n} x_{ij} = Cf_i, \qquad i = 1, 2, ..., m
$$
  

$$
\sum_{j=1}^{m} x_{ij} = d_j, \qquad j = 1, 2, ..., n
$$
  

$$
x_{ij} \ge 0, \qquad i = 1, 2, ..., m; \quad j = 1, 2, ..., n
$$

E por fim, pode haver mais um caso em que a capacidade de fornecimento total é menor que a demanda total consumida, de forma que a demanda total de alguns consumidores não será atendida e por outro lado, os fornecedores utilizarão sua capacidade máxima. (BELFIORE, 2013, p. 233)

$$
\sum_{j=1}^{m} Cf_i = \sum_{j=1}^{n} d_j
$$

Reescrito como:

$$
\text{Min } Z = \sum_{i=1}^{m} \sum_{j=1}^{n} c_{ij} x_{ij}
$$

Sujeito a:

$$
\sum_{j=1}^{n} x_{ij} = Cf_i, \qquad i = 1, 2, ..., m
$$
  

$$
\sum_{j=1}^{m} x_{ij} \le d_j, \qquad j = 1, 2, ..., n
$$
  

$$
x_{ij} \ge 0, \qquad i = 1, 2, ..., m; \quad j = 1, 2, ..., n
$$

O modelo de Programação Linear pode ser organizado de forma a facilitar a visualização da situação, conforme o Quadro 4.1 abaixo:

|                  | <b>Destinos</b> |          | Consumidor $(n)$ | Disponibilidades |                                          |                |
|------------------|-----------------|----------|------------------|------------------|------------------------------------------|----------------|
| <b>Origens</b>   |                 | $D_1$    | $D_2$            | $D_3$            | $D_4$                                    |                |
| Fornecedor $(m)$ | O <sub>1</sub>  | $c_{11}$ | $c_{12}$         | $\cdots$         | $c_{1n}$                                 | $S_1$          |
|                  | 0 <sub>2</sub>  | $c_{21}$ | $c_{22}$         | $\cdots$         | $c_{2n}$                                 | S <sub>2</sub> |
|                  | $O_3$           | :        |                  | ٠.               |                                          |                |
|                  | $O_4$           | $c_{m1}$ | $c_{m2}$         | $\cdots$         | $c_{mn}$                                 | $S_m$          |
| Necessidades     | $d_1$           | $d_2$    | $\sim 100$       | $d_n$            | $S_{\text{total}}$<br>$d_{\text{total}}$ |                |

**Quadro 3.1: Parâmetros para o problema de transporte**

Fonte: Hiller e Lieberman, 2013, p. 296 (Adaptado)<sup>3</sup>

Considere que a execução do problema de transporte deve atender as limitações de oferta em cada centro, bem como a demanda de cada mercado, obtendo como resultado um custo mínimo de transporte. Assim, tem-se um problema de Programação Linear caracterizado como um problema de transporte, podendo ser utilizado o Método Simplex para solução. Logo, conforme apresentado por Hillier e Lieberman (2013), seja um problema

<sup>3</sup> Em que se lê: As disponibilidades nas origens; as necessidades nos destinos; os custos unitários de transporte de cada origem para cada destino.

genérico de transporte em que a fábrica  $i$  cujo despachado de itens, por caminhão, deve seguir para o depósito *j*. Sabendo que temos três fábricas (1, 2, e 3) e quatro depósitos (1, 2, 3 e 4), existem 12 variáveis de decisão denominadas genericamente por  $x_{ij}$ .

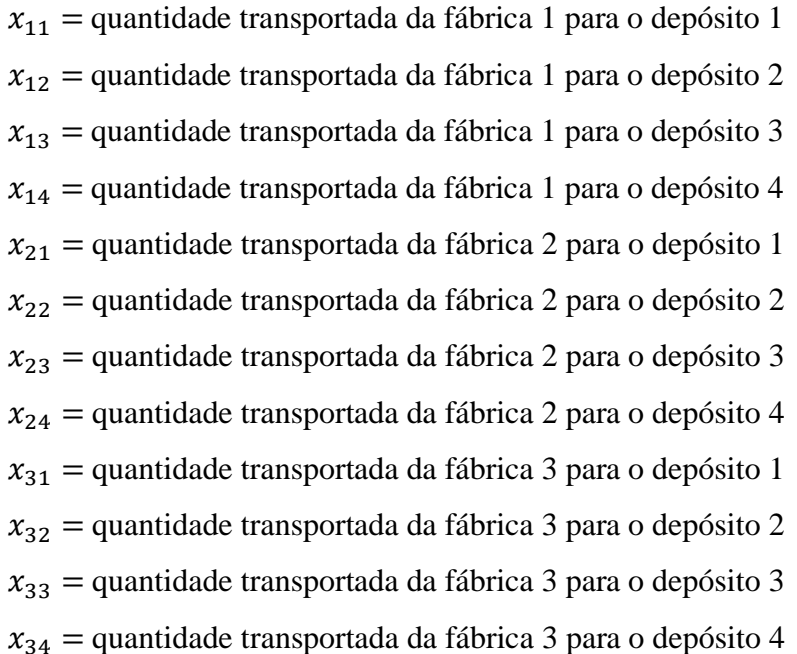

Considere o Quadro 3.2 que apresenta o custo do transporte, destinação e a saída.

**Quadro 3.2: Custo do transporte, por caminhão, entre as fábricas e os diferentes depósitos, comparado com a quantidade, por caminhão, que pode ser destinada a cada depósito (demanda) e a quantidade, por caminhão, disponíveis em cada fábrica (oferta)**

| <b>Destinos</b><br><b>Origens</b> | Depósito 1 | Depósito 2 | Depósito 3 | Depósito 4 | <b>Disponibilidades</b> |
|-----------------------------------|------------|------------|------------|------------|-------------------------|
| Fábrica 1                         | R\$ 145    | R\$ 151    | R\$789     | R\$ 342    | 77                      |
| Fábrica 2                         | R\$ 572    | R\$ 779    | R\$471     | R\$ 831    | 123                     |
| Fábrica 3                         | R\$ 961    | R\$ 714    | R\$ 944    | R\$ 331    | 117                     |
| <b>Necessidades</b>               | 81         | 68         | 94         | 74         | 317<br>317              |

Fonte: adaptado de Hillier e Lieberman (2013, p. 309)

Com o custo do transporte obtém-se uma função objetivo e com a demanda do mercado (restrição dos depósitos) e a oferta da fábrica (restrição das fábricas) podem ser obtidas as restrições.

A função objetivo consiste em minimizar o valor de  $Z$ , então:

Minimizar  $Z = 145x_{11} + 151x_{12} + 789x_{13} + 342x_{14} + 572x_{21} + 779x_{22} +$  $+ 471x_{23} + 831x_{24} + 961x_{31} + 714x_{32} + 944x_{33} + 331x_{34}$ 

Sujeito às restrições técnicas:

$$
x_{11} + x_{12} + x_{13} + x_{14} = 77
$$
  
\n
$$
x_{21} + x_{22} + x_{23} + x_{24} = 123
$$
  
\n
$$
x_{31} + x_{32} + x_{33} + x_{34} = 117
$$
  
\n
$$
x_{11} + x_{21} + x_{31} = 81
$$
  
\n
$$
x_{12} + x_{22} + x_{32} = 68
$$
  
\n
$$
x_{13} + x_{23} + x_{33} = 94
$$
  
\n
$$
x_{14} + x_{24} + x_{34} = 74
$$
  
\n
$$
x_{ij} \ge 0
$$

As restrições técnicas também podem ser escritas da seguinte maneira:

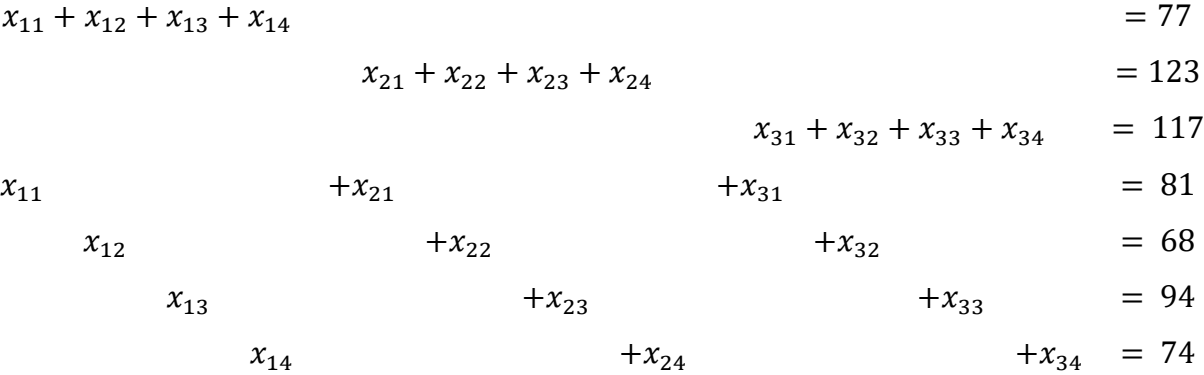

com  $x_{ii} \ge 0$  ( $i = 1, 2, 3; j = 1, 2, 3, 4$ )

Esse tipo de problema de Programação Linear faz uma suposição entre oferta e demanda, gerando uma hipótese das exigências e uma hipótese de custos.

A hipótese das exigências trata de que se há uma oferta previamente conhecida e fixa (ou máxima) de unidades por cada origem e toda essa oferta, por sua vez, necessita ser distribuída aos destinos. Os destinos, no entanto, possuem uma demanda previamente conhecida e fixa (ou máxima) de unidades por cada depósito. Toda essa demanda, por sua vez, deve ser recebida das origens. Logo, em um problema de transporte somente haverá soluções viáveis se, e somente se, houver um equilíbrio entre a oferta total (fábricas) e a demanda total (depósitos). No exemplo genérico exposto anteriormente e conforme Quadro 4.2, a soma da coluna saída e a soma da linha destinação possuem o mesmo valor de 317 como resultado. Portanto é considerado como um sistema equilibrado.

A hipótese de custo trata que o custo de transporte dos itens entre qualquer origem e qualquer destino é diretamente proporcional a quantidade de itens distribuídos.

Normalmente, um problema de transporte envolve um grande de restrições técnicas e variáveis, sendo necessário o uso de ferramentas computacionais para a sua resolução. Portanto, este problema será resolvido com a utilização do Solver no Excel.

### **3.2 INSTALANDO O SUPLEMENTO** *SOLVER* **DO** *MICROSOFT EXCEL*

No capítulo 2 foi resolvido um problema de maximização em Programação Linear através do algoritmo do Método Simplex para duas variáveis e três restrições técnicas. Foi observado que ele possui muitos cálculos repetitivos, com isso um problema de três, cinco, ou cem variáveis se torna extremamente difícil de ser resolvido manualmente.

Portanto, a partir de agora o recurso computacional a ser usado para resolver problemas que envolvam o algoritmo Simplex é o software Excel, através do suplemento solver, pois ele está instalado na maioria dos computadores pessoais e corporativos. Os softwares reduzem o esforço matemático e permitem foco nos objetivos principais: modelagem e interpretação.

Para instalar o Solver do Excel deve-se seguir a rota: Menu Arquivo > Opções > Suplementos > Gerenciar: Suplementos do Excel > Ir > Selecionar as opções Solver; e Ferramentas de Análise > Ok.

Após esse processo, acessar o Solver no menu Dados e clicar no botão Solver que está localizado ao lado direito.

De forma a exemplificar a instalação referida, seguem abaixo as telas do Excel que servem de referência.

#### Pasta1 - Excel  $\label{eq:2.1} 2 \qquad \equiv \qquad \oplus \qquad \times \quad$  $\bigodot$ Entrar Informações Propriedades \* Proteger Pasta de Trabalho Proteger Pasta<br>de Trabalho » **Abrir** Tamanho<br>Tamanho Controle que tipos de alterações as pessoas podem fazer nesta pasta de<br>trabalho. Ainda não salvo ramanno<br>Título<br>Marcas<br>Categorias Adicionar um título<br>Adicionar marca<br>Adicionar categoria Inspecionar Pasta de Trabalho  $\circledS$ Datas Relacionadas Imprimir Antes de publicar este arquivo, saiba que ele contém:<br>■ Propriedades do documento, nome do autor e caminho absoluto<br>■ Conteúdo que pessoas com deficiência terão dificuldade para ler السطح<br>Verificando Se<br>Há Problemas Última Modificação Hoje, 11:24 Compartilhar Criada em Hoje, 11:12 Última Impressão Gerenciar Pasta de Trabalho Pessoas Relacionadas **To** Fazer check-in, check-out e recuperar as alterações não salvas.<br>Fazer check-in, check-out e recuperar as alterações não salvas.  $\begin{array}{ll} \text{Autor} & \text{if} & \text{if} & \text{if} \\ \end{array}$ Usuário do Windows Gerenciar Pasta $\begin{array}{c} \text{Gerenciar} \\ \text{de Trabalho} \end{array}$ .<br>Adicionar um autor Última Modificação por **De Adicionar um autor**<br>Usuário do Windows Opçõe Opções de Exibição do Navegador De Calif<br>Concies de Exibição<br>do Navegador Opções de Exibição do Tvavegador<br>Controle o que os usuários podem ver quando esta pasta de trabalho é<br>exibida na Web. Mostrar Todas as Propriedades  $\land$   $\uparrow$   $\Box$   $\leq$   $\downarrow$   $\uparrow$   $\downarrow$   $\uparrow$   $\Box$   $\uparrow$   $\downarrow$   $\downarrow$   $\$  $\blacksquare$   $\bigcirc$  Digite aqui para pesquisar **SID OCH DIE SOOR**

Fonte: Elaboração própria.

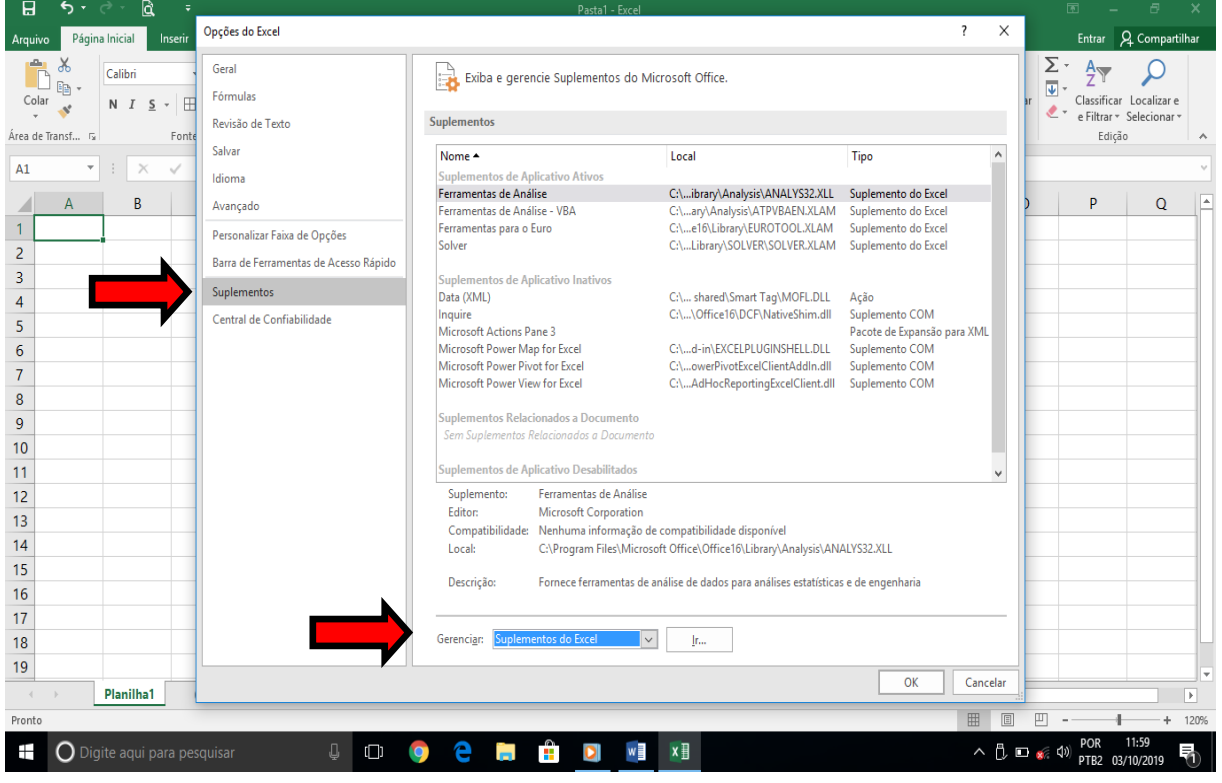

### **Figura 3.4: Suplementos do Excel**

Fonte: Elaboração própria.

### **Figura 3.3: Opções do Excel**

| Entrar Q Compartilhar<br>Página Inicial<br>$Q$ O que você deseja fazer<br>Layout da Página Fórmulas<br>Revisão<br>Exibir<br>Inserir<br>Dados<br>Arquivo<br>$\frac{\overline{\Psi}}{\overline{\Psi}}$<br>$\chi$<br>F XD<br>$rac{A}{Z}$<br>$\mathbb{R}_+$ .<br>Colar<br>Classificar Localizar e<br>e Filtrar v Selecionar v<br>Edição<br>Área de Transf 5<br>Estilo<br>Células<br>Fonte<br>Alinhamento<br>$\sqrt{2}$<br><b>Controller</b><br><b>Gilbert</b><br>Número<br>$\sim$<br>$\boldsymbol{\times}$<br>$\checkmark$ fx<br>A1<br>B<br>D<br>A<br>C<br>E<br>G<br>M<br>F<br>H<br>Κ<br>N.<br>$\circ$<br>P<br>Q<br>L<br>J<br>$\mathbf{1}$<br>$\overline{\cdot}$<br>$\times$<br>Suplementos<br>$\overline{2}$<br>Suplementos disponíveis:<br>3<br>Ferramentas de Análise<br>OK<br>4<br>Ferramentas de Análise - VBA<br>Ferramentas para o Euro<br>5<br>Cancelar<br>$\boldsymbol{6}$<br>Procurar<br>$\overline{7}$<br>Automação<br>8<br>9<br>10<br>11<br>Solver<br>Ferramenta para otimização e solução de equações<br>$\bigoplus$<br>$\frac{1}{2}$ $\frac{1}{2}$<br>Planilha1<br>$\overline{\phantom{a}}$<br>$\left($<br>$\Box$<br>四 -<br>囲<br>$+ 120%$<br>$\land$ $\uparrow$ $\Box$ $\leq$ $\uparrow$ $\uparrow$ $\downarrow$ $\uparrow$ $\uparrow$<br>÷<br>×目<br>Ū.<br>Ŧ<br>$\bigcirc$ Digite aqui para pesquisar<br>$w \equiv$ | 8      | $\epsilon$ . | Q<br>$\overline{B}$ $ \overline{B}$<br>$\mathbf{x}$<br>÷<br>Pasta1 - Excel |  |  |  |  |  |  |  |  |  |  |  |  |  |  |  |  |
|----------------------------------------------------------------------------------------------------|--------|--------------|----------------------------------------------------------------------------|--|--|--|--|--|--|--|--|--|--|--|--|--|--|--|--|
|                                                                                                    |        |              |                                                                            |  |  |  |  |  |  |  |  |  |  |  |  |  |  |  |  |
|                                                                                                    |        |              |                                                                            |  |  |  |  |  |  |  |  |  |  |  |  |  |  |  |  |
|                                                                                                    |        |              |                                                                            |  |  |  |  |  |  |  |  |  |  |  |  |  |  |  |  |
|                                                                                                    |        |              |                                                                            |  |  |  |  |  |  |  |  |  |  |  |  |  |  |  |  |
|                                                                                                    |        |              |                                                                            |  |  |  |  |  |  |  |  |  |  |  |  |  |  |  |  |
|                                                                                                    |        |              |                                                                            |  |  |  |  |  |  |  |  |  |  |  |  |  |  |  |  |
|                                                                                                    |        |              |                                                                            |  |  |  |  |  |  |  |  |  |  |  |  |  |  |  |  |
|                                                                                                    |        |              |                                                                            |  |  |  |  |  |  |  |  |  |  |  |  |  |  |  |  |
|                                                                                                    |        |              |                                                                            |  |  |  |  |  |  |  |  |  |  |  |  |  |  |  |  |
|                                                                                                    |        |              |                                                                            |  |  |  |  |  |  |  |  |  |  |  |  |  |  |  |  |
|                                                                                                    |        |              |                                                                            |  |  |  |  |  |  |  |  |  |  |  |  |  |  |  |  |
|                                                                                                    |        |              |                                                                            |  |  |  |  |  |  |  |  |  |  |  |  |  |  |  |  |
|                                                                                                    |        |              |                                                                            |  |  |  |  |  |  |  |  |  |  |  |  |  |  |  |  |
|                                                                                                    |        |              |                                                                            |  |  |  |  |  |  |  |  |  |  |  |  |  |  |  |  |
|                                                                                                    |        |              |                                                                            |  |  |  |  |  |  |  |  |  |  |  |  |  |  |  |  |
|                                                                                                    | 12     |              |                                                                            |  |  |  |  |  |  |  |  |  |  |  |  |  |  |  |  |
|                                                                                                    | 13     |              |                                                                            |  |  |  |  |  |  |  |  |  |  |  |  |  |  |  |  |
|                                                                                                    | 14     |              |                                                                            |  |  |  |  |  |  |  |  |  |  |  |  |  |  |  |  |
|                                                                                                    | 15     |              |                                                                            |  |  |  |  |  |  |  |  |  |  |  |  |  |  |  |  |
|                                                                                                    | 16     |              |                                                                            |  |  |  |  |  |  |  |  |  |  |  |  |  |  |  |  |
|                                                                                                    | 17     |              |                                                                            |  |  |  |  |  |  |  |  |  |  |  |  |  |  |  |  |
|                                                                                                    | 18     |              |                                                                            |  |  |  |  |  |  |  |  |  |  |  |  |  |  |  |  |
|                                                                                                    | 19     |              |                                                                            |  |  |  |  |  |  |  |  |  |  |  |  |  |  |  |  |
|                                                                                                    |        |              |                                                                            |  |  |  |  |  |  |  |  |  |  |  |  |  |  |  |  |
|                                                                                                    | Pronto |              |                                                                            |  |  |  |  |  |  |  |  |  |  |  |  |  |  |  |  |
|                                                                                                    |        |              |                                                                            |  |  |  |  |  |  |  |  |  |  |  |  |  |  |  |  |

**Figura 3.5: Habilitando o suplemento Solver do Excel e Ferramentas de Análise**

Fonte: Elaboração própria.

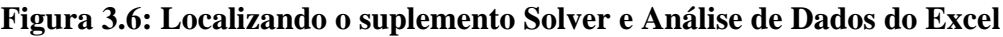

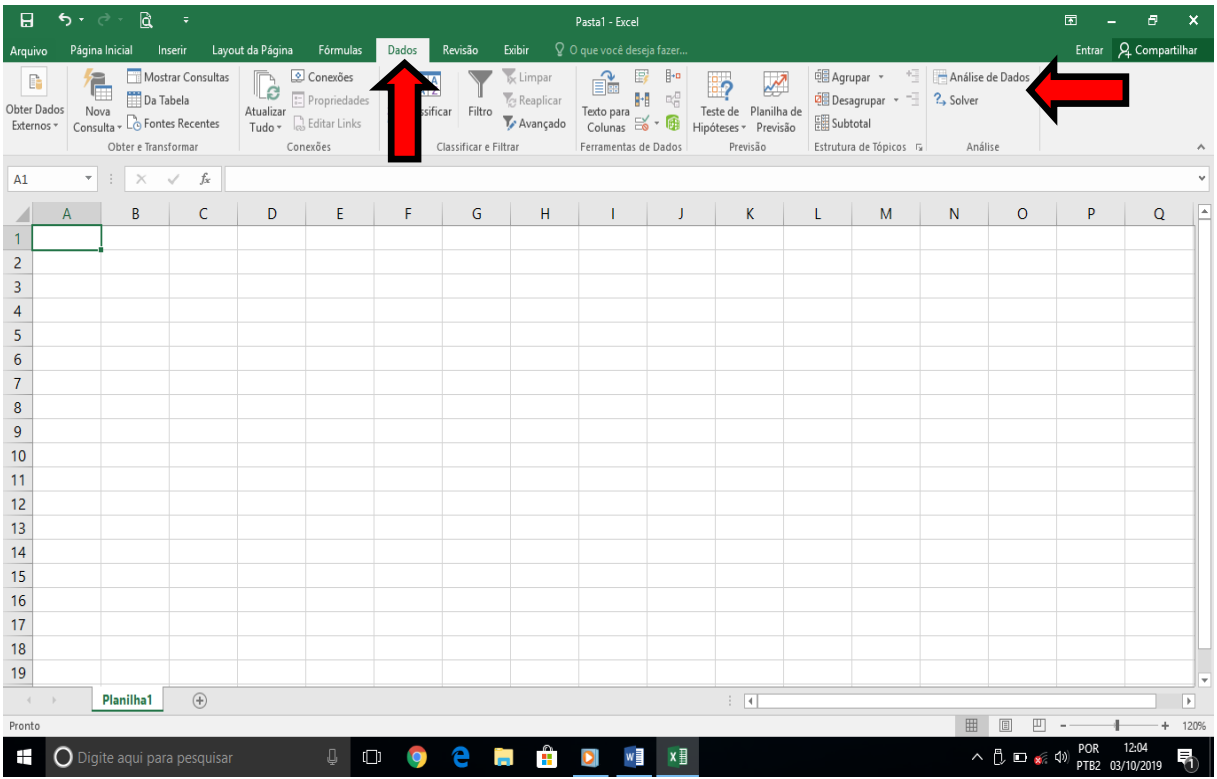

Fonte: Elaboração própria
# **3.3 RESOLUÇÃO DE PROBLEMAS DE PROGRAMAÇÃO LINEAR UTILIZANDO O SOLVER DO EXCEL.**

Considere o Problema 3.1 que deve ser modelado e resolvido com o Solver.

**Problema 3.1**: Uma indústria produz dois tipos de aparelho smartphones: luxo e básico, para as classes A e C, respectivamente. O gerente de marketing tem três opções de comerciais:

a) Comercial 1: Durante programas de comédia, custa R\$ 85 mil por minuto e é visto por 4 milhões de pessoas da classe A e 2 milhões da C;

b) Comercial 2: Durante jogos de futebol, que custa R\$ 100 mil por minuto e é visto por 4 milhões de pessoas da classe A e 5 milhões da C;

c) Comercial 3: Durante novelas, que custa R\$ 120 mil por minuto e é visto por 5 milhões de pessoas da classe A e 5 milhões da C.

O gerente deseja que pelo menos 25 milhões de consumidores do produto luxo e 20 milhões do produto básico sejam impactados pelos seus comerciais. Como ele pode minimizar as despesas de publicidade e atingir o público na quantidade especificada?

A modelagem do problema está descrita conforme abaixo:

Quem decide?

– O gerente de marketing;

O que o gerente de marketing deve decidir?

– Quantos minutos de cada tipo de comercial deve veicular;

Com que objetivo ele deve tomar a decisão?

– Minimizar a Despesa Total

Com que restrições a decisão será tomada?

– Quantidade de consumidores da Classe A

– Quantidade de consumidores da Classe C.

Chame de  $x_1, x_2, e, x_3$  o total de minutos em comerciais de comédia, futebol e novela, respectivamente, que serão veiculados pela Indústria.

O seguinte modelo é formado:

a) Função Objetivo (Minimizar despesa):

$$
\text{Min}\,Z = 85x_1 + 100x_2 + 120x_3
$$

b) Restrições técnicas:

Quantidade de pessoas da classe A:  $4x_1 + 4x_2 + 5x_3 \ge 25$ ;

Quantidade de pessoas da classe C:  $2x_1 + 5x_2 + 5x_3 \ge 20$ 

c) Restrições de Não Negatividade:  $x_1, x_2, x_3 \ge 0$ 

O Problema dos Smartphones tem três variáveis de decisão.

Para resolver problemas de otimização utilizando o solver do Excel, selecionar células para representarem:

a) Cada uma das variáveis de decisão;

b) A função objetivo;

c) Os lados esquerdos das restrições (LHS – Left Hand Side);

d) Expressão matemática relacionando todas as variáveis de decisão, que ficam do lado esquerdo do sinal da restrição ( $\leq, \geq, =$ );

e) Os lados direitos das restrições (RHS – Right Hand Side);

f) Constante numérica, que fica do lado esquerdo do sinal de restrição (esta constante pode ser zero).

Eventualmente algumas células podem representar valores parciais, variáveis auxiliares, cálculos intermediários, etc. As células: B3, C3 e D3 foram destacadas para serem as variáveis de decisão; E4 para a função objetivo; E7 e E8 para os LHS e F7 e F8 para os RHS das restrições técnicas.

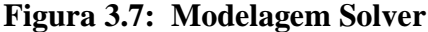

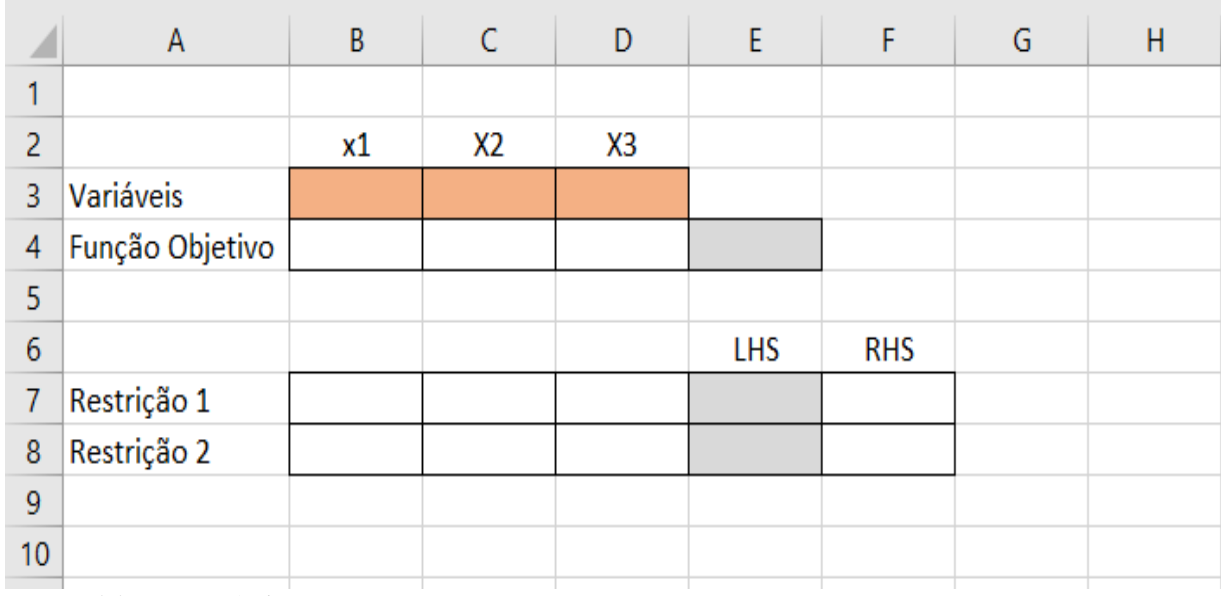

|                | A               | B  | C   | D   | F                     | F          | G |
|----------------|-----------------|----|-----|-----|-----------------------|------------|---|
|                |                 |    |     |     |                       |            |   |
| 2              |                 | х1 | х2  | х3  |                       |            |   |
| 3              | Variáveis       |    |     |     |                       |            |   |
| $\overline{4}$ | Função Objetivo | 85 | 100 | 120 | $= B4*B3+C4*C3+D4+D3$ |            |   |
| 5              |                 |    |     |     |                       |            |   |
| 6              |                 |    |     |     | <b>LHS</b>            | <b>RHS</b> |   |
| 7              | Restrição 1     |    |     |     |                       |            |   |
| 8              | Restrição 2     |    |     |     |                       |            |   |
| 9              |                 |    |     |     |                       |            |   |
| 10             |                 |    |     |     |                       |            |   |

**Figura 3.8: Fórmula do cálculo da função objetivo**

Fonte: Elaboração própria

Frequentemente é preciso fazer o produto de várias células e somar o resultado. A fórmula apresentada na Figura 3.7 dá muito trabalho e expõe ao erro de esquecer alguma célula ou fazer alguma referência errada. A função "*somarproduto*" do Excel pode ser usada conforme a figura 3.8. O intervalo de células de B4 até D4 representa a matriz da função objetivo e o intervalo de células de B3 até D3 representa a matriz das variáveis de decisão.

**Figura 3.9: Fórmula "somarproduto" para Função Objetivo**

|                          | A               | B  | C   | D   |                                    | F          | G |
|--------------------------|-----------------|----|-----|-----|------------------------------------|------------|---|
|                          |                 |    |     |     |                                    |            |   |
| $\overline{\phantom{a}}$ |                 | х1 | x2  | х3  |                                    |            |   |
| 3                        | Variáveis       |    |     |     |                                    |            |   |
| 4                        | Função Objetivo | 85 | 100 | 120 | =SOMARPRODUTO(B4:D4;\$B\$3:\$D\$3) |            |   |
| 5                        |                 |    |     |     |                                    |            |   |
| 6                        |                 |    |     |     | LHS                                | <b>RHS</b> |   |
| 7                        | Restrição 1     |    |     |     |                                    |            |   |
| 8                        | Restrição 2     |    |     |     |                                    |            |   |
| 9                        |                 |    |     |     |                                    |            |   |
| 10                       |                 |    |     |     |                                    |            |   |

Fonte: Elaboração própria

Nas matrizes de restrições, usar as colunas B, C e D para referenciar os coeficientes das variáveis  $x_1$ ,  $x_2$ ,  $x_3$ , respectivamente para as restrições 1 e 2. Na coluna E, colocar a fórmula "*somarproduto*", que corresponde ao lado esquerdo (LHS) da restrição

técnica. Na coluna F, foi colocada a constante, que é o lado direito (RHS) da restrição técnica. Vide figuras 3.9 e 3.10. Se a inserção da fórmula estiver correta, o valor zero será atribuído à célula.

|                | A               | B  | C   | D   |                                    | F          | G |  |
|----------------|-----------------|----|-----|-----|------------------------------------|------------|---|--|
|                |                 |    |     |     |                                    |            |   |  |
| 2              |                 | x1 | x2  | х3  |                                    |            |   |  |
| 3              | Variáveis       |    |     |     |                                    |            |   |  |
| $\overline{4}$ | Função Objetivo | 85 | 100 | 120 | $\mathbf{0}$                       |            |   |  |
| 5              |                 |    |     |     |                                    |            |   |  |
| $\overline{6}$ |                 |    |     |     | <b>LHS</b>                         | <b>RHS</b> |   |  |
| 7              | Restrição 1     | 4  | 4   | 5   | =SOMARPRODUTO(B7:D7;\$B\$3:\$D\$3) | 25         |   |  |
| 8              | Restrição 2     |    |     |     |                                    |            |   |  |
| 9              |                 |    |     |     |                                    |            |   |  |
| 10             |                 |    |     |     |                                    |            |   |  |

Figura 3.10: Fórmula "somarproduto" para a Restrição  $4x_1 + 4x_2 + 5x_3 \ge 25$ 

Fonte: Elaboração própria

|                  | A               | B  | C   | D   | E                                  | F          | G |
|------------------|-----------------|----|-----|-----|------------------------------------|------------|---|
|                  |                 |    |     |     |                                    |            |   |
| 2                |                 | х1 | x2  | х3  |                                    |            |   |
| 3                | Variáveis       |    |     |     |                                    |            |   |
| 4                | Função Objetivo | 85 | 100 | 120 | $\overline{0}$                     |            |   |
| 5                |                 |    |     |     |                                    |            |   |
| 6                |                 |    |     |     | <b>LHS</b>                         | <b>RHS</b> |   |
| 7                | Restrição 1     | 4  | 4   | 5   | $\bf{0}$                           | 25         |   |
| 8                | Restrição 2     | ŋ  | 5   | 5   | =SOMARPRODUTO(B8:D8;\$B\$3:\$D\$3) | 20         |   |
| 9                |                 |    |     |     |                                    |            |   |
| 10 <sup>10</sup> |                 |    |     |     |                                    |            |   |

**Figura 3.11:** Fórmula "somarproduto" para a Restrição  $2x_1 + 5x_2 + 5x_3 \ge 20$ 

Fonte: Elaboração própria

Em seguida deve-se clicar no menu Dados, localizado na parte superior da tela e posteriormente selecionar a opção Solver, conforme figura 3.11.

| 日                   | $\alpha$<br>$\ddot{\circ}$                                                    |                                                       |                          |                                                                                   |                     |                  |                                                                                           |   | Pasta1 - Excel                                                                                                    |                          |                                                                          |                                                                                    |   |                                                                                                    | 困                              | 币                     | $\mathbf x$              |
|---------------------|-------------------------------------------------------------------------------|-------------------------------------------------------|--------------------------|-----------------------------------------------------------------------------------|---------------------|------------------|-------------------------------------------------------------------------------------------|---|----------------------------------------------------------------------------------------------------|--------------------------|--------------------------------------------------------------------------|------------------------------------------------------------------------------------|---|----------------------------------------------------------------------------------------------------|--------------------------------|-----------------------|--------------------------|
| Arquivo             | Página Inicial                                                                | Inserir                                               | Layout da Página         | <b>Fórmulas</b>                                                                   | Dados               | Revisão          | Exibir                                                                                    |   | ♀ O que você deseja fazer                                                                                             |                          |                                                                          |                                                                                    |   |                                                                                                    |                                | Entrar Q Compartilhar |                          |
|                     | F<br>E.<br>Obter Dados<br>Nova<br>Consulta - Co Fontes Recentes<br>Externos * | Mostrar Consultas<br>Da Tabela<br>Obter e Transformar | ø<br>Atualizar<br>Tudo * | Conexões<br>$\boxed{\coloneqq}$ Propriedades<br><b>B</b> Editar Links<br>Conexões | 矿                   | Z Classificar    | <b>Ix</b> Limpar<br><b>Tel Reaplicar</b><br>Filtro<br>V Avançado<br>Classificar e Filtrar |   | 写<br>⊪<br>éè<br>$\mathbb{R}^{\square}_{\square}$<br>H<br>Texto para<br>$Columes \approx$<br>6<br>Ferramentas de Dados | 7                        | $\mathbf{z}$<br>Teste de Planilha de<br>Hipóteses ~ Previsão<br>Previsão | <b>画Agrupar</b> *<br><b>Q</b> B Desagrupar<br>開 Subtotal<br>Estrutura de Tópicos G |   | <b>Analise de L</b><br>$? \rightarrow$ Solver<br>Análise                                                                                   |                                |                       | ۸                        |
| A1                  | ÷<br>$\mathbf{v}$<br>$\times$                                                 | $f_x$<br>$\checkmark$                                 |                          |                                                                                   |                     |                  |                                                                                           |   |                                                                                                    |                          |                                                                          |                                                                                    |   | <b>Solver</b>                                                                                                    |                                |                       |                          |
| $\mathbf{1}$        | $\overline{A}$                                                                | B                                                     | $\mathsf{C}$             | D                                                                                 | E                   | F                | G                                                                                         | H |                                                                                                    | J                        | K.                                                                       | L                                                                                  | M | Ferramenta de teste de hipóteses<br>que encontra o valor ideal de uma<br>célula de destino alterando os<br>valores nas células usadas para |                                | Þ                     | $Q^*$                    |
| $\overline{2}$      |                                                                               | x1                                                    | x2                       | x3                                                                                |                     |                  |                                                                                           |   |                                                                                                    |                          |                                                                          |                                                                                    |   | calcular a célula de destino.                                                                                                    |                                |                       |                          |
| 3                   | Variáveis                                                                     |                                                       |                          |                                                                                   |                     |                  |                                                                                           |   |                                                                                                    |                          |                                                                          |                                                                                    |   | <b>B</b> SOLVER                                                                                                    |                                |                       |                          |
| 4                   | Função Objetivo                                                               | 85                                                    | 100                      | 120                                                                               | $\mathbf{0}$        |                  |                                                                                           |   |                                                                                                    |                          |                                                                          |                                                                                    |   | Dê-me mais informações                                                                                                    |                                |                       |                          |
| 5                   |                                                                               |                                                       |                          |                                                                                   |                     |                  |                                                                                           |   |                                                                                                    |                          |                                                                          |                                                                                    |   |                                                                                                    |                                |                       |                          |
| $\overline{6}$<br>7 | Restrição 1                                                                   | 4                                                     | 4                        | 5                                                                                 | LHS<br>$\mathbf{0}$ | <b>RHS</b><br>25 |                                                                                           |   |                                                                                                    |                          |                                                                          |                                                                                    |   |                                                                                                    |                                |                       |                          |
| 8                   | Restrição 2                                                                   | $\overline{2}$                                        | 5                        | 5                                                                                 | $\mathbf{0}$        | 20               |                                                                                           |   |                                                                                                    |                          |                                                                          |                                                                                    |   |                                                                                                    |                                |                       |                          |
| 9                   |                                                                               |                                                       |                          |                                                                                   |                     |                  |                                                                                           |   |                                                                                                    |                          |                                                                          |                                                                                    |   |                                                                                                    |                                |                       |                          |
| 10                  |                                                                               |                                                       |                          |                                                                                   |                     |                  |                                                                                           |   |                                                                                                    |                          |                                                                          |                                                                                    |   |                                                                                                    |                                |                       |                          |
| 11<br>12            |                                                                               |                                                       |                          |                                                                                   |                     |                  |                                                                                           |   |                                                                                                    |                          |                                                                          |                                                                                    |   |                                                                                                    |                                |                       |                          |
| 13                  |                                                                               |                                                       |                          |                                                                                   |                     |                  |                                                                                           |   |                                                                                                    |                          |                                                                          |                                                                                    |   |                                                                                                    |                                |                       |                          |
| 14                  |                                                                               |                                                       |                          |                                                                                   |                     |                  |                                                                                           |   |                                                                                                    |                          |                                                                          |                                                                                    |   |                                                                                                    |                                |                       |                          |
| 15                  |                                                                               |                                                       |                          |                                                                                   |                     |                  |                                                                                           |   |                                                                                                    |                          |                                                                          |                                                                                    |   |                                                                                                    |                                |                       |                          |
| 16                  |                                                                               |                                                       |                          |                                                                                   |                     |                  |                                                                                           |   |                                                                                                    |                          |                                                                          |                                                                                    |   |                                                                                                    |                                |                       |                          |
| 17<br>18            |                                                                               |                                                       |                          |                                                                                   |                     |                  |                                                                                           |   |                                                                                                    |                          |                                                                          |                                                                                    |   |                                                                                                    |                                |                       |                          |
| 19                  |                                                                               |                                                       |                          |                                                                                   |                     |                  |                                                                                           |   |                                                                                                    |                          |                                                                          |                                                                                    |   |                                                                                                    |                                |                       | ≂                        |
| $\overline{4}$      | Planilha1                                                                     | $\bigoplus$                                           |                          |                                                                                   |                     |                  |                                                                                           |   |                                                                                                    | $\mathbb{E}[\mathbf{X}]$ |                                                                          |                                                                                    |   |                                                                                                    |                                |                       | $\overline{\phantom{a}}$ |
| Pronto              |                                                                               |                                                       |                          |                                                                                   |                     |                  |                                                                                           |   |                                                                                                    |                          |                                                                          |                                                                                    |   | 囲<br>$\boxed{\boxdot}$<br>凹                                                                                                    |                                |                       | 120%<br>÷                |
| Ŧ                   | $\bigcirc$ Digite aqui para pesquisar                                         |                                                       |                          | J.                                                                                | $\Box$              | е<br><b>IQ</b>   | $\mathbf{r}$<br>Ĭ.                                                                        |   | Ō<br>$x \equiv$                                                                                                    | w∃                       |                                                                          |                                                                                    |   | △ 甩 ■ ※ 4)                                                                                                    | <b>POR</b><br>PTB <sub>2</sub> | 14:54<br>03/10/2019   | ā                        |
|                     | Fonte: Elaboração própria                                                     |                                                       |                          |                                                                                   |                     |                  |                                                                                           |   |                                                                                                    |                          |                                                                          |                                                                                    |   |                                                                                                    |                                |                       |                          |

**Figura 3.12: Utilização do Solver**

No menu do Solver, ao clicar no campo *Definir Objetivo* a célula E4 deve ser selecionada, pois ela representa a função objetivo Z que deve ser minimizada. No campo *Alterando células variáveis*, o intervalo de B3 até D3 deve ser selecionado, pois representa as variáveis  $x_1, x_2, x_3$ , respectivamente.

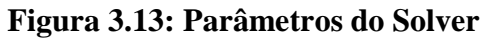

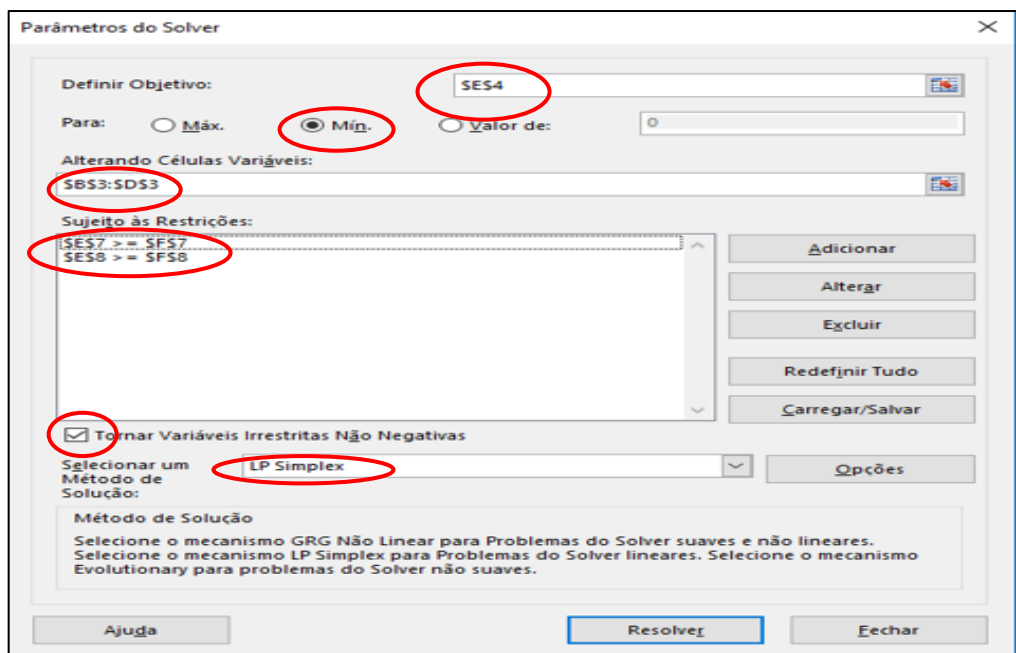

Fonte: Elaboração própria

No campo *Sujeito às Restrições*, clicar em *Adicionar*. A janela da figura 3.14 será aberta e no campo *Referência de células* selecionar o a célula E7, pois representa o LHS. Conforme a modelagem, o sinal da restrição é ≥, e no campo *Restrição* selecionar a célula F7 que representa o RHS respectivo. Analogamente o mesmo processo é feito para a Restrição 2, com LHS representado por E8 e RHS representado por F8.

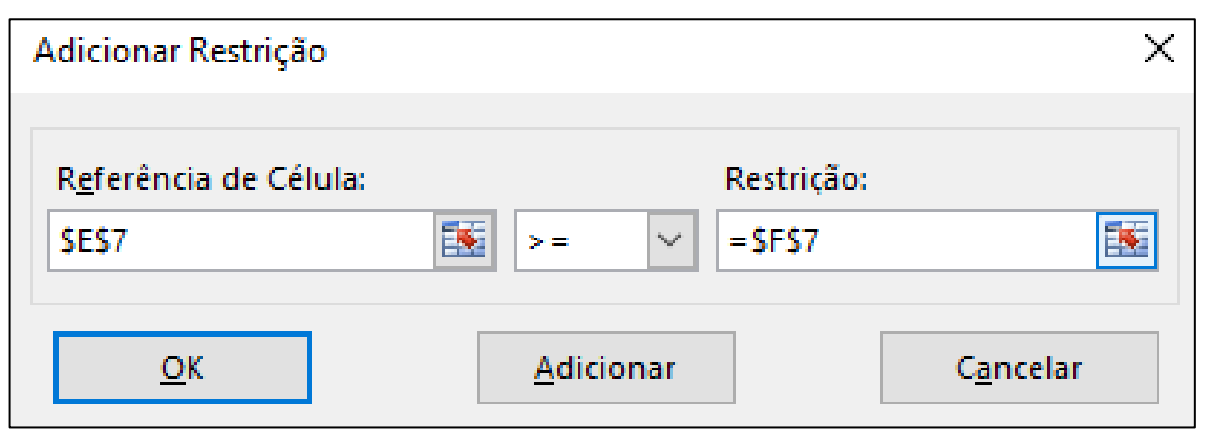

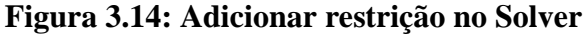

No menu *Parâmetros do Solver*, Figura 3.13, a caixa *Tornar variáveis irrestritas não negativas* deve ser ativada, pois representa as restrições de não negatividade. Em *Selecionar um método de resolução*, escolher *LP Simplex* e por fim clicar no botão *Resolver*.

|                      | A                | B.   | C              | D              | E          | F          | G      | H                                                   |                        |  | K |                                                                                       | M                                                                                               | N |  |  |  |  |
|----------------------|------------------|------|----------------|----------------|------------|------------|--------|-----------------------------------------------------|------------------------|--|---|---------------------------------------------------------------------------------------|-------------------------------------------------------------------------------------------------|---|--|--|--|--|
|                      |                  |      |                |                |            |            |        |                                                     |                        |  |   |                                                                                       |                                                                                                 |   |  |  |  |  |
| 2                    |                  | x1   | x <sub>2</sub> | x <sub>3</sub> |            |            |        | Resultados do Solver                                |                        |  |   |                                                                                       |                                                                                                 | X |  |  |  |  |
| 3.                   | <b>Variáveis</b> | 3,75 | 2,5            | 0              |            |            |        |                                                     |                        |  |   |                                                                                       |                                                                                                 |   |  |  |  |  |
| 4                    | Função Objetivo  | 85   | 100            | 120            | 568,75     |            |        | O Solver encontrou uma solução. Todas as Restrições |                        |  |   |                                                                                       |                                                                                                 |   |  |  |  |  |
| 5                    |                  |      |                |                |            |            |        | e condições de adequação foram satisfeitas.         | Relatórios<br>Resposta |  |   |                                                                                       |                                                                                                 |   |  |  |  |  |
| 6                    |                  |      |                |                | <b>LHS</b> | <b>RHS</b> |        | Manter Solução do Solver                            | Sensivi idade          |  |   |                                                                                       |                                                                                                 |   |  |  |  |  |
|                      | Restrição 1      | 4    | 4              | 5              | 25         | 25         |        | O Restaurar Valores Originais                       |                        |  |   |                                                                                       |                                                                                                 |   |  |  |  |  |
| 8                    | Restrição 2      | 2    | 5              | 5              | 20         | 20         |        |                                                     |                        |  |   |                                                                                       |                                                                                                 |   |  |  |  |  |
| 9                    |                  |      |                |                |            |            |        | $\square$ Retornar à Caixa de Diálogo Parâmetros do |                        |  |   |                                                                                       |                                                                                                 |   |  |  |  |  |
| 10                   |                  |      |                |                |            |            | Solver |                                                     |                        |  |   |                                                                                       | Relatórios de Estrutura de Tópicos                                                              |   |  |  |  |  |
| 11                   |                  |      |                |                |            |            |        |                                                     |                        |  |   |                                                                                       |                                                                                                 |   |  |  |  |  |
| 12                   |                  |      |                |                |            |            | QK     |                                                     | Cancelar               |  |   |                                                                                       | Salvar Cenário                                                                                  |   |  |  |  |  |
| 13                   |                  |      |                |                |            |            |        |                                                     |                        |  |   |                                                                                       |                                                                                                 |   |  |  |  |  |
| 14                   |                  |      |                |                |            |            |        |                                                     |                        |  |   |                                                                                       | O Solver encontrou uma solução. Todas as Restrições e condições de adequação foram satisfeitas. |   |  |  |  |  |
| 15                   |                  |      |                |                |            |            |        |                                                     |                        |  |   |                                                                                       | Quando o mecanismo GRG foi usado, o Solver encontrou pelo menos uma solução ideal local.        |   |  |  |  |  |
| 16                   |                  |      |                |                |            |            |        |                                                     |                        |  |   | Quando LP Simplex é usado, significa que o Solver encontrou uma solução ideal global. |                                                                                                 |   |  |  |  |  |
| 17                   |                  |      |                |                |            |            |        |                                                     |                        |  |   |                                                                                       |                                                                                                 |   |  |  |  |  |
| 10 <sub>o</sub><br>- |                  |      |                |                |            |            |        |                                                     |                        |  |   |                                                                                       |                                                                                                 |   |  |  |  |  |

**Figura 3.15 – Resultados do Solver**

Fonte: Elaboração própria

Observe atentamente a mensagem do Solver, se tudo ocorreu normalmente a mensagem "*O Solver encontrou uma solução. Todas as restrições e condições de adequação foram satisfeitas*", e se o valor das variáveis (células B3, C3 e, D3) é alterado juntamente com as fórmulas das células E4, E7 e, E8. Solicite o *relatório de Respostas* na caixa de diálogo à direita para ter mais informações sobre a análise, conforme Figura 3.14.

Na parte superior do Relatório de Respostas, Figura 3.16, é possível ver informações sobre os parâmetros de otimização e detalhes sobre o processo de otimização como data, hora, resultado, mecanismo do solver e opções do solver

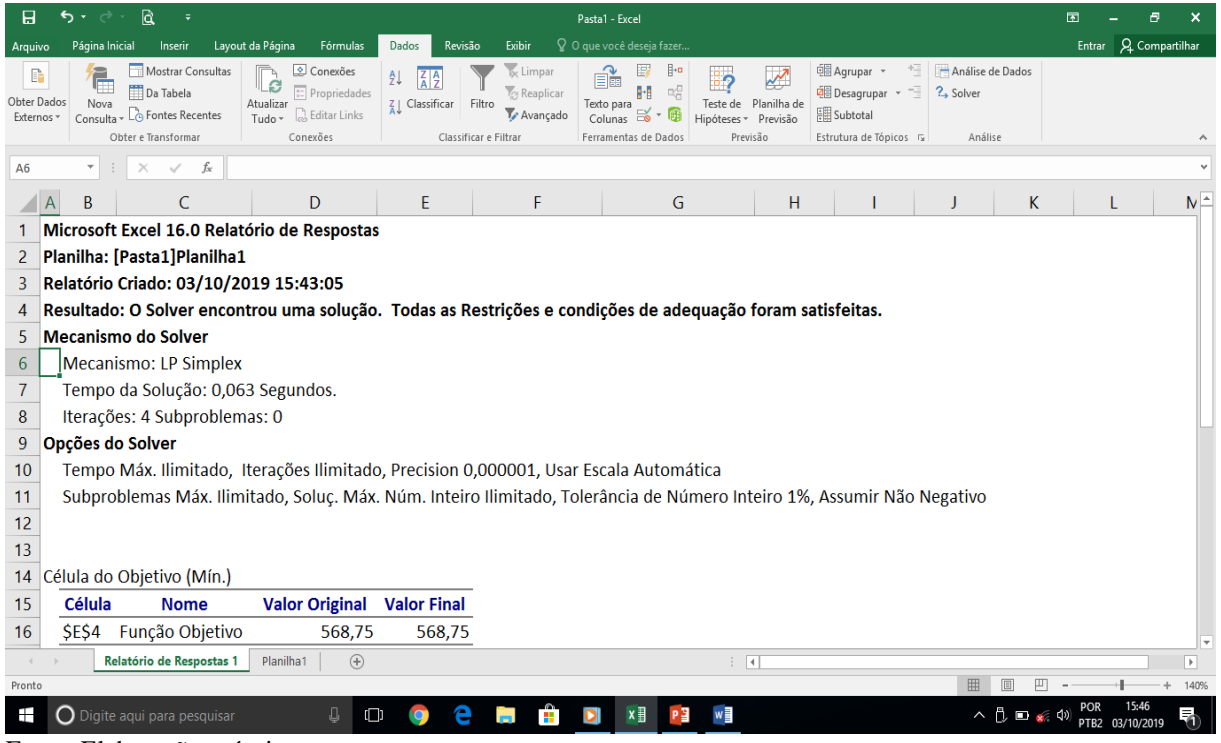

**Figura 3.16: Relatório de Respostas (Parte superior)**

Fonte: Elaboração própria

Na parte inferior do Relatório de respostas, Figura 3.17, estão as informações sobre a solução ótima, juntamente com o valor das variáveis e da função objetivo antes e depois da otimização, o valor do LHS de cada restrição e se houve ou não folga. Foram obtidos os valores  $Z = 568,75$ ,  $x_1 = 3,75$ ,  $x_2 = 2,5$ ,  $x_3 = 0$ , e as condições das restrições técnicas foram satisfeitas, i.e, LHS  $\leq$  RHS.

| <b>a</b><br>日<br>י ⇒ ד<br>÷<br>Pasta1 - Excel |                |                     |                    |                                                                                    |                       |                                                                                   |                                                      |                                 |                                                         |                                                                           |              |                      |                                     |
|-----------------------------------------------|----------------|---------------------|--------------------|------------------------------------------------------------------------------------|-----------------------|-----------------------------------------------------------------------------------|------------------------------------------------------|---------------------------------|---------------------------------------------------------|---------------------------------------------------------------------------|--------------|----------------------|-------------------------------------|
| Arquivo                                       |                |                     | Página Inicial     | Inserir                                                                            | Layout da Página      | Fórmulas                                                                          | Dados                                                | Revisão                         | Exibir                                                  | $Q$ O que você deseja fazer                                               |              |                      |                                     |
| EÈ<br>Obter Dados<br>Externos -               |                |                     | Nova<br>Consulta - | Mostrar Consultas<br>Da Tabela<br><b>Co</b> Fontes Recentes<br>Obter e Transformar | Atualizar<br>Tudo +   | $\circ$ Conexões<br>$\sqrt{2\pi}$ Propriedades<br>$\Box$ Editar Links<br>Conexões | 21<br>죄<br>Z   Classificar                           | Filtro<br>Classificar e Filtrar | $\mathbb{R}$ Limpar<br><b>Tex</b> Reaplicar<br>Avancado | 日一<br>喝<br>日明<br>Texto para<br>廊<br>⊟ఠ<br>Colunas<br>Ferramentas de Dados |              | Teste de<br>Previsão | Planilha de<br>Hipóteses ~ Previsão |
| J22                                           |                |                     |                    | fx.                                                                                |                       |                                                                                   |                                                      |                                 |                                                         |                                                                           |              |                      |                                     |
|                                               | $\overline{A}$ | B                   |                    | C                                                                                  | D                     |                                                                                   | E                                                    |                                 | F                                                       | G                                                                         |              | H                    |                                     |
| 14                                            |                |                     |                    | Célula do Objetivo (Mín.)                                                          |                       |                                                                                   |                                                      |                                 |                                                         |                                                                           |              |                      |                                     |
| 15                                            |                | Célula              |                    | <b>Nome</b>                                                                        | <b>Valor Original</b> |                                                                                   | <b>Valor Final</b>                                   |                                 |                                                         |                                                                           |              |                      |                                     |
| 16                                            |                | SES <sub>4</sub>    |                    | Função Objetivo                                                                    |                       | 568,75                                                                            | 568,75                                               |                                 |                                                         |                                                                           |              |                      |                                     |
| 17                                            |                |                     |                    |                                                                                    |                       |                                                                                   |                                                      |                                 |                                                         |                                                                           |              |                      |                                     |
| 18                                            |                |                     |                    |                                                                                    |                       |                                                                                   |                                                      |                                 |                                                         |                                                                           |              |                      |                                     |
| 19                                            |                |                     | Células Variáveis  |                                                                                    |                       |                                                                                   |                                                      |                                 |                                                         |                                                                           |              |                      |                                     |
| 20                                            |                | Célula              |                    | <b>Nome</b>                                                                        | <b>Valor Original</b> |                                                                                   | Valor Final Número Inteiro                           |                                 |                                                         |                                                                           |              |                      |                                     |
| 21                                            |                | SBS3                |                    | Variáveis x1                                                                       |                       | 3,75                                                                              |                                                      | 3,75 Conting.                   |                                                         |                                                                           |              |                      |                                     |
| 22                                            |                | SCS3                |                    | Variáveis x2                                                                       |                       | 2,5                                                                               |                                                      | 2,5 Conting.                    |                                                         |                                                                           |              |                      |                                     |
| 23                                            |                | <b>SDS3</b>         |                    | Variáveis x3                                                                       |                       | $\mathbf{o}$                                                                      |                                                      | 0 Conting.                      |                                                         |                                                                           |              |                      |                                     |
| 24                                            |                |                     |                    |                                                                                    |                       |                                                                                   |                                                      |                                 |                                                         |                                                                           |              |                      |                                     |
| 25                                            |                |                     |                    |                                                                                    |                       |                                                                                   |                                                      |                                 |                                                         |                                                                           |              |                      |                                     |
| 26                                            |                | <b>Restricões</b>   |                    |                                                                                    | Valor da Célula       |                                                                                   |                                                      |                                 |                                                         |                                                                           |              |                      |                                     |
| 27                                            |                | Célula              |                    | <b>Nome</b>                                                                        |                       |                                                                                   | Fórmula                                              |                                 | <b>Status</b>                                           | <b>Margem de Atraso</b>                                                   |              |                      |                                     |
| 28<br>29                                      |                | <b>SES7</b><br>SES8 |                    | Restrição 1 LHS<br>Restrição 2 LHS                                                 |                       |                                                                                   | 25 SES7>=SFS7 Associação<br>20 SES8>=SFS8 Associação |                                 |                                                         |                                                                           | $\mathbf{o}$ |                      |                                     |
| 30                                            |                |                     |                    |                                                                                    |                       |                                                                                   |                                                      |                                 |                                                         |                                                                           | $\mathbf{o}$ |                      |                                     |
|                                               |                |                     |                    |                                                                                    |                       |                                                                                   |                                                      |                                 |                                                         |                                                                           |              |                      |                                     |
| $\sim$                                        |                |                     |                    | Relatório de Respostas 1                                                           | Planilha1             |                                                                                   | $\bigoplus$                                          |                                 |                                                         |                                                                           |              | ÷<br>$\overline{4}$  |                                     |
| Pronto                                        |                |                     |                    |                                                                                    |                       |                                                                                   |                                                      |                                 |                                                         |                                                                           |              |                      |                                     |
| æ                                             |                |                     |                    | Digite agui para pesquisar                                                         |                       | o                                                                                 | $\Box$                                               |                                 | <b>FRI</b>                                              | $x \equiv$<br>Ō                                                           | PЗ           | $w \equiv$           |                                     |

**Figura 3.17: Relatório de Respostas (Parte inferior)**

Fonte: Elaboração própria

A análise do relatório de resultados do Problema 3.1 permite uma interpretação mais detalhada e conclui-se que o custo mínimo por minuto das despesas de publicidade para atingir o público na quantidade especificada é de R\$ 568.750,00 e o total de minutos em comerciais de comédia: são 3,75 min (3 min e 45 seg); futebol: 2,5 min (2 min e 30 seg); e novela: zero.

Ao gerar a planilha com o modelo, podemos usar rótulos mais sugestivos, que vão trazer relatórios que serão mais facilmente interpretados.

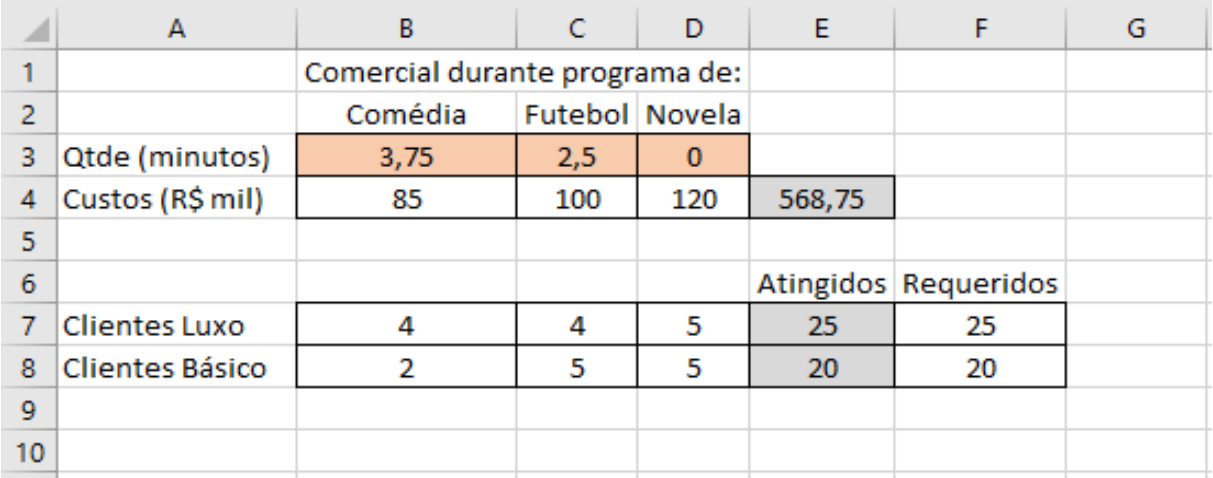

#### **Figura 3.18: Rótulos para interpretar relatórios**

| 13 |             |                           |                       |                          |                            |                         |
|----|-------------|---------------------------|-----------------------|--------------------------|----------------------------|-------------------------|
| 14 |             | Célula do Objetivo (Mín.) |                       |                          |                            |                         |
| 15 | Célula      | <b>Nome</b>               | <b>Valor Original</b> | <b>Valor Final</b>       |                            |                         |
| 16 | <b>SES4</b> | Custos (R\$ mil)          | 568,75                | 568,75                   |                            |                         |
| 17 |             |                           |                       |                          |                            |                         |
| 18 |             |                           |                       |                          |                            |                         |
| 19 |             | Células Variáveis         |                       |                          |                            |                         |
| 20 | Célula      | <b>Nome</b>               | <b>Valor Original</b> |                          | Valor Final Número Inteiro |                         |
| 21 | <b>SBS3</b> | Qtde (minutos) Comédia    | 3,75                  |                          | 3,75 Conting.              |                         |
| 22 | <b>SCS3</b> | Qtde (minutos) Futebol    | 2,5                   |                          | 2,5 Conting.               |                         |
| 23 | <b>SDS3</b> | Qtde (minutos) Novela     | 0                     |                          | 0 Conting.                 |                         |
| 24 |             |                           |                       |                          |                            |                         |
| 25 |             |                           |                       |                          |                            |                         |
| 26 | Restrições  |                           |                       |                          |                            |                         |
| 27 | Célula      | <b>Nome</b>               | Valor da Célula       | Fórmula                  | <b>Status</b>              | <b>Margem de Atraso</b> |
| 28 | <b>SES7</b> | Clientes Luxo Atingidos   |                       | 25 SES7>=SFS7 Associação |                            | o                       |
| 29 | <b>SES8</b> | Clientes Básico Atingidos |                       | 20 SES8>=SFS8 Associação |                            |                         |
| 30 |             |                           |                       |                          |                            |                         |

**Figura 3.19: Relatórios com rótulos para facilitar a interpretação**

Fonte: Elaboração própria

# **3.4 RESOLUÇÃO DE PROBLEMAS DE TRANSPORTE UTILIZANDO O SOLVER DO EXCEL**

Esta seção é iniciada com um problema típico de transportes. As cidades escolhidas estão no raio de atuação do IFMA (Campus Santa Inês) e o nome da empresa é fictícia.

**Problema 3.5**: A empresa Seven & neveS Ltda. é uma fabricante de telhas e tijolos localizada na região do vale do Pindaré e possui 3 fábricas localizadas em Santa Inês, Pindaré-Mirim e Bom Jardim. E está localizada a 250 Km da capital São Luís. Foi solicitado que uma quantidade de telhas do tipo canal seja entregue nas cidades de Bela Vista do Maranhão, Pio XII e Igarapé do Meio. Considerando os custos de transporte por milheiro de telhas, as capacidades de produção das fábricas e as demandas dos centros consumidores que estão especificados no quadro 3.3, determinar quanto deve ser produzido e entregue por cada fábrica em cada centro consumidor de forma a minimizar os custos de transporte.

As distâncias entre as cidades são: Santa Inês-Bela Vista: 12 Km; Santa Inês-Pio XII: 37 Km; Santa Inês-Igarapé do Meio: 22 Km; Pindaré-Bela Vista: 30 Km; Pindaré-Pio XII: 45 Km; Pindaré-Igarapé do Meio: 30 Km; Bom Jardim-Bela Vista: 43 Km; Bom Jardim-Pio XII: 68 Km; Bom Jardim-Igarapé do Meio: 52 Km.

Existem nove variáveis de decisão para expressar a quantidade transportada em cada uma das possíveis vias, que são especificadas por  $x_{11}, x_{12}, x_{13}, x_{21}, x_{22}, x_{23}, x_{31}, x_{32}, x_{33}$ , no Quadro 3.4.

| <b>Destinos</b><br>Fábrica              | <b>Bela Vista</b> | Pio XII       | Igarapé do Meio | Oferta (milheiro<br>de telha) |
|-----------------------------------------|-------------------|---------------|-----------------|-------------------------------|
| Santa Inês                              | <b>R\$ 25</b>     | <b>R\$ 20</b> | <b>R\$</b> 30   | 2.000                         |
| Pindaré                                 | <b>R\$</b> 30     | <b>R\$ 25</b> | <b>R\$ 25</b>   | 3.000                         |
| <b>Bom Jardim</b>                       | <b>R\$ 20</b>     | <b>R\$15</b>  | R\$ 23          | 1.500                         |
| <b>Demanda</b><br>milheiro de<br>telha) | 2.000             | 2.000         | 1.000           | 6.500<br>5.000                |

**Quadro 3.3: Matriz de custos por milheiro de telha da empresa Seven & neveS**

Fonte: Elaboração própria

A cidades estão enumeradas de modo que a fábrica em Santa Inês, representada pelo número 1, deve enviar as telhas para as cidades de Bela Vista, Pio XII e Igarapé do Meio, que estão representadas por destinos 1, 2, e 3 respectivamente. A variável de decisão  $x_{11}$ , por exemplo, significa que as telhas saem da fábrica 1 (Santa Inês) para o destino 1 (Bela Vista);  $x_{12}$  significa que as telhas saem da fábrica 1 (Santa Inês) para o destino 2 (Pio XII), e assim por diante.

|                       |                       | Centro Consumidor |                     |
|-----------------------|-----------------------|-------------------|---------------------|
| Fábrica               | <b>Bela Vista (1)</b> | Pio XII $(2)$     | Igarapé do Meio (3) |
| Santa Inês (1)        | $x_{11}$              | $x_{12}$          | $x_{13}$            |
| Pindaré (2)           | $x_{21}$              | $x_{22}$          | $x_{23}$            |
| <b>Bom Jardim (3)</b> | $x_{31}$              | $x_{32}$          | $x_{33}$            |

**Quadro 3.4: Matriz das Variáveis de decisão**

Fonte: Elaboração própria

Neste problema é perceptível que a oferta é maior do que a demanda e sendo assim o problema deve ser modelado de tal forma que as demandas sejam atendidas em sua totalidade e que as fábricas operem abaixo das capacidades instaladas. Nesta modelagem não há a necessidade de ser incluída uma variável alternativa (*dummy*), tal que as variáveis de decisão são as quantidades de tijolos enviadas de uma fábrica para um consumidor.

A Figura 3.19 é um modelo gráfico que representa os transportes entre as fábricas e os destinos. Com suas respectivas produções das fábricas e demandas dos destinos.

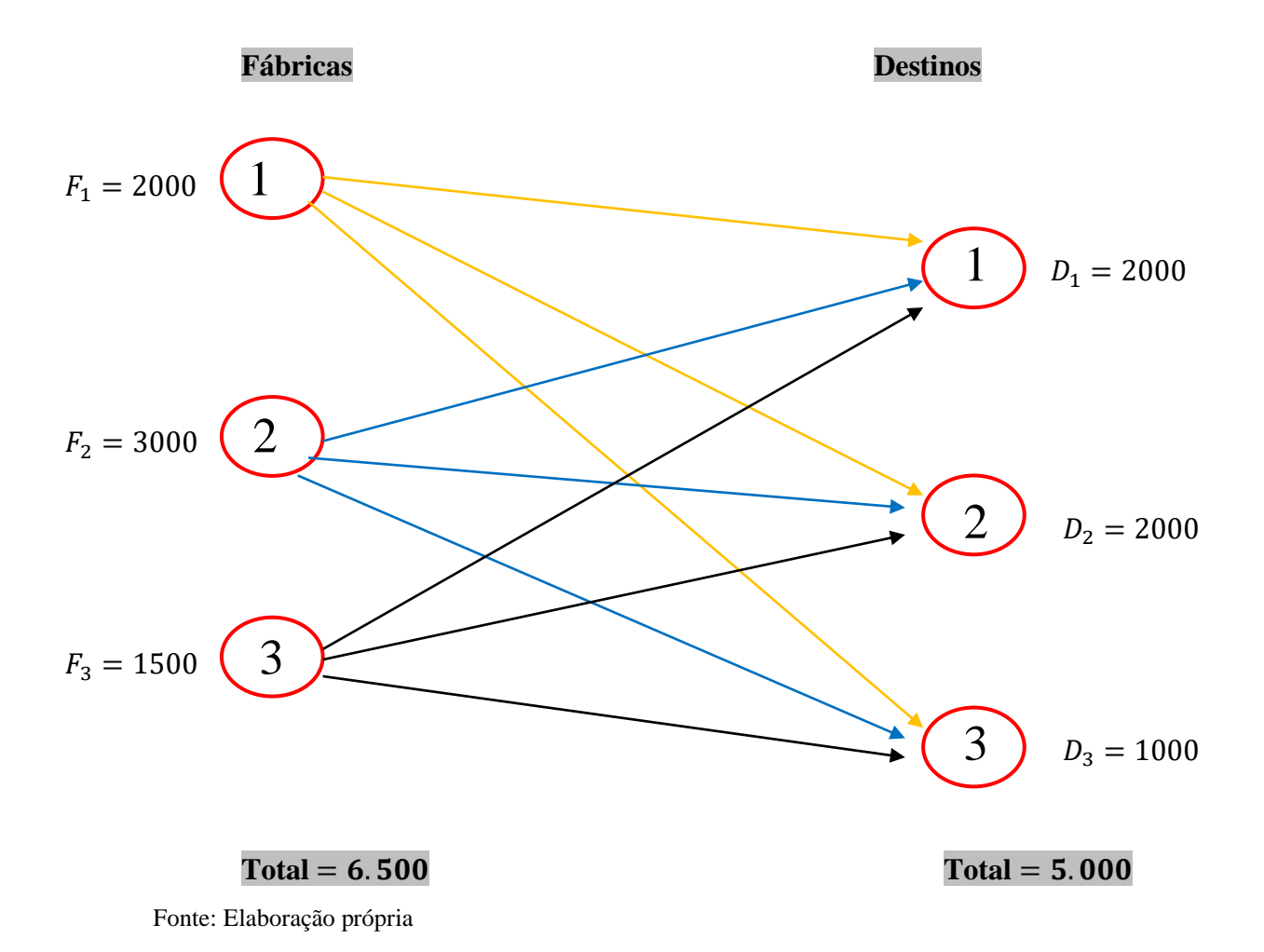

#### **Figura 3.20: Modelo gráfico**

Tem-se 9 variáveis de decisão designadas por:  $x_{11}$  = quantidade transportada de Santa Inês para Bela Vista;  $x_{12}$  = quantidade transportada de Santa Inês para Pio XII;  $x_{13}$  = quantidade transportada de Santa Inês para Igarapé do Meio;  $x_{21}$  = quantidade transportada de Pindaré para Bela Vista;  $x_{22}$  = quantidade transportada de Pindaré para Pio XII;  $x_{23}$  = quantidade transportada de Pindaré para Igarapé do Meio;  $x_{31}$  = quantidade transportada de Bom Jardim para Bela Vista;  $x_{32}$  = quantidade transportada de Bom Jardim para o Pio XII;  $x_{33}$  = quantidade transportada de Bom Jardim para Igarapé do Meio. A função objetivo consiste em minimizar o valor de Z, então:

Min 
$$
Z = \sum_{i=1}^{3} \sum_{j=1}^{3} c_{ij} x_{ij}
$$

ou seja:

Min  $Z = 25x_{11} + 20x_{12} + 30x_{13} + 30x_{21} + 25x_{22} + 25x_{23} + 20x_{31} + 15x_{32} + 23x_{33}$ 

Como a oferta é maior do que a demanda, as restrições de oferta serão todas do tipo menor ou igual (≤). Essas restrições representam a condição de que as fábricas podem produzir quantidades menores ou iguais às suas capacidades instaladas:

Sujeito às restrições de oferta ou restrições da fábrica:

$$
\sum_{j=1}^{3} x_{ij} \le f_i, (i = 1, 2, 3)
$$

ou seja:

$$
x_{11} + x_{12} + x_{13} \le 2.000, \text{ com } i = 1 \text{ (Santa Inês)}
$$
  

$$
x_{21} + x_{22} + x_{23} \le 3.000, \text{ com } i = 2 \text{ (Pindaré)}
$$
  

$$
x_{31} + x_{32} + x_{33} \le 1.500, \text{ com } i = 3 \text{ (Bom Jardim)}
$$

As fábricas possuem capacidade excedente, toda a demanda pode ser atendida. Sendo assim, as restrições de demanda serão todas igualdades.

Sujeito às restrições de procura ou restrições de demanda:

$$
\sum_{j=1}^{3} x_{ij} = d_{i_i}, (i = 1, 2, 3)
$$

ou seja:

$$
x_{11} + x_{21} + x_{31} = 2.000 \text{ com } j = 1 \text{ (Bela Vista)}
$$
  

$$
x_{12} + x_{22} + x_{32} = 2.000 \text{ com } j = 2 \text{ (Pio XII)}
$$
  

$$
x_{13} + x_{23} + x_{33} = 1.000 \text{ com } j = 3 \text{ (Igarapé do Meio)}
$$

Para as Restrições de não negatividade, deve-se incluir uma restrição para que todas as quantidades transportadas sejam maiores ou iguais a zero (≥). Ou Seja:

$$
x_{ij} \geq 0
$$
, para  $i = 1, 2, 3$  e  $j = 1, 2, 3$ 

Podemos reescrever as restrições da seguinte maneira:

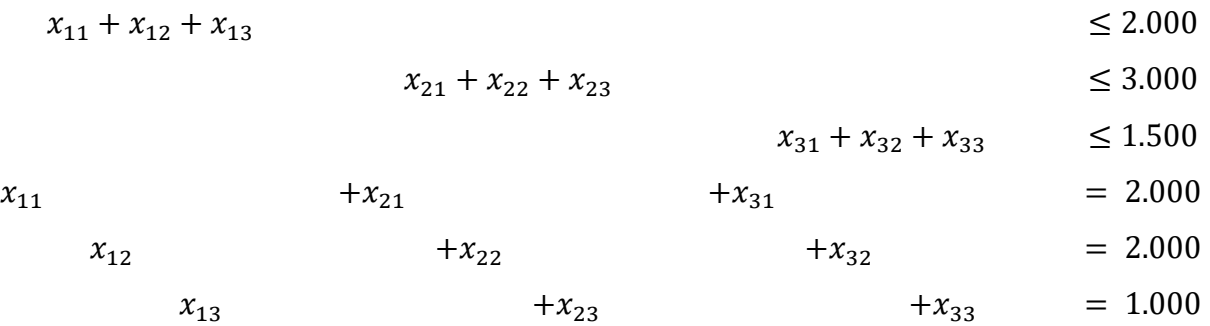

com  $x_{ij} \ge 0$  ( $i = 1, 2, 3; j = 1, 2, 3, 4$ )

Após a modelagem o problema é resolvido pelo Solver do Excel.

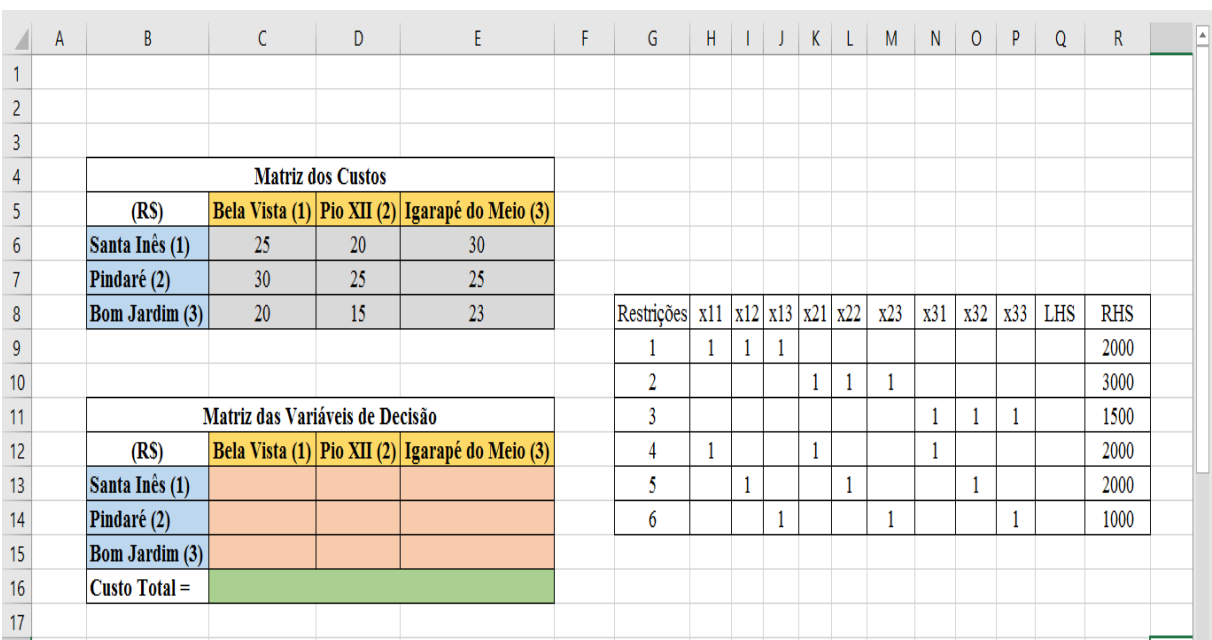

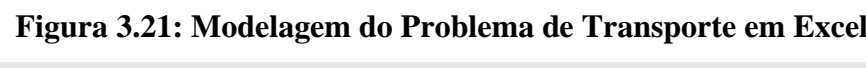

Fonte: Elaboração própria

No Excel foram construídas três planilhas para exemplificar qual é a matriz dos custos, matriz das variáveis de decisão e como estão constituídos os LHS. Na matriz dos custos é colocado os valores dos custos de transporte de uma cidade para outra; com relação à matriz das variáveis de decisão, é onde os valores de  $x_{ij}$  são calculados; e na matriz que contém o LHS é onde as condições de restrição devem ser satisfeitas.

De agora em diante, como aplicação direta, do problema de transportes, o custo a ser calculado e o LHS do modelo devem ser feitos com auxílio do solver.

### **3.5. OPERACIONALIZAÇÃO NA PLANILHA EXCEL**

O modelo completo para minimizar o custo dos transportes está em evidência logo abaixo:

Função objetivo:

Min  $Z = 25x_{11} + 20x_{12} + 30x_{13} + 30x_{21} + 25x_{22} + 25x_{23} + 20x_{31} + 15x_{32} + 23x_{33}$ 

Restrições técnicas:

 $x_{11} + x_{12} + x_{13} \le 2.000$ , com  $i = 1$  (Santa Inês)  $x_{21} + x_{22} + x_{23} \le 3.000$ , com  $i = 2$  (Pindaré)  $x_{31} + x_{32} + x_{33} \le 1.500$ , com  $i = 3$  (Bom Jardim)

$$
x_{11} + x_{21} + x_{31} = 2.000 \text{ com } j = 1 \text{ (Bela Vista)}
$$
  

$$
x_{12} + x_{22} + x_{32} = 2.000 \text{ com } j = 2 \text{ (Pio XII)}
$$
  

$$
x_{13} + x_{23} + x_{33} = 1.000 \text{ com } j = 3 \text{ (Igarapé do Meio)}
$$

Restrições de não negatividade:

$$
x_{ij} \geq 0
$$
, para  $i = 1, 2, 3$  e  $j = 1, 2, 3$ 

Para calcular o valor da célula C16, referente ao Custo Mínimo Total, uma multiplicação entre as células das matrizes de custos e variáveis de decisão pode ser feita manualmente conforme figura 3.21, porém dessa forma há um risco muito grande de confusão sobre qual célula deve ser selecionada. Será usada a fórmula *somaproduto* para minimizar erros dessa natureza para calcular a célula C16.

Na Figura 3.22, ao utilizar a fórmula somar produto, deve-se selecionar a matriz cujo intervalo é C6 até E8 e em seguida, separada por ponto e vírgula (;), selecionar a outra matriz com intervalo de C13 até E15: *=somarproduto(C6:E8;C13:E15).* Em caso de estar correto, a célula que contém a fórmula aparece com o zero. Ainda na figura 3.22 há uma fórmula para o cálculo do LHS na célula Q9, neste caso deve haver uma multiplicação entre as células H9 e C13, que deve ser travada (simbolizada por \$\_\$\_). Esta trava pode ser efetuada com o cursor na célula desejada e pressionar o botão F4. Após efetuar a fórmula da multiplicação ela será da seguinte forma:

# *=H9\*\$C\$13+I9\*\$D\$13+J9\*\$E\$13+K9\*\$C\$14+L9\*\$D\$14+M9\*\$E\$14+N9\*\$C\$15+O9\*\$ D\$15+P9\*\$E\$15*

Após digitar o *enter* para confirmar a fórmula, selecionar a mesma célula Q9 e arrastar a fórmula verticalmente até a célula Q14. Esse procedimento evita ter que repetir a primeira seleção manual para as demais células minimizando o risco de erros.

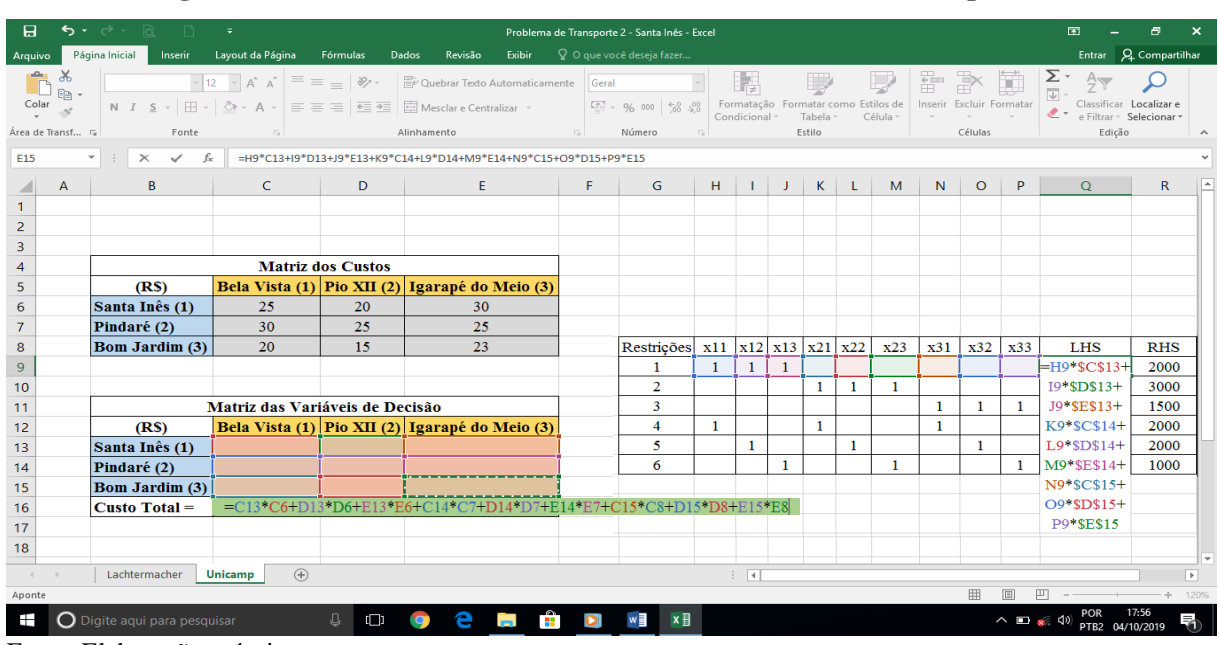

**Figura 3.22: Cálculo dos Custos e LHS sem a fórmula** *somarproduto*

Fonte: Elaboração própria

| 日                     |                                                                                               | $5.2.6$ $\alpha$ $\beta$<br>$\Rightarrow$<br>Problema de Transporte 2 - Santa Inês - Excel |                                                       |                                               |                          |                                                                                                    |            |    |                                 |              |              |              | 闲                   | Đ.           | $\boldsymbol{\mathsf{x}}$                                                                                         |              |                |     |                                                                                    |                                   |  |
|-----------------------|-----------------------------------------------------------------------------------------------|--------------------------------------------------------------------------------------------|-------------------------------------------------------|-----------------------------------------------|--------------------------|----------------------------------------------------------------------------------------------------|------------|----|---------------------------------|--------------|--------------|--------------|---------------------|--------------|----------------------------------------------------------------------------------------------------|--------------|----------------|-----|------------------------------------------------------------------------------------|-----------------------------------|--|
| Arquivo               |                                                                                               | Página Inicial                                                                             | Inserir                                               | Layout da Página<br>Fórmulas                  | Dados                    | Revisão<br>Exibir                                                                                                    |            |    | Q O que você deseja fazer       |              |              |              |                     |              |                                                                                                    |              |                |     |                                                                                    | Entrar Q Compartilhar             |  |
| $\mathbb{D}$<br>Colar | $\begin{array}{c}\n\mathcal{R} \\ \mathbb{E} \\ \mathbb{B}\n\end{array}$<br>Área de Transf Fa |                                                                                            | Fonte                                                 | $\sqrt{2}$                                    | Alinhamento              | $\overline{\mathbb{R}^*}$ 12 $\overline{\mathbb{R}^*}$ $\overline{\mathbb{A}}^*$ $\overline{\mathbb{R}} \equiv \mathbb{R}$ $\mathbb{R}^*$ Quebrar Texto Automaticamente<br>N $I \subseteq \mathbf{S}$ $\cdot$ $\boxed{\boxplus}$ $\cdot$ $\boxed{\triangle}$ $\cdot$ A $\cdot$ $\boxed{\equiv}$ $\equiv$ $\boxed{\equiv}$ $\boxed{\equiv}$ $\equiv$ $\boxed{\equiv}$ Mesclar e Centralizar $\bullet$ $\boxed{\subseteq}$ $\rightarrow$ 96 000 $\boxed{56}$ $\substack{.000\text{ }\overline{0}}$ | $\sqrt{2}$ |    | Moeda<br>Número                 |              | 嶹            |              | しゃ しょうしょう<br>Estilo |              | Formatação Formatar como Estilos de Inserir Excluir Formatar Condicional - Tabela - Célula - $\sqrt{\frac{2}{n}}$ |              | 计学前<br>Células |     | $\sqrt{\frac{\sum_{i=1}^{n} x_i}{\sum_{i=1}^{n} x_i}}$<br>e Filtrar v Selecionar v | Classificar Localizar e<br>Edição |  |
| ÁREAS                 |                                                                                               |                                                                                            | $\mathbf{y}$ : $\mathbf{x}$ $\mathbf{y}$ $\mathbf{y}$ | =SOMARPRODUTO(C6:E8;C13:E15)                  |                          |                                                                                                    |            |    |                                 |              |              |              |                     |              |                                                                                                    |              |                |     |                                                                                    |                                   |  |
|                       | $\mathsf{A}$                                                                                  |                                                                                            | B                                                     | $\mathsf{C}$                                  | D                        | E                                                                                                    |            | F. | G                               | H            | -11          | J.           |                     | $K \mid L$   | M                                                                                                    | N            | $\circ$        | P   | $\Omega$                                                                           | $\mathsf{R}$                      |  |
| $\mathbf{1}$          |                                                                                               |                                                                                            |                                                       |                                               |                          |                                                                                                    |            |    |                                 |              |              |              |                     |              |                                                                                                    |              |                |     |                                                                                    |                                   |  |
| $\frac{2}{3}$         |                                                                                               |                                                                                            |                                                       |                                               |                          |                                                                                                    |            |    |                                 |              |              |              |                     |              |                                                                                                    |              |                |     |                                                                                    |                                   |  |
| $\overline{4}$        |                                                                                               |                                                                                            |                                                       |                                               | <b>Matriz dos Custos</b> |                                                                                                    |            |    |                                 |              |              |              |                     |              |                                                                                                    |              |                |     |                                                                                    |                                   |  |
| $\overline{5}$        |                                                                                               |                                                                                            | (RS)                                                  | <b>Bela Vista</b>                             | Pio XII                  | Igarapé do Meio                                                                                                    |            |    |                                 |              |              |              |                     |              |                                                                                                    |              |                |     |                                                                                    |                                   |  |
| $6\phantom{a}$        |                                                                                               |                                                                                            | Santa Inês (1)                                        | R\$25,00                                      | R\$20,00                 | R\$30,00                                                                                                    |            |    |                                 |              |              |              |                     |              |                                                                                                    |              |                |     |                                                                                    |                                   |  |
| $\overline{7}$        |                                                                                               |                                                                                            | Pindaré (2)                                           | R\$30,00                                      | R\$25,00                 | R\$25,00                                                                                                    |            |    |                                 |              |              |              |                     |              |                                                                                                    |              |                |     |                                                                                    |                                   |  |
| $\pmb{8}$             |                                                                                               |                                                                                            | <b>Bom Jardim</b>                                     | R\$20,00                                      | R\$15,00                 | R\$23,00                                                                                                    |            |    | Restrições $x11  x12  x13  x21$ |              |              |              |                     | x22          | x23                                                                                                    | x31          | x32            | x33 | <b>LHS</b>                                                                         | <b>RHS</b>                        |  |
| $\overline{9}$        |                                                                                               |                                                                                            |                                                       |                                               |                          |                                                                                                    |            |    |                                 |              |              |              | $\mathbf{0}$        | $\mathbf{0}$ | $\mathbf{0}$                                                                                                    | 0            | $\mathbf{0}$   | 0   | $=$ H9*\$C\$13+                                                                    | 2000                              |  |
| 10                    |                                                                                               |                                                                                            |                                                       |                                               |                          |                                                                                                    |            |    | $\overline{2}$                  | $\mathbf{0}$ | $\mathbf{0}$ | $\mathbf{0}$ | 1                   |              |                                                                                                    | 0            | 0              |     | I9*\$D\$13+<br>J9*\$E\$13+                                                         | 3000                              |  |
| 11                    |                                                                                               |                                                                                            |                                                       | Matriz das Variáveis de Decisão (Quantidades) |                          |                                                                                                    |            |    | 3                               | $\mathbf{0}$ | $\mathbf{0}$ | $\mathbf{0}$ | $\mathbf{0}$        | $\mathbf{0}$ | 0                                                                                                    |              |                |     | K9*\$C\$14+                                                                        | 1500                              |  |
| 12                    |                                                                                               |                                                                                            | (RS)                                                  | <b>Bela Vista</b>                             | Pio XII                  | Igarapé do Meio                                                                                                    |            |    | 4                               |              | $\mathbf 0$  | $\mathbf{0}$ |                     | $\mathbf 0$  | 0                                                                                                    |              | 0              |     | L9*\$D\$14+                                                                        | 2000                              |  |
| 13                    |                                                                                               |                                                                                            | Santa Inês (1)                                        |                                               |                          |                                                                                                    |            |    | 5                               | $\mathbf{0}$ |              | $\mathbf{0}$ | $\mathbf{0}$        | 1            | $\mathbf{0}$                                                                                                    | $\mathbf{0}$ |                |     | M9*\$E\$14+                                                                        | 2000                              |  |
| 14                    |                                                                                               |                                                                                            | Pindaré (2)                                           |                                               |                          |                                                                                                    |            |    | 6                               | $\mathbf{0}$ | $\mathbf{0}$ |              | $\Omega$            | $\mathbf{0}$ |                                                                                                    | $\mathbf{0}$ | $\mathbf{0}$   |     | N9*\$C\$15+                                                                        | 1000                              |  |
| 15                    |                                                                                               |                                                                                            | <b>Bom Jardim</b>                                     |                                               |                          |                                                                                                    |            |    |                                 |              |              |              |                     |              |                                                                                                    |              |                |     | O9*\$D\$15+                                                                        |                                   |  |
| 16                    |                                                                                               |                                                                                            | Custo Total $=$                                       |                                               |                          | $= SOMARPRODUCTIONOC6:ES, C13:E15)$                                                                                                    |            |    |                                 |              |              |              |                     |              |                                                                                                    |              |                |     | P9*\$E\$15                                                                         |                                   |  |
| 17<br>18              |                                                                                               |                                                                                            |                                                       |                                               |                          |                                                                                                    |            |    |                                 |              |              |              |                     |              |                                                                                                    |              |                |     |                                                                                    |                                   |  |
|                       |                                                                                               |                                                                                            |                                                       |                                               |                          |                                                                                                    |            |    |                                 |              |              |              |                     |              |                                                                                                    |              |                |     |                                                                                    |                                   |  |

**Figura 3.23: Cálculo dos Custos e LHS pela fórmula** *somarproduto*

Após definir a célula que contém a fórmula da função objetivo, clicar no menu Dados e em seguida Solver. A janela que surge para inserir os parâmetros do solver está na Figura 3.24. No campo *Definir Objetivo* a célula C16 deve ser selecionada, automaticamente ela é travada com o símbolo \$, e na janela aparece como \$C\$16; a opção *Min* deve ser marcada, pois o que se deseja saber é o valor que minimiza a função custo; no campo "*Alterando Células Variáveis"* selecionar o intervalo de células que vai de C13 até E15 na matriz das variáveis de decisão. Automaticamente a informação que surge na janela é \$C\$13:\$E\$15; Em *sujeito às restrições* os valores do LHS devem ser comparados ao RHS e informados conforme o sinal da restrição (≤, =, ≥). Clicar no botão *Adicionar*, em *Referência de célula* selecionar a célula que consta no LHS e escolher o símbolo de equivalência para em seguida no campo *Restrição* selecionar a respectiva célula do RHS, conforme Figura 3.25.

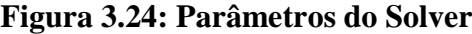

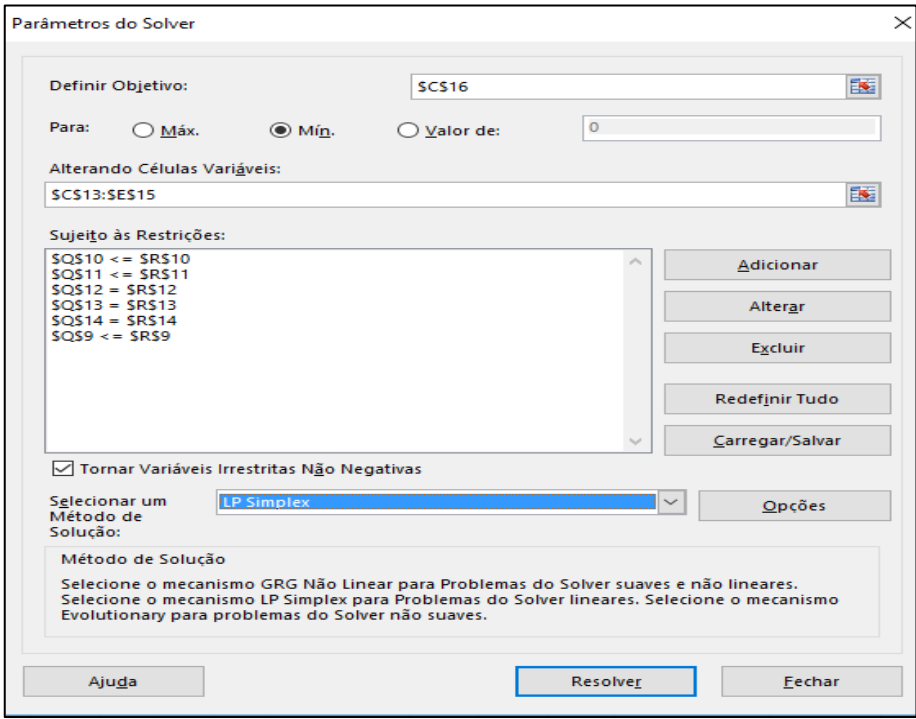

Fonte: Elaboração própria

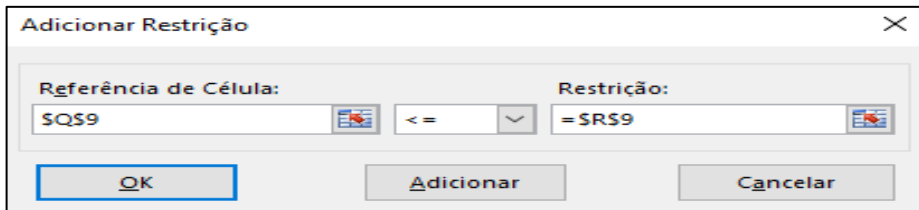

Fonte: Elaboração própria

Com todas as restrições inseridas, marcar a caixa de diálogo *Tornar Variáveis Irrestritas Não Negativas*, selecionar o método de solução *LP Simplex* e, clicar em *Resolver*.

Se os dados forem inseridos corretamente a janela *Resultados do Solver* surgirá com a seguinte mensagem: "*O Solver encontrou uma solução. Todas as restrições e condições de adequação foram satisfeitas*". Selecionar o relatório *Respostas* e confirmar em *OK.* Conforme a figura 3.25, os campos selecionados são automaticamente preenchidos e tem-se que o custo mínimo para efetuar os transportes das fábricas de origem para os destinos é de R\$ 110.000,00, com:

 $x_{11} = 1500$ : quantidade de milheiro de telhas transportada de Santa Inês para Bela Vista;  $x_{12} = 500$ : quantidade milheiro de telhas transportada de Santa Inês para Pio XII;  $x_{13} = 0$ : quantidade milheiro de telhas transportada de Santa Inês para Igarapé do Meio;  $x_{21} = 500$ : quantidade milheiro de telhas transportada de Pindaré para Bela Vista;  $x_{22} = 0$ : quantidade milheiro de telhas transportada de Pindaré para Pio XII;  $x_{23} = 1000$ : quantidade milheiro de telhas transportada de Pindaré para Igarapé do Meio;  $x_{31} = 0$ : quantidade milheiro de telhas transportada de Bom Jardim para Bela Vista;  $x_{32} = 1500$ : quantidade milheiro de telhas transportada de Bom Jardim para o Pio XII;  $x_{33} = 0$ : quantidade milheiro de telhas transportada de Bom Jardim para Igarapé do Meio.

Estes valores também são confirmados através do relatório de respostas nas Figuras 3.27 e 3.28.

| તિ<br>8<br>$\Box$<br>$5 - 2$<br>囨<br>$\overline{\ast}$<br>Problema de Transporte 2 - Santa Inês - Excel |                                      |                                                                                                    |                                                |               |                                     |   |                             |               |              |              |              |              | Đ.                                                                       | $\boldsymbol{\mathsf{x}}$ |              |                               |                       |                                                     |          |
|----------------------------------------------------------------------------------------------------|--------------------------------------|----------------------------------------------------------------------------------------------------|------------------------------------------------|---------------|-------------------------------------|---|-----------------------------|---------------|--------------|--------------|--------------|--------------|--------------------------------------------------------------------------|---------------------------|--------------|-------------------------------|-----------------------|-----------------------------------------------------|----------|
| Arquivo                                                                                                 |                                      | Página Inicial<br>Layout da Página<br>Inserir                                                                                                    | Fórmulas                                       | Dados         | Revisão<br>Exibir                   |   | $Q$ O que você deseja fazer |               |              |              |              |              |                                                                          |                           |              |                               |                       | Entrar Q Compartilhar                               |          |
|                                                                                                    | $\chi$<br>吗·<br>$\frac{1}{\sqrt{2}}$ | Times New Roma $\star$ 12 $\star$ $\overrightarrow{A}$ $\overrightarrow{A}$<br>N I S - 田 - <mark>公 - A</mark> - 三三三 三三 田 Mesclare Centralizar - 「S - % <sup>000</sup> - % 0 <sup>00</sup> - % 3 | $E = E$                                        | $89 -$        | Quebrar Texto Automaticamente Geral |   |                             | Condicional v | 明            |              | Tabela -     |              | $\mathbb{F}^{\prime}$<br>Formatação Formatar como Estilos de<br>Célula - | 픎                         | ð            | ü<br>Inserir Excluir Formatar | $\frac{\Sigma}{\Psi}$ | Classificar Localizar e<br>e Filtrar v Selecionar v |          |
|                                                                                                    | Área de Transf 5                     | Fonte                                                                                                    | $\overline{u}$                                 | Alinhamento   | $-\nabla$                           |   | Número<br>$\overline{12}$   |               |              |              | Estilo       |              |                                                                          |                           | Células      |                               |                       | Edicão                                              | $\wedge$ |
| <b>S19</b>                                                                                              | $\overline{\mathbf{v}}$              | $\checkmark$ fx<br>$\pm$<br>$\times$                                                                                                    |                                                |               |                                     |   |                             |               |              |              |              |              |                                                                          |                           |              |                               |                       |                                                     |          |
|                                                                                                    | $\overline{A}$                       | B.                                                                                                    | C                                              | D             | E.                                  | F | G                           | H             | $\perp$      |              |              | $K \mid L$   | M                                                                        | N                         | $\circ$      | P                             | Q                     | $\mathsf{R}$                                        |          |
| 1                                                                                                    |                                      |                                                                                                    |                                                |               |                                     |   |                             |               |              |              |              |              |                                                                          |                           |              |                               |                       |                                                     |          |
| $\overline{2}$                                                                                          |                                      |                                                                                                    |                                                |               |                                     |   |                             |               |              |              |              |              |                                                                          |                           |              |                               |                       |                                                     |          |
| $\overline{3}$                                                                                          |                                      |                                                                                                    |                                                |               |                                     |   |                             |               |              |              |              |              |                                                                          |                           |              |                               |                       |                                                     |          |
| 4                                                                                                    |                                      |                                                                                                    | <b>Matriz dos Custos</b>                       |               |                                     |   |                             |               |              |              |              |              |                                                                          |                           |              |                               |                       |                                                     |          |
| 5                                                                                                    |                                      | (RS)                                                                                                    | <b>Bela Vista</b>                              | Pio XII       | Igarapé do Meio                     |   |                             |               |              |              |              |              |                                                                          |                           |              |                               |                       |                                                     |          |
| $6\phantom{a}$                                                                                          |                                      | Santa Inês (1)                                                                                                    | R\$25,00                                       | R\$20,00      | R\$30.00                            |   |                             |               |              |              |              |              |                                                                          |                           |              |                               |                       |                                                     |          |
| $\overline{7}$                                                                                          |                                      | Pindaré (2)                                                                                                    | R\$30,00                                       | R\$25,00      | R\$25,00                            |   |                             |               |              |              |              |              |                                                                          |                           |              |                               |                       |                                                     |          |
| $\bf 8$                                                                                                 |                                      | <b>Bom Jardim (3)</b>                                                                                                    | R\$20,00                                       | R\$15.00      | R\$23,00                            |   | Restrições                  | x11           |              | $x12$ $x13$  | x21          | x22          | x23                                                                      | x31                       | x32          | x33                           | <b>LHS</b>            | <b>RHS</b>                                          |          |
| $\overline{9}$                                                                                          |                                      |                                                                                                    |                                                |               |                                     |   |                             | 1             |              |              | $\mathbf{0}$ | $\mathbf{0}$ | $\mathbf{0}$                                                             | $\mathbf{0}$              | $\mathbf{0}$ | $\mathbf{0}$                  | 2000                  | 2000                                                |          |
| 10                                                                                                    |                                      |                                                                                                    |                                                |               |                                     |   | $\overline{2}$              | $\mathbf{0}$  | $\mathbf{0}$ | $\mathbf{0}$ |              |              |                                                                          | 0                         | $\mathbf{0}$ | 0                             | 1500                  | 3000                                                |          |
| 11                                                                                                    |                                      |                                                                                                    | Matriz das Variáveis de Decisão (Quantidades). |               |                                     |   | 3                           | $\mathbf{0}$  | $\mathbf{0}$ | $\mathbf{0}$ | $\mathbf{0}$ | $\mathbf{0}$ | $\mathbf{0}$                                                             |                           | 1            |                               | 1500                  | 1500                                                |          |
| 12                                                                                                    |                                      | (RS)                                                                                                    | <b>Bela Vista</b>                              | Pio XII       | Igarapé do Meio                     |   | 4                           | $\mathbf{1}$  | $\mathbf{0}$ | $\mathbf{0}$ | 1            | $\mathbf{0}$ | $\mathbf{0}$                                                             | 1                         | $\mathbf{0}$ | $\mathbf{0}$                  | 2000                  | 2000                                                |          |
| 13                                                                                                    |                                      | Santa Inês (1)                                                                                                    | 1500                                           | 500           | $\mathbf{0}$                        |   | 5                           | $\mathbf{0}$  |              | $\mathbf{0}$ | $\mathbf{0}$ |              | $\mathbf{0}$                                                             | $\mathbf{0}$              |              | 0                             | 2000                  | 2000                                                |          |
| 14                                                                                                    |                                      | Pindaré (2)                                                                                                    | 500                                            | $\mathbf{0}$  | 1000                                |   | 6                           | $\mathbf{0}$  | $\mathbf{0}$ | 1            | $\mathbf{0}$ | $\mathbf{0}$ |                                                                          | $\mathbf{0}$              | $\theta$     |                               | 1000                  | 1000                                                |          |
| 15                                                                                                    |                                      | <b>Bom Jardim (3)</b>                                                                                                    | $\mathbf{0}$                                   | 1500          | $\mathbf{0}$                        |   |                             |               |              |              |              |              |                                                                          |                           |              |                               |                       |                                                     |          |
| 16                                                                                                    |                                      | Custo Mínimo Total =                                                                                                    |                                                | R\$110.000,00 |                                     |   |                             |               |              |              |              |              |                                                                          |                           |              |                               |                       |                                                     |          |
| 17                                                                                                    |                                      |                                                                                                    |                                                |               |                                     |   |                             |               |              |              |              |              |                                                                          |                           |              |                               |                       |                                                     |          |
| 18                                                                                                    |                                      |                                                                                                    |                                                |               |                                     |   |                             |               |              |              |              |              |                                                                          |                           |              |                               |                       |                                                     |          |

**Figura 3.26: Respostas encontradas pelo solver**

| વિ<br>日<br>ь                                                                                                    | η<br>÷                                                                                                    |                                         |                                        |                               | Problema de Transporte 2 - Santa Inês - Excel              |                                      |                                |                               |                                      |              |                                  |   | 困                             |                                                             | A | $\mathbf x$    |
|----------------------------------------------------------------------------------------------------|----------------------------------------------------------------------------------------------------|-----------------------------------------|----------------------------------------|-------------------------------|------------------------------------------------------------|--------------------------------------|--------------------------------|-------------------------------|--------------------------------------|--------------|----------------------------------|---|-------------------------------|-------------------------------------------------------------|---|----------------|
| Página Inicial<br>Arquivo                                                                                                    | Layout da Página<br>Inserir                                                                                            | Fórmulas                                | Revisão<br><b>Dados</b>                | Exibir                        | $\mathbb Q$ O que você deseja fazer                        |                                      |                                |                               |                                      |              |                                  |   |                               | Entrar                                                      |   | Q Compartilhar |
| X<br>Calibri<br>G,<br>Colar<br>N I<br>$\overline{S}$<br>Area de Transf G                                                     | $+11$<br>$\mathsf{A}$<br>Fonte<br>$\sqrt{2}$                                                                           | v,<br>使う<br>$\equiv \equiv$<br>$\equiv$ | Mesclar e Centralizar *<br>Alinhamento | Quebrar Texto Automaticamente | Geral<br>$\frac{1}{2}$ + % 000<br>$\overline{y}$<br>Número | $\frac{60}{20}$ $\frac{90}{20}$<br>斥 | Ņ<br>Formatação<br>Condicional | Tabela <sup>,</sup><br>Estilo | Formatar como Estilos de<br>Célula - | ŧ<br>Inserir | P<br>Excluir Formatar<br>Células | Ţ | Σ٠<br>$\overline{\mathbf{y}}$ | Classificar Localizar e<br>e Filtrar v Selecionar<br>Edição |   |                |
| $\times$<br>P <sub>15</sub><br>÷                                                                                             | $\checkmark$<br>fx                                                                                                    |                                         |                                        |                               |                                                            |                                      |                                |                               |                                      |              |                                  |   |                               |                                                             |   |                |
| B<br>$\mathsf{A}$                                                                                                    | Ċ                                                                                                    | D                                       | E                                      | F                             | G                                                          | н                                    |                                |                               | K.                                   |              | M                                | N |                               | $\circ$                                                     | Đ |                |
| Microsoft Excel 16.0 Relatório de Respostas                                                                                  |                                                                                                    |                                         |                                        |                               |                                                            |                                      |                                |                               |                                      |              |                                  |   |                               |                                                             |   |                |
| Planilha: [Problema de Transporte 2 - Santa Inês.xlsx]Unicamp<br>$\overline{2}$                                              |                                                                                                    |                                         |                                        |                               |                                                            |                                      |                                |                               |                                      |              |                                  |   |                               |                                                             |   |                |
| Relatório Criado: 04/10/2019 18:31:32<br>3                                                                                   |                                                                                                    |                                         |                                        |                               |                                                            |                                      |                                |                               |                                      |              |                                  |   |                               |                                                             |   |                |
| Resultado: O Solver encontrou uma solução. Todas as Restrições e condições de adequação foram satisfeitas.<br>$\overline{4}$ |                                                                                                    |                                         |                                        |                               |                                                            |                                      |                                |                               |                                      |              |                                  |   |                               |                                                             |   |                |
| 5<br>Mecanismo do Solver                                                                                                    |                                                                                                    |                                         |                                        |                               |                                                            |                                      |                                |                               |                                      |              |                                  |   |                               |                                                             |   |                |
| $\boldsymbol{6}$<br>Mecanismo: LP Simplex                                                                                    |                                                                                                    |                                         |                                        |                               |                                                            |                                      |                                |                               |                                      |              |                                  |   |                               |                                                             |   |                |
| $\overline{7}$<br>Tempo da Solução: 0,063 Segundos.                                                                          |                                                                                                    |                                         |                                        |                               |                                                            |                                      |                                |                               |                                      |              |                                  |   |                               |                                                             |   |                |
| $\overline{\mathbf{8}}$<br>Iterações: 6 Subproblemas: 0                                                                      |                                                                                                    |                                         |                                        |                               |                                                            |                                      |                                |                               |                                      |              |                                  |   |                               |                                                             |   |                |
| Opções do Solver<br>9                                                                                                    |                                                                                                    |                                         |                                        |                               |                                                            |                                      |                                |                               |                                      |              |                                  |   |                               |                                                             |   |                |
| 10                                                                                                    | Tempo Máx. Ilimitado, Iterações Ilimitado, Precision 0,000001, Usar Escala Automática                                  |                                         |                                        |                               |                                                            |                                      |                                |                               |                                      |              |                                  |   |                               |                                                             |   |                |
| 11                                                                                                    | Subproblemas Máx. Ilimitado, Soluç. Máx. Núm. Inteiro Ilimitado, Tolerância de Número Inteiro 1%, Assumir Não Negativo |                                         |                                        |                               |                                                            |                                      |                                |                               |                                      |              |                                  |   |                               |                                                             |   |                |
| $\frac{12}{13}$                                                                                                    |                                                                                                    |                                         |                                        |                               |                                                            |                                      |                                |                               |                                      |              |                                  |   |                               |                                                             |   |                |
|                                                                                                    |                                                                                                    |                                         |                                        |                               |                                                            |                                      |                                |                               |                                      |              |                                  |   |                               |                                                             |   |                |
| 14<br>Célula do Objetivo (Mín.)                                                                                              |                                                                                                    |                                         |                                        |                               |                                                            |                                      |                                |                               |                                      |              |                                  |   |                               |                                                             |   |                |
| Célula<br>15                                                                                                    | <b>Nome</b>                                                                                                    | <b>Valor Original</b>                   | <b>Valor Final</b>                     |                               |                                                            |                                      |                                |                               |                                      |              |                                  |   |                               |                                                             |   |                |
| 16<br>ŚC\$16 Custo Total = Bela Vista (1)                                                                                    |                                                                                                    | R\$110.000,00                           | R\$110.000,00                          |                               |                                                            |                                      |                                |                               |                                      |              |                                  |   |                               |                                                             |   |                |
| $\frac{17}{18}$                                                                                                    |                                                                                                    |                                         |                                        |                               |                                                            |                                      |                                |                               |                                      |              |                                  |   |                               |                                                             |   |                |
|                                                                                                    |                                                                                                    |                                         |                                        |                               |                                                            |                                      |                                |                               |                                      |              |                                  |   |                               |                                                             |   |                |
| 19<br>Células Variáveis                                                                                                    |                                                                                                    |                                         |                                        |                               |                                                            |                                      |                                |                               |                                      |              |                                  |   |                               |                                                             |   |                |
| Célula<br>20                                                                                                    | <b>Nome</b>                                                                                                    | <b>Valor Original</b>                   | <b>Valor Final</b>                     | Número Inteiro                |                                                            |                                      |                                |                               |                                      |              |                                  |   |                               |                                                             |   |                |
| 21<br>\$C\$13 Santa Inês (1) Bela Vista (1)                                                                                  |                                                                                                    | 1500                                    |                                        | 1500 Conting.                 |                                                            |                                      |                                |                               |                                      |              |                                  |   |                               |                                                             |   |                |
| 22<br>\$D\$13 Santa Inês (1) Pio XII (2)                                                                                     |                                                                                                    | 500                                     |                                        | 500 Conting.                  |                                                            |                                      |                                |                               |                                      |              |                                  |   |                               |                                                             |   |                |
| 23<br>\$E\$13 Santa Inês (1) Igarapé do Meio (3)                                                                             |                                                                                                    | 0                                       |                                        | 0 Conting.                    |                                                            |                                      |                                |                               |                                      |              |                                  |   |                               |                                                             |   |                |

**Figura 3.27: Relatório de respostas (parte superior)**

Fonte: Elaboração própria

| Β                | ь                                                     | વિ<br>⋂<br>÷                                        |                                                          |                                  |                                                          |                | Problema de Transporte 2 - Santa Inês - Excel |                                         |                                   |                                           |                        |              |              |                       |                              | 囥             | Đ.                                                | $\boldsymbol{\mathsf{x}}$ |
|------------------|-------------------------------------------------------|-----------------------------------------------------|----------------------------------------------------------|----------------------------------|----------------------------------------------------------|----------------|-----------------------------------------------|-----------------------------------------|-----------------------------------|-------------------------------------------|------------------------|--------------|--------------|-----------------------|------------------------------|---------------|---------------------------------------------------|---------------------------|
| Arquivo          |                                                       | Página Inicial<br>Layout da Página<br>Inserir       | Fórmulas                                                 | Dados                            | Exibir<br>Revisão                                        |                | Q O que você deseja fazer                     |                                         |                                   |                                           |                        |              |              |                       |                              | <b>Entrar</b> | Q Compartilhar                                    |                           |
|                  | X<br>Gr)<br>Colar<br>$\mathbf{x}$<br>Área de Transf G | Calibri<br>$+11$<br>両<br>$N$ $I$<br>S<br>Fonte<br>反 | 29<br>Ξ<br>Ξ<br>$\equiv$<br>$\overline{+}\,\overline{=}$ | Alinhamento                      | Quebrar Texto Automaticamente<br>Mesclar e Centralizar * | $\overline{y}$ | Geral<br>Q.<br>% 000<br>Número                | $\frac{60}{100}$ $\frac{00}{20}$<br>Γ¥. | I.<br>Formatação<br>Condicional - | L,<br>Formatar como<br>Tabela -<br>Estilo | Estilos de<br>Célula - | Ë<br>Inserir | Þ<br>Células | J<br>Excluir Formatar | Σ<br>$\overline{\mathbf{v}}$ | Edição        | Classificar Localizar e<br>e Filtrar v Selecionar | ۸                         |
| P14              |                                                       | fx<br>$\checkmark$<br>Ψ<br>$\times$                 |                                                          |                                  |                                                          |                |                                               |                                         |                                   |                                           |                        |              |              |                       |                              |               |                                                   |                           |
| $\blacksquare$ A | B                                                     | C                                                   | D                                                        | Ε                                | F                                                        |                | G                                             | H                                       |                                   |                                           | K                      |              | M            | N                     |                              | $\circ$       | D                                                 | Ŀ                         |
| 18               | 19 Células Variáveis                                  |                                                     |                                                          |                                  |                                                          |                |                                               |                                         |                                   |                                           |                        |              |              |                       |                              |               |                                                   |                           |
| 20               | Célula                                                | <b>Nome</b>                                         | <b>Valor Original</b>                                    | <b>Valor Final</b>               | Número Inteiro                                           |                |                                               |                                         |                                   |                                           |                        |              |              |                       |                              |               |                                                   |                           |
| 21               |                                                       | \$C\$13 Santa Inês (1) Bela Vista (1)               | 1500                                                     |                                  | 1500 Conting.                                            |                |                                               |                                         |                                   |                                           |                        |              |              |                       |                              |               |                                                   |                           |
| 22               |                                                       | \$D\$13 Santa Inês (1) Pio XII (2)                  | 500                                                      |                                  | 500 Conting.                                             |                |                                               |                                         |                                   |                                           |                        |              |              |                       |                              |               |                                                   |                           |
| 23               |                                                       | \$E\$13 Santa Inês (1) Igarapé do Meio (3)          | $\bf{0}$                                                 |                                  | 0 Conting.                                               |                |                                               |                                         |                                   |                                           |                        |              |              |                       |                              |               |                                                   |                           |
| 24               |                                                       | \$C\$14 Pindaré (2) Bela Vista (1)                  | 500                                                      |                                  | 500 Conting.                                             |                |                                               |                                         |                                   |                                           |                        |              |              |                       |                              |               |                                                   |                           |
| 25               |                                                       | \$D\$14 Pindaré (2) Pio XII (2)                     | $\mathbf 0$                                              |                                  | 0 Conting.                                               |                |                                               |                                         |                                   |                                           |                        |              |              |                       |                              |               |                                                   |                           |
| 26               |                                                       | \$E\$14 Pindaré (2) Igarapé do Meio (3)             | 1000                                                     |                                  | 1000 Conting.                                            |                |                                               |                                         |                                   |                                           |                        |              |              |                       |                              |               |                                                   |                           |
| 27               |                                                       | \$C\$15 Bom Jardim (3) Bela Vista (1)               | $\mathbf 0$                                              |                                  | 0 Conting.                                               |                |                                               |                                         |                                   |                                           |                        |              |              |                       |                              |               |                                                   |                           |
| 28               |                                                       | \$D\$15 Bom Jardim (3) Pio XII (2)                  | 1500                                                     |                                  | 1500 Conting.                                            |                |                                               |                                         |                                   |                                           |                        |              |              |                       |                              |               |                                                   |                           |
| 29               |                                                       | \$E\$15 Bom Jardim (3) Igarapé do Meio (3)          | $\bf{0}$                                                 |                                  | 0 Conting.                                               |                |                                               |                                         |                                   |                                           |                        |              |              |                       |                              |               |                                                   |                           |
| 30               |                                                       |                                                     |                                                          |                                  |                                                          |                |                                               |                                         |                                   |                                           |                        |              |              |                       |                              |               |                                                   |                           |
| $\overline{31}$  |                                                       |                                                     |                                                          |                                  |                                                          |                |                                               |                                         |                                   |                                           |                        |              |              |                       |                              |               |                                                   |                           |
|                  | 32 Restrições                                         |                                                     |                                                          |                                  |                                                          |                |                                               |                                         |                                   |                                           |                        |              |              |                       |                              |               |                                                   |                           |
| 33               | Célula                                                | <b>Nome</b>                                         | Valor da Célula                                          | Fórmula                          | <b>Status</b>                                            |                | <b>Margem de Atraso</b>                       |                                         |                                   |                                           |                        |              |              |                       |                              |               |                                                   |                           |
| 34               | <b>SQS10 LHS</b>                                      |                                                     |                                                          |                                  | 1500 \$Q\$10 <= \$R\$10 Não-associação                   |                | 1500                                          |                                         |                                   |                                           |                        |              |              |                       |                              |               |                                                   |                           |
| 35               |                                                       | SQS11 Matriz das Variáveis de Decisão LHS           |                                                          | 1500 \$Q\$11<=\$R\$11 Associação |                                                          |                | $\mathbf 0$                                   |                                         |                                   |                                           |                        |              |              |                       |                              |               |                                                   |                           |
| 36               |                                                       | \$Q\$12 Igarapé do Meio (3) LHS                     |                                                          | 2000 \$Q\$12=\$R\$12 Associação  |                                                          |                | 0                                             |                                         |                                   |                                           |                        |              |              |                       |                              |               |                                                   |                           |
| 37               |                                                       | \$Q\$13 Santa Inês (1) LHS                          |                                                          | 2000 \$Q\$13=\$R\$13             | Associação                                               |                | $\bf{0}$                                      |                                         |                                   |                                           |                        |              |              |                       |                              |               |                                                   |                           |
| 38               |                                                       | \$Q\$14 Pindaré (2) LHS                             |                                                          | 1000 \$Q\$14=\$R\$14             | Associação                                               |                | 0                                             |                                         |                                   |                                           |                        |              |              |                       |                              |               |                                                   |                           |
| 39               | \$Q\$9 LHS                                            |                                                     |                                                          | 2000 \$Q\$9<=\$R\$9              | Associação                                               |                | $\bf{0}$                                      |                                         |                                   |                                           |                        |              |              |                       |                              |               |                                                   |                           |
| $\overline{40}$  |                                                       |                                                     |                                                          |                                  |                                                          |                |                                               |                                         |                                   |                                           |                        |              |              |                       |                              |               |                                                   | ⋤                         |

**Figura 3.28: Relatório de respostas (parte inferior)**

As quantidades de telhas são enormes, porém de acordo com os dados obtidos na Cerâmica Cigana [\(www.ceramicacigana.com.br\)](http://www.ceramicacigana.com.br/), são utilizadas em torno de 27 telhas para cobrir 1m², desde que a telha seja feita com as medidas certas e estejam bem colocadas.

Considerando, por exemplo, que em média um telhado de uma casa tenha 100m², e aplicando uma regra de três simples, tem-se:

 $1<sup>m²</sup>$ = 27 telhas  $\Rightarrow$   $m = 2.700$  telhas  $100 \text{ m}^2$  *m* telhas

1 milheiro de telha = 1000 telhas  $\Rightarrow$   $n = 2.000,000$  milheiros telhas  $2000$  milheiros de telhas  $\overline{n}$  telhas

1 telhado (100m²) = 2700 telhas  $\Rightarrow p = 740,74$  telhados  $p$  telhados  $2.000.000$  telhas

Portanto, são necessárias 2.700 telhas do tipo canal para cobrir um telhado de 100m² e 2.000 milheiros (dois milhões) de telhas do tipo canal para cobrir um total de 740,74 telhados de casas com 100m².

A modelagem em excel pode ser feita de várias maneiras, a que foi utilizada serve de base para o entendimento do que se está fazendo. Conforme a modelagem a quantidade de fórmulas pode ser reduzida e melhor apresentável. Conforme Figura 3.28.

|                                                                                                    | ० - ∂ -<br>वि<br>日<br>∩<br>$\Rightarrow$<br>Problema de Transporte 2 - Santa Inês - Excel |                                                                      |                                  |                                                |                               |                                                          |                             |  |  |  |  |  |  |
|----------------------------------------------------------------------------------------------------|-------------------------------------------------------------------------------------------|----------------------------------------------------------------------|----------------------------------|------------------------------------------------|-------------------------------|----------------------------------------------------------|-----------------------------|--|--|--|--|--|--|
|                                                                                                    | Página Inicial<br>Inserir<br>Arquivo                                                      | Lavout da Página                                                     | Fórmulas                         | Revisão<br>Dados                               | Exibir                        | $Q$ O que você deseja fazer                              |                             |  |  |  |  |  |  |
|                                                                                                    | ക്<br>Ee -                                                                                | Times New Roma $\sim$ 12 $\sim$ A <sup>*</sup> A <sup>*</sup>        |                                  |                                                | Quebrar Texto Automaticamente | Geral                                                    |                             |  |  |  |  |  |  |
|                                                                                                    | $\frac{1}{2}$                                                                             | N <i>I</i> <u>S</u> - ⊞ -   <u>Ô</u> - <u>A</u> -   ≣ ≡   <b>≡ ≡</b> |                                  | Mesclar e Centralizar *                        |                               | $\frac{1000}{200}$ $\approx$ 96 000   58 $\frac{60}{20}$ | Formatação<br>Condicional - |  |  |  |  |  |  |
| Área de Transf 5<br>Alinhamento<br>Fonte<br>Número<br>$\overline{\Gamma_{20}}$<br>$\overline{\Gamma_{20}}$ .<br>$\overline{12}$ |                                                                                           |                                                                      |                                  |                                                |                               |                                                          |                             |  |  |  |  |  |  |
|                                                                                                    | $\times$ $\checkmark$<br>$f_x$<br>i.<br>K21<br>÷.                                         |                                                                      |                                  |                                                |                               |                                                          |                             |  |  |  |  |  |  |
|                                                                                                    | A                                                                                         | B                                                                    | $\mathsf{C}$                     | D                                              | Е                             | F.                                                       | G                           |  |  |  |  |  |  |
| 1.                                                                                                    | Seven & neveS Itda                                                                        |                                                                      | <b>Custos de Transporte</b>      |                                                |                               |                                                          |                             |  |  |  |  |  |  |
| $\overline{a}$                                                                                                    | <b>Centro Consumidor</b>                                                                  |                                                                      |                                  | Bela Vista (1) Pio XII (2) Igarapé do Meio (3) |                               |                                                          |                             |  |  |  |  |  |  |
| 3                                                                                                    | Fábrica                                                                                   |                                                                      |                                  |                                                |                               |                                                          |                             |  |  |  |  |  |  |
| 4                                                                                                    | Santa Inês (1)                                                                            | RS<br>25,00                                                          | R\$ 20,00                        | <b>RS</b><br>30,00                             |                               |                                                          |                             |  |  |  |  |  |  |
| 5                                                                                                    | Pindaré (2)                                                                               | RS<br>30.00                                                          | R\$ 25,00                        | <b>RS</b><br>25,00                             |                               |                                                          |                             |  |  |  |  |  |  |
| 6                                                                                                    | <b>Bom Jardim (3)</b>                                                                     | RS<br>20.00                                                          | R\$ 15,00                        | <b>RS</b><br>23,00                             |                               |                                                          |                             |  |  |  |  |  |  |
| $\overline{7}$                                                                                                    |                                                                                           |                                                                      |                                  |                                                |                               |                                                          |                             |  |  |  |  |  |  |
| 8                                                                                                    |                                                                                           |                                                                      |                                  |                                                |                               |                                                          |                             |  |  |  |  |  |  |
| 9                                                                                                    | Seven & neveS Itda                                                                        |                                                                      | <b>Ouantidades Transportadas</b> |                                                |                               |                                                          |                             |  |  |  |  |  |  |
| 10 <sup>10</sup>                                                                                                    | <b>Centro Consumidor</b>                                                                  |                                                                      |                                  | Bela Vista (1) Pio XII (2) Igarapé do Meio (3) | <b>LHS</b>                    | <b>RHS</b>                                               |                             |  |  |  |  |  |  |
| 11                                                                                                    | Fábrica                                                                                   |                                                                      |                                  |                                                | Fabricado                     | <b>Oferta</b>                                            |                             |  |  |  |  |  |  |
|                                                                                                    | $12$ Santa Inês (1)                                                                       | 1500                                                                 | 500                              | $\Omega$                                       | 2000                          | 2000                                                     |                             |  |  |  |  |  |  |
|                                                                                                    | $13$ Pindaré (2)                                                                          | 500                                                                  | $\Omega$                         | 1000                                           | 1500                          | 3000                                                     |                             |  |  |  |  |  |  |
|                                                                                                    | $14$ Bom Jardim $(3)$                                                                     | $\Omega$                                                             | 1500                             | $\Omega$                                       | 1500                          | 1500                                                     |                             |  |  |  |  |  |  |
|                                                                                                    | 15 Quantidade entregue                                                                    | 2000                                                                 | 2000                             | 1000                                           |                               |                                                          |                             |  |  |  |  |  |  |
|                                                                                                    | 16 Demanda                                                                                | 2000                                                                 | 2000                             | 1000                                           |                               |                                                          |                             |  |  |  |  |  |  |
| 17                                                                                                    |                                                                                           |                                                                      |                                  |                                                |                               |                                                          |                             |  |  |  |  |  |  |
|                                                                                                    | 18 Custo Total                                                                            | R\$110,000.00                                                        |                                  |                                                |                               |                                                          |                             |  |  |  |  |  |  |
| 19                                                                                                    |                                                                                           |                                                                      |                                  |                                                |                               |                                                          |                             |  |  |  |  |  |  |

**Figura 3.29: Exemplo de outra forma de modelagem em Excel**

## **4. PROPOSTA DE SEQUÊNCIA DIDÁTICA**

De acordo com Zabala (1998), toda prática pedagógica exige uma organização metodológica para a sua execução. A aprendizagem do aluno se concretiza a partir da intervenção do professor no cotidiano da sala de aula. Antes dessa organização, Zabala (1998, p. 21) afirma que é necessário ter em mente duas perguntas chave: "Para que educar? Para que ensinar?", denominadas pelo autor como perguntas capitais que justificam a prática educativa. Esse seria o ponto de partida para a organização do trabalho pedagógico de maneira reflexiva.

Zabala define Sequência didática como "um conjunto de atividades ordenadas, estruturadas e articuladas para a realização de certos objetivos educacionais, que têm um princípio e um fim conhecidos tanto pelos professores como pelos alunos." (ZABALA, 1998, p.18 – grifos do autor).

Zabala (1998, p.54) descreve quatro fases de uma sequência didática de modelo tradicional: "comunicação da lição; estudo individual sobre o livro didático; repetição do conteúdo aprendido e julgamento (nota do professor ou professora)". Descreve também (Idem, p.55) as fases de uma sequência de modelo "estudo do meio": "atividade motivadora relacionada com uma situação conflitante da realidade experiencial dos alunos; explicação das perguntas ou problemas; respostas intuitivas ou hipóteses; seleção e esboço das fontes de informação e planejamento da investigação; coleta, seleção e classificação dos dados; generalização das conclusões tiradas; expressão e comunicação." A partir desses exemplos, o autor acrescenta que o objetivo da sequência didática deve ser de:

> [...] introduzir nas diferentes formas de intervenção aquelas atividades que possibilitem uma melhora de nossa atuação nas aulas, como resultado de um conhecimento mais profundo das variáveis que intervêm do papel que cada uma delas tem no processo de aprendizagem dos meninos e meninas. (ZABALA 1998, p.54)

É importante considerar, ao planejar uma sequência didática, as relações interativas entre professor/aluno, aluno/aluno e as influências dos conteúdos nessas relações, o papel do professor e o papel do aluno, a organização para os agrupamentos, a organização dos conteúdos, a organização do tempo e espaço, a organização dos recursos didáticos e avaliação.

A proposta de sequência didática é apropriada para o segundo ano do ensino médio, logo após a conclusão do ensino de Matrizes e Sistemas Lineares. Consiste em uma breve explanação da Pesquisa Operacional, contexto histórico, sua gama de aplicações e em seguida aplicar um pré-teste individual como forma de nivelar o aluno com os assuntos de funções lineares, inequações do 1º grau, matrizes, determinantes e sistemas lineares. Posterior a isso aplica-se cinco problemas que tem por objetivo permitir que os alunos sejam capazes de modelar e resolver problemas de Programação Linear com duas variáveis, e problemas de transportes com  $n$  variáveis através de procedimentos computacionais. Nessa perspectiva, as seguintes etapas para a aplicação da proposta em sala de aula devem ser satisfeitas:

- a) Aplicar o pré-teste individualmente;
- b) Solicitar que os alunos formem grupos para resolverem cada problema;
- c) Em seguida, efetuar as soluções e mostrar os erros e acertos por meio de discussão da maneira pela qual o raciocínio dos alunos foi concebido;
- d) Por fim, o professor deve sistematizar o conceito matemático constante no problema proposto.

O professor, a seu critério, pode modificar as sugestões de modo a personalizar seu método em função de seus alunos, pois pode ocorrer de alguma turma se adequar ao conceito matemático com mais facilidade do que outra que possua um pouco mais de dificuldade. Por conta disso recomenda-se que o professor esteja atento para dar tratamento a essa demanda.

## **4.1. PRÉ-TESTE**

Na sequência didática, o pré-teste consiste em fazer uma avaliação como forma de nivelamento da turma com os assuntos de funções lineares, inequações do 1º grau, matrizes, determinantes e sistemas lineares, bem como identificar a necessidade de mudança de algum enunciado de problema. Todos os conceitos matemáticos da sequência didática foram ministrados anteriormente em sala de aula, no curso normal nas séries do 1º ano e 2º ano do Ensino Médio. A sequência didática, consta de cinco problemas de grau crescente de dificuldade e foi elaborada de modo que o aluno aplique seus conhecimentos adquiridos na resolução dos problemas de tal maneira que os considere desafiantes e interessantes.

Os cinco problemas devem ser trabalhados em cinco aulas de 50 minutos, pois três deles necessitam de laboratório de informática e alguns alunos não têm familiaridade com o software Excel ou qualquer outra planilha eletrônica, o que pode causar uma demora na aplicação da sequência didática.

Dentre os problemas propostos, destacam-se duas questões da primeira fase da UNESP (Universidade Estadual Paulista) do ano 2010, que envolvem conhecimentos de otimização <<http://www.unesp.br/vestibular/vestibular-2010/> > acesso em 13.11.2019.

O enunciado refere-se aos Problemas 4.1 e 4.2:

Uma fábrica utiliza dois tipos de processos,  $P_1$  e  $P_2$ , para produzir dois tipos de chocolates,  $C_1$  e  $C_2$ . Para produzir 1.000 unidades de  $C_1$  são exigidas 3 horas de trabalho no processo  $P_1$  e 3 horas em  $P_2$ . Para produzir 1.000 unidades de  $C_2$  são necessárias 1 hora de trabalho no processo  $P_1$  e 6 horas em  $P_2$ . Representando por x a quantidade diária de lotes de 1.000 unidades de chocolates produzidas pelo processo  $P_1$  e por y, a quantidade diária de lotes de 1.000 unidades de chocolates produzidas pelo processo  $P_2$ , sabe-se que o número de horas trabalhadas em um dia no processo  $P_1 \notin 3x + y$ , e que o número de horas trabalhadas em um dia no processo  $P_2$  é  $3x + 6y$ .

**Problema 4.1 (Questão**  $88 -$  **UNESP 2010):** Dado que no processo  $P_1$  pode-se trabalhar no máximo 9 horas por dia e no processo  $P_2$  pode-se trabalhar no máximo 24 horas por dia, a representação no plano cartesiano do conjunto dos pontos  $(x, y)$  que satisfazem, simultaneamente, as duas restrições de número de horas possíveis de serem trabalhadas nos processos  $P_1$  e  $P_2$ , em um dia, é:

#### **Solução:**

a) Quais são as variáveis de decisão?

x: quantidade diária de lotes de 1.000 unidades de chocolates produzidas pelo processo  $P_1$ y: quantidade diária de lotes de 1.000 unidades de chocolates produzidas pelo processo  $P_2$ 

b) Quais são as restrições técnicas?

Para produzir 1.000 unidades de  $C_1$  são exigidas 3 horas de trabalho no processo  $P_1$  e 3 horas em  $P_2$ .

Para produzir 1.000 unidades de  $C_2$  são necessárias 1 hora de trabalho no processo  $P_1$  e 6 horas em  $P_2$ .

Se  $3x + 6y$  é o número de horas trabalhadas em um dia no processo  $P_2$  e no processo  $P_2$  pode-se trabalhar no máximo 24 horas por dia, então a outra restrição técnica é  $3x + 6y \le 24$ .

Portanto as restrições técnicas são:

$$
\begin{cases} 3x + y \le 9 \\ 3x + 6y \le 24 \end{cases}
$$

c) Quais as restrições de não negatividade?

As quantidades diárias de lotes de 1.000 unidades de chocolates produzidas não podem ser negativas em de nenhum dos casos.

Portanto:

$$
\begin{cases} x \ge 0 \\ y \ge 0 \end{cases}
$$

d) Escrevendo o modelo completo:

: quantidade diária de lotes de 1.000 unidades de chocolates produzidas pelo processo  $P_1$ 

: a quantidade diária de lotes de 1.000 unidades de chocolates produzidas pelo processo  $P_2$ 

Restrições técnicas são:

$$
\begin{cases} 3x + y \le 9 \\ 3x + 6y \le 24 \end{cases}
$$

Restrições de não negatividade:

$$
\begin{cases} x \ge 0 \\ y \ge 0 \end{cases}
$$

A representação no plano cartesiano do conjunto dos pontos  $(x, y)$  que satisfazem, simultaneamente, as duas restrições de número de horas possíveis de serem trabalhadas nos processos  $P_1$  e  $P_2$ , em um dia, é obtida encontrando os pontos pelos quais as retas passam.

Para encontrar o ponto da reta que passa pelo eixo horizontal  $(x_1)$ , considere o par ordenado  $(x_1, 0)$ .

Se  $y = 0$ , então  $3x + y = 9 \Rightarrow x = 3$ . Logo, o par ordenado encontrado é (3,0).

De forma análoga ao eixo vertical  $(x_2)$ , considere o par ordenado  $(0, x_2)$ . Se  $x =$ 0, então  $3x + y = 9 \Rightarrow x = 9$ . Logo, o par ordenado encontrado é (0,9). Para  $3x + y \le 9$ , tem-se (3, 0) e (0, 9). Analogamente para  $3x + 6y \le 24$ , tem-se (0, 4) e (8, 0)

#### **Figura 4.1: Prova de conhecimentos gerais da 1º fase do vestibular da UNESP 2010**

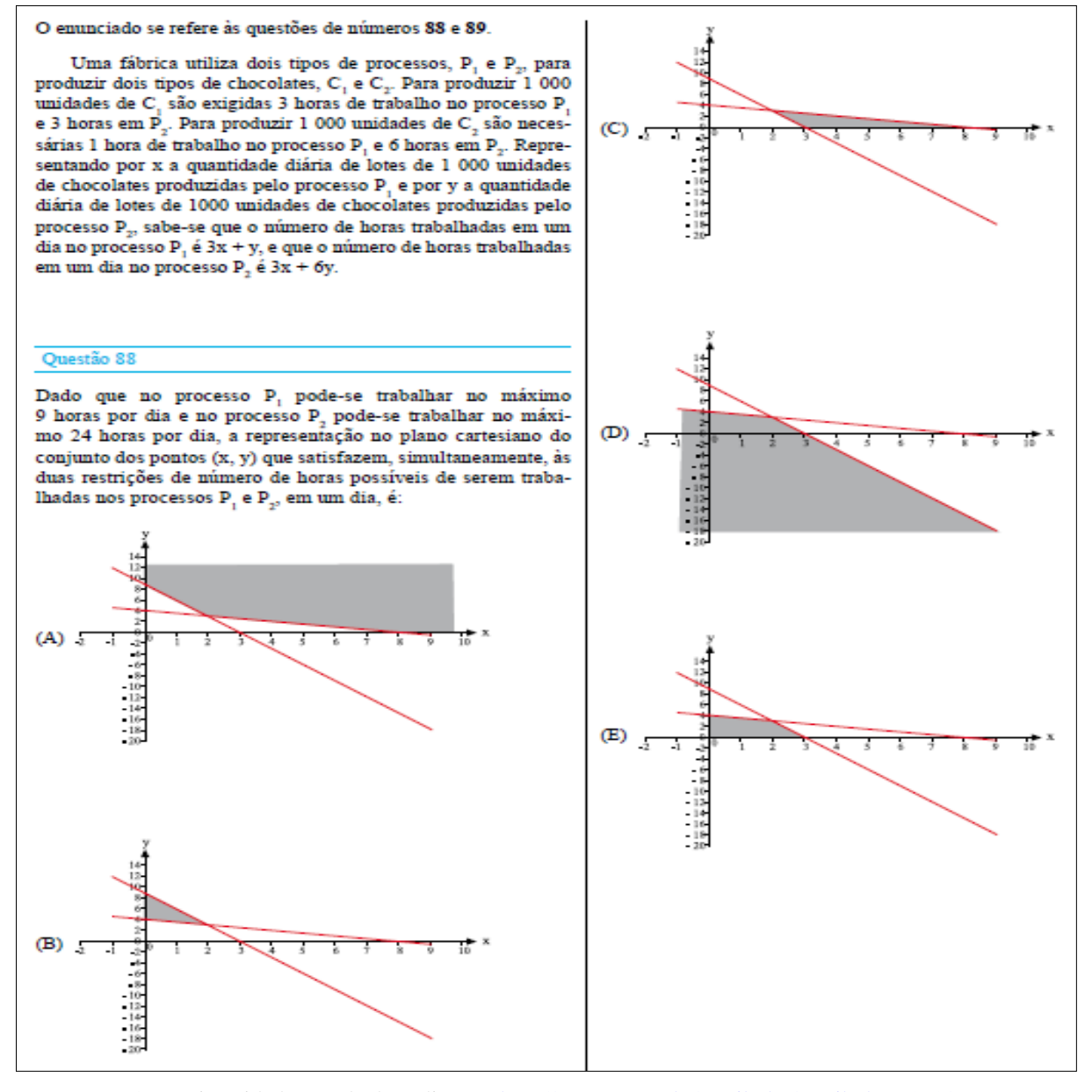

Fonte: UNESP (Universidade Estadual Paulista) <<http://www.unesp.br/vestibular/vestibular-2010/> > acesso em 13.11.2019

Portanto, a alternativa que satisfaz a condição acima é a letra "e".

**Problema 4.2 (Questão 89 – UNESP 2010):** Dado que o lucro na venda de uma unidade do chocolate produzido pelo processo  $P_1$  é de R\$ 0,50, enquanto que o lucro na venda de uma unidade do chocolate produzido pelo processo  $P_2$  é de R\$ 0,80, e se forem vendidas todas as unidades produzidas em um dia nos dois processos, no número máximo possíveis de horas, o lucro obtido, em reais, será:

(A) 3.400,00.

- (B) 3.900,00.
- (C) 4.700,00.
- (D) 6.400,00.
- (E) 11.200,00.

#### **Solução:**

Se o lucro na venda de <u>uma unidade</u> do chocolate  $C_1$  é de  $R\$  0,50, e o lucro na venda de uma unidade do chocolate  $C_2$  é de  $R$$  0,80. Então O lucro na venda de mil unidades do chocolate  $C_1$  é de  $R\$  500,00, e o lucro na venda de mil unidades do chocolate  $C_2$  é de \$ 800,00. Considere que sejam vendidas todas as unidades produzidas em um dia nos dois processos, no número máximo possíveis de horas, o lucro obtido, em reais, é dado por:

$$
Z = f(x, y) = 500. x + 800. y
$$

O gráfico das restrições técnicas em que o problema está sujeito informa que a solução ótima para o lucro máximo se encontra em um dos vértices do polígono convexo constituído pelos pontos  $(0,0)$ ,  $(3,0)$ ,  $(0,4)$ ,  $(2,3)$ . Em que  $(2,3)$  é obtido pelo encontro das duas retas concorrentes de  $3x + y = 9$  e  $3x + 6y = 24$ .

> a) Qual é a função objetivo? Max Lucro =  $500 \cdot x + 800 \cdot y$

Conforme o Quadro 4.1, percebe-se que o valor máximo é de R\$ 3.400, portanto, pelas condições do problema, a solução é a alternativa "a".

| Pontos $(x, y)$ | Max Lucro = $500 \cdot x + 800 \cdot y$   |
|-----------------|-------------------------------------------|
| (0,0)           | Max Lucro = $500.0 + 800.0 = 0$ reais     |
| (3,0)           | Max Lucro = $500.3 + 800.0 = 1500$ reais  |
| (0,4)           | Max Lucro = $500.0 + 800.4 = 3.200$ reais |
| (2, 3)          | Max Lucro = $500.2 + 800.3 = 3.400$ reais |

**Quadro 4.1: Análise de lucro máximo do Problema 4.2**

**Problema 4.3:** (Lachtermacher, 2016) Uma indústria produz dois tipos de aparelho smartphones: luxo e básico, para as classes A e C, respectivamente. O gerente de marketing tem três opções de comerciais:

d) Comercial 1: Durante programas de comédia, custa R\$ 85 mil por minuto e é visto por 4 milhões de pessoas da classe A e 2 milhões da C;

e) Comercial 2: Durante jogos de futebol, que custa R\$ 100 mil por minuto e é visto por 4 milhões de pessoas da classe A e 5 milhões da C;

f) Comercial 3: Durante novelas, que custa R\$ 120 mil por minuto e é visto por 5 milhões de pessoas da classe A e 5 milhões da C.

O gerente deseja que pelo menos 25 milhões de consumidores do produto luxo e 20 milhões do produto básico sejam impactados pelos seus comerciais. Como ele pode minimizar as despesas de publicidade e atingir o público na quantidade especificada?

**Solução:** Verificar na página 64.

**Problema 4.4:** A empresa Tubo Forte fabrica encanamentos de plástico em três cidades brasileiras: São Paulo Rio de Janeiro e Belo Horizonte. Ela tem representantes que se encarregam de estocar e redistribuir o produto ao comércio varejista das respectivas regiões a eles atribuídas. Esses representantes distribuidores estão localizados em quatro cidades: Curitiba, Cuiabá, Goiânia e Ouro Preto, o que condiciona o valor do frete a cada origem e destino. A empresa tem limitações de produção em todas as unidades de sua planta. Por sua vez, cada um dos distribuidores demanda quantidades mensais (em toneladas) diferentes de produtos: Curitiba – 100, Cuiabá – 60, Goiânia – 80 e Ouro Preto – 120 toneladas. Já as quantias mensais máximas de fornecimento (em toneladas) por cidade são: São Paulo – 120, Rio de Janeiro – 140, Belo Horizonte – 100. Os custos de transporte, a produção máxima, a demanda e as quantidades de cada produto para cada um dos centros distribuidores são apresentados nas tabelas 4.1, 4.2, Z.Z

|                       | Curitiba | Cuiabá | Goiânia | <b>Ouro Preto</b> |
|-----------------------|----------|--------|---------|-------------------|
| São Paulo             |          |        |         |                   |
| Rio de Janeiro        |          |        | 1U      |                   |
| <b>Belo Horizonte</b> |          |        |         |                   |

**Tabela 4.1: Custos do Transporte do problema 4.4**

Fonte: Virgillito, 2018, p. 148

|                       | Toneladas de Tubo/mês |
|-----------------------|-----------------------|
| São Paulo             | 120                   |
| Rio de Janeiro        | 140                   |
| <b>Belo Horizonte</b> | 100                   |

**Tabela 4.2: Produção Máxima do problema 4.4**

Fonte: Virgillito, 2018, p. 148

|            | Toneladas de Tubo/mês |
|------------|-----------------------|
| Curitiba   | 100                   |
| Cuiabá     | 60                    |
| Goiânia    | 80                    |
| Ouro Preto | 120                   |

**Tabela 4.3: Demanda do problema 4.4**

Fonte: Virgillito, 2018, p. 148

A empresa deseja saber quantas toneladas deverá enviar de cada um dos pontos de fabricação para cada ponto distribuidor a fim de *minimizar os custos de transporte*. (Virgillito, 2018, p. 147)

**Solução** (Virgillito, 2018, p. 148, 149, 167, 168)**:** 

a) Modelo matemático em seu formato literal.

Seja  $x_{ij}$  a quantidade enviada da i – ésima fábrica até o j – ésimo centro de distribuição. A função objetivo será encontrar um valor de Z (total ofertado), tal que:

$$
Z = \sum_{i=1}^{3} \sum_{j=1}^{4} c_{ij} x_{ij}
$$

Logicamente, a quantidade enviada  $x_{ij}$ , por sua vez, poderá ser no máximo igual à produção ofertada (s) das três fábricas, então:

$$
\sum_{j=1}^{4} x_{ij} \le s_i
$$
, com  $i = 1, 2, 3$ 

A quantidade enviada  $x_{ij}$  deve ser também no mínimo igual à demanda (d) dos quatro distribuidores, daí escrevemos:

$$
\sum_{i=1}^{3} x_{ij} \le d_j
$$
, com  $j = 1, 2, 3, 4$ 

Não se pode enviar uma quantidade negativa de material, portanto, a condição de não negatividade é representada por:  $x_{ij} \geq 0$ , com  $x_{ij}$  valores inteiros.

Pressupõe-se que oferta e demanda devam ser as mesmas, ou seja, tudo o que é fabricado é ofertado e tudo o que é demandado é recebido:

$$
\sum_{i=1}^{3} s_i = 360 = \sum_{j=1}^{4} d_i
$$

Assim, o modelo matemático completo é escrito desta forma:

Minimizar: 
$$
Z = \sum_{i=1}^{3} \sum_{j=1}^{4} c_{ij} x_{ij}
$$

Sujeito às restrições: 
$$
\sum_{j=1}^{4} x_{ij} \le s_i
$$
, com  $i = 1, 2, 3$   
 $\sum_{i=1}^{3} x_{ij} \le d_j$ , com  $j = 1, 2, 3, 4$   
 $\sum_{i=1}^{3} s_i = 360 = \sum_{j=1}^{4} d_j$ 

 $x_{ij} \geq 0, i = 1, 2, ..., m$  e  $j = 1, 2, ..., n$ .

b) Aplicação ao caso da empresa Tubo Forte:

A matriz dos custos de transporte está representada na tabela 4.1, na sua forma matricial  $(3 \times 4)$ :

$$
C = \begin{pmatrix} 5 & 7 & 9 & 6 \\ 6 & 7 & 10 & 5 \\ 7 & 6 & 8 & 1 \end{pmatrix}
$$

O vetor oferta de produção (s) está indicado em sua forma matricial  $(3 \times 1)$ :

$$
s = \begin{pmatrix} 120 \\ 140 \\ 100 \end{pmatrix}
$$

Por sua vez, o vetor demanda na sua forma matricial  $(4 \times 1)$  é:

$$
d = \begin{pmatrix} 100 \\ 60 \\ 80 \\ 120 \end{pmatrix}
$$

 $100$ 

Para representar as capacidades produtivas e as quantidades demandadas em nosso problema, o modelo matemático deverá ser escrito como segue:

Min:  $Z = 5x_{11} + 7x_{12} + 9x_{13} + 6x_{14} + 6x_{21} + 7x_{22} + 10x_{23} + 5x_{24} + 7x_{31} + 6x_{32} + 8x_{33} + 1x_{34}$ 

Sujeito às restrições:

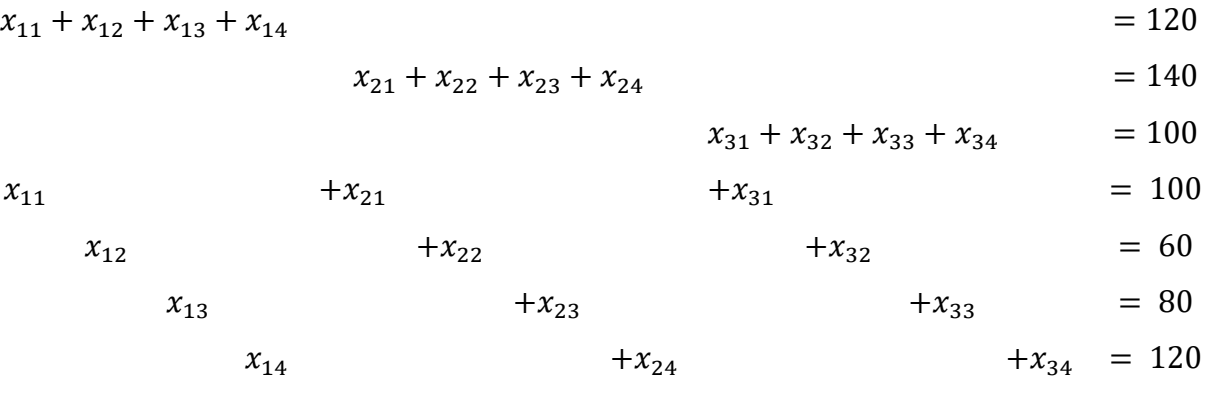

 $x_{ij} \ge 0$  e inteiros  $i = 1, 2, ..., m; \quad j = 1, 2, ..., n$ 

#### c) Modelagem com planilha eletrônica

Para modelarmos o problema de transporte, devemos primeiramente especificar os dados do problema, isto é, os valores de frete de cada cidade de origem até cada cidade de destino. Essas informações estão no conjunto de células B5 a E7.

Também é necessário especificar a capacidade máxima de fornecimento e de demanda. Por sua vez, essas informações estão nas células F5 a F7 (para o fornecimento) e B8 até E8 (para demanda).

Os campos B17 até E19 são as células variáveis em que o Excel vai mostrar os valores (quantidades) que devem ser transportados de cada cidade até cada destino para que se alcance a solução ótima.

Nas células B20 a E20 será verificado se o valor transportado até aquela base satisfaz a demanda, tendo em vista que não pode ultrapassá-la. Nas células F17 a F19, a soma das quantidades fornecidas também não poderá ser maior do que a capacidade de fabricação de todas as fábricas da empresa.

|    | A                     | B                   | c              | D               | E                         | F                                      | G | H   |  |
|----|-----------------------|---------------------|----------------|-----------------|---------------------------|----------------------------------------|---|-----|--|
| 1  |                       |                     |                |                 |                           |                                        |   |     |  |
| 2  |                       |                     |                |                 |                           |                                        |   |     |  |
| 3  | <b>CUSTOS</b>         |                     |                | <b>Destinos</b> |                           |                                        |   |     |  |
| 4  | Origem                | Curitiba            |                |                 |                           | Cuiabá Goiânia Ouro Preto Fornecimento |   |     |  |
| 5  | São Paulo             | 5                   | $\overline{7}$ | 9               | 6                         | 120                                    |   |     |  |
| 6  | Rio de Janeiro        | 6                   | $\overline{7}$ | 10              | 5                         | 140                                    |   |     |  |
| 7  | <b>Belo Horizonte</b> | $\overline{7}$      | 6              | 8               | $\mathbf{1}$              | 100                                    |   |     |  |
| 8  | Demanda               | 100                 | 60             | 80              | 120                       | 360                                    |   |     |  |
| 9  |                       |                     |                |                 |                           |                                        |   |     |  |
| 10 |                       |                     |                |                 |                           |                                        |   |     |  |
| 11 |                       |                     |                |                 |                           |                                        |   |     |  |
| 12 |                       |                     |                |                 |                           |                                        |   |     |  |
| 13 |                       | <b>Custo Mínimo</b> | $\mathbf 0$    |                 |                           |                                        |   |     |  |
| 14 |                       |                     |                |                 |                           |                                        |   |     |  |
| 15 | <b>RESTRIÇÕES</b>     |                     |                |                 |                           |                                        |   |     |  |
| 16 | <b>Origem</b>         | Curitiba            |                |                 | Cuiabá Goiânia Ouro Preto | <b>Total</b>                           |   |     |  |
| 17 | São Paulo             |                     |                |                 |                           | $\mathbf 0$                            |   | 120 |  |
| 18 | Rio de Janeiro        |                     |                |                 |                           | $\mathbf 0$                            |   | 140 |  |
| 19 | <b>Belo Horizonte</b> |                     |                |                 |                           | $\mathbf{O}$                           |   | 100 |  |
| 20 | <b>Total</b>          | $\mathbf{0}$        | $\mathbf{0}$   | $\mathbf{0}$    | $\mathbf{0}$              |                                        |   |     |  |
| 21 |                       |                     |                |                 |                           |                                        |   |     |  |
| 22 |                       | 100                 | 60             | 80              | 120                       |                                        |   |     |  |
| 23 |                       |                     |                |                 |                           |                                        |   |     |  |

**Figura: 4.2: Modelagem do problema da empresa Tubo Forte**

Fonte: Virgillito, 2018, p. 167

### d) Fórmulas nas células

As fórmulas desta modelagem são diretas e bem simples de fazer:

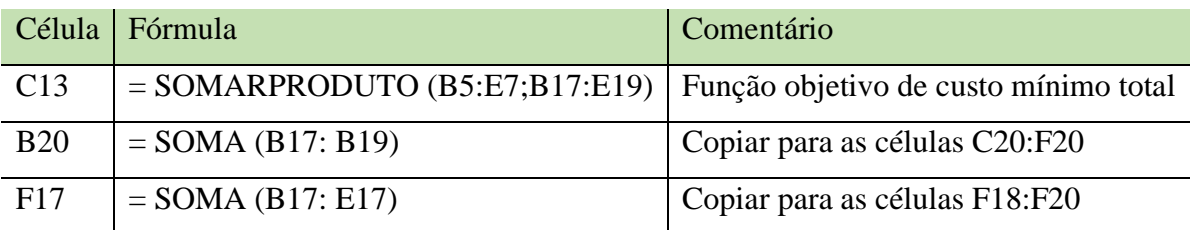

### **Tabela 4.4: Fórmulas do Excel**

Fonte: Virgillito, 2018, p. 167

O passo seguinte deverá apenas informar ao Solver que se trata de um problema de minimização, que a demanda total não pode ser maior que a oferta e que nenhuma empresa pode fornecer mais do que fabrica individualmente. No Solver:

**Figura 4.3: Parâmetros do Solver para o problema da empresa Tubo Forte**

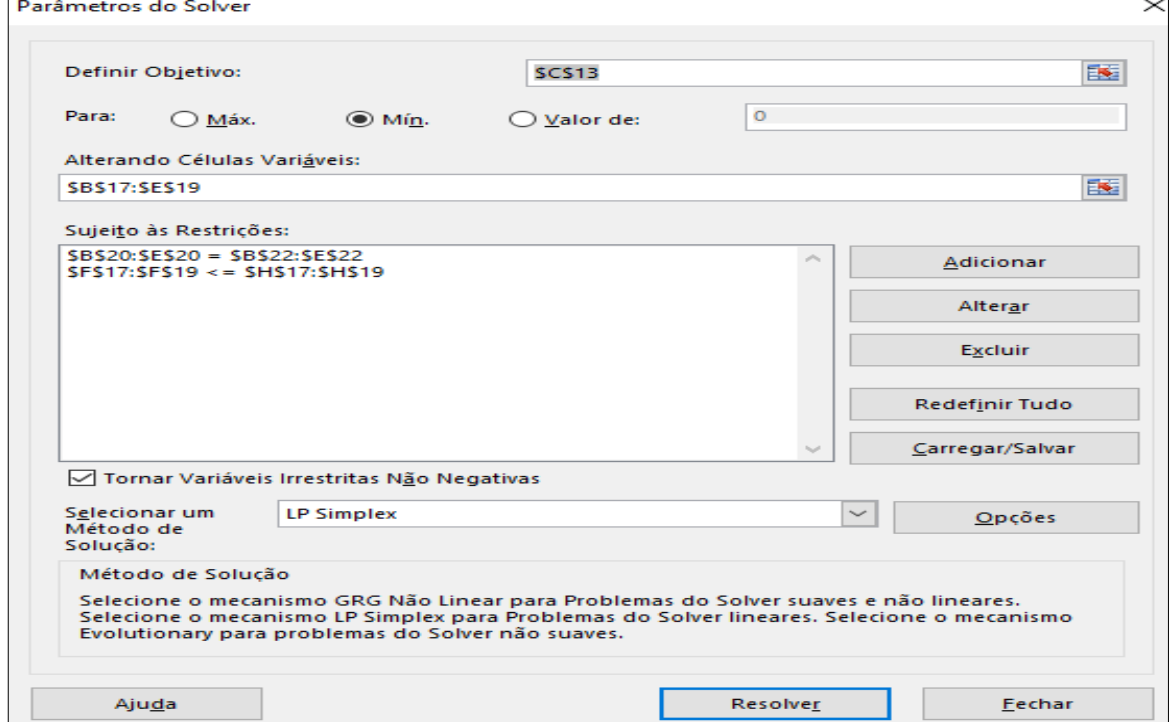

Fonte: Virgillito, 2018, p. 168

**Figura 4.4: Solução do Solver para o problema da empresa Tubo Forte**

|                         | 日<br>$\rightarrow$<br>← →                          | a<br>D                                                                                 | $\ddot{}$      |                                   |                                                                 |                                        |                                 |                                                         |                    | Dissertação - Virgillito - Empresa Tubo Forte - Excel                      |                                             |    |                                                          |                                             |                                                                            |                                                                                                    |                                            |                                     | 兩        |          |
|-------------------------|----------------------------------------------------|----------------------------------------------------------------------------------------|----------------|-----------------------------------|-----------------------------------------------------------------|----------------------------------------|---------------------------------|---------------------------------------------------------|--------------------|----------------------------------------------------------------------------|---------------------------------------------|----|----------------------------------------------------------|---------------------------------------------|----------------------------------------------------------------------------|----------------------------------------------------------------------------------------------------|--------------------------------------------|-------------------------------------|----------|----------|
|                         | Página Inicial<br>Arquivo                          | Inserir                                                                                |                | Layout da Página                  | Fórmulas                                                        | Dados                                  | Revisão                         | Exibir                                                  | <b>Power Pivot</b> |                                                                            |                                             |    | Q O que você deseja fazer                                |                                             |                                                                            |                                                                                                    |                                            |                                     | Entrar   | Q Com    |
|                         | <b>a</b><br>G<br>Obter Dados<br>Nova<br>Externos - | Mostrar Consultas<br>Da Tabela<br>Consulta - Co Fontes Recentes<br>Obter e Transformar |                | <u> 18</u><br>Atualizar<br>Tudo - | O Conexões<br>$\Xi$ Propriedades<br>as Editar Links<br>Conexões | ₿Į<br>āb<br>Z   Classificar            | Filtro<br>Classificar e Filtrar | <b>Ex</b> Limpar<br><b>Tel Reaplicar</b><br>To Avançado |                    | 厚<br>éè<br>H<br>Texto para<br>$\approx$<br>Colunas<br>Ferramentas de Dados | $\mathbb{H}$<br>$\Xi^{\rm II}_{\rm C}$<br>圃 | ီ? | Teste de Planilha de<br>Hipóteses ~ Previsão<br>Previsão |                                             | <b>画 Agrupar</b> *<br>Desagrupar *<br>開 Subtotal<br>Estrutura de Tópicos 5 | 怛<br>恒                                                                                                    | Análise de Dados<br>$2.$ Solver<br>Análise |                                     |          |          |
| A1                      | $\mathbf{v}$                                       | $\times$<br>$\checkmark$                                                               | fx             |                                   |                                                                 |                                        |                                 |                                                         |                    |                                                                            |                                             |    |                                                          |                                             |                                                                            |                                                                                                    |                                            |                                     |          |          |
|                         | $\overline{A}$                                     | R                                                                                      | $\epsilon$     | D                                 | Е                                                               | F                                      | G                               | н                                                       |                    |                                                                            |                                             | ĸ  | L                                                        | M                                           | N                                                                          | $\circ$                                                                                                    | P                                          | $\mathbf Q$                         | R.       | <b>S</b> |
| $\mathbf{1}$            |                                                    |                                                                                        |                |                                   |                                                                 |                                        |                                 |                                                         |                    |                                                                            |                                             |    |                                                          |                                             |                                                                            |                                                                                                    |                                            |                                     |          |          |
| $\mathbf 2$             |                                                    |                                                                                        |                |                                   |                                                                 |                                        |                                 |                                                         |                    | <b>Resultados do Solver</b>                                                |                                             |    |                                                          |                                             |                                                                            |                                                                                                    |                                            |                                     | $\times$ |          |
| 3                       | <b>CUSTOS</b>                                      |                                                                                        |                | <b>Destinos</b>                   |                                                                 |                                        |                                 |                                                         |                    |                                                                            |                                             |    |                                                          |                                             |                                                                            |                                                                                                    |                                            |                                     |          |          |
| $\overline{4}$          | Origem                                             | Curitiba                                                                               |                |                                   |                                                                 | Cuiabá Goiânia Ouro Preto Fornecimento |                                 |                                                         |                    |                                                                            |                                             |    |                                                          |                                             | O Solver encontrou uma solução. Todas as Restrições                        |                                                                                                    |                                            |                                     |          |          |
| $\overline{\mathbf{5}}$ | São Paulo                                          | 5                                                                                      | $\overline{7}$ | 9                                 | 6                                                               | 120                                    |                                 |                                                         |                    |                                                                            |                                             |    |                                                          | e condições de adequação foram satisfeitas. |                                                                            | Relatórios                                                                                                    |                                            |                                     |          |          |
| $\overline{6}$          | Rio de Janeiro                                     | 6                                                                                      | $\overline{7}$ | 10                                | 5                                                               | 140                                    |                                 |                                                         |                    |                                                                            |                                             |    |                                                          |                                             |                                                                            | Resposta                                                                                                    |                                            |                                     |          |          |
| $\overline{7}$          | <b>Belo Horizonte</b>                              | $\overline{7}$                                                                         | 6              | 8                                 | $\mathbf{1}$                                                    | 100                                    |                                 |                                                         |                    |                                                                            |                                             |    | O Manter Solução do Solver                               |                                             |                                                                            | Sensibilidade<br>Limites                                                                                                    |                                            |                                     |          |          |
| $\overline{\mathbf{8}}$ | Demanda                                            | 100                                                                                    | 60             | 80                                | 120                                                             | 360                                    |                                 |                                                         |                    |                                                                            |                                             |    | O Restaurar Valores Originais                            |                                             |                                                                            |                                                                                                    |                                            |                                     |          |          |
| $\overline{9}$          |                                                    |                                                                                        |                |                                   |                                                                 |                                        |                                 |                                                         |                    |                                                                            |                                             |    |                                                          |                                             |                                                                            |                                                                                                    |                                            |                                     |          |          |
| 10                      |                                                    |                                                                                        |                |                                   |                                                                 |                                        |                                 |                                                         |                    |                                                                            |                                             |    |                                                          | Retornar à Caixa de Diálogo Parâmetros do   |                                                                            |                                                                                                    |                                            |                                     |          |          |
| 11                      |                                                    |                                                                                        |                |                                   |                                                                 |                                        |                                 |                                                         |                    | $\Box$ Solver                                                              |                                             |    |                                                          |                                             |                                                                            |                                                                                                    | Relatórios de Estrutura de Tópicos         |                                     |          |          |
| 12                      |                                                    |                                                                                        |                |                                   |                                                                 |                                        |                                 |                                                         |                    |                                                                            |                                             |    |                                                          |                                             |                                                                            |                                                                                                    |                                            |                                     |          |          |
| 13                      |                                                    | Custo Mínimo                                                                           | 1900           |                                   |                                                                 |                                        |                                 |                                                         |                    |                                                                            |                                             |    |                                                          |                                             |                                                                            |                                                                                                    |                                            |                                     |          |          |
| 14                      |                                                    |                                                                                        |                |                                   |                                                                 |                                        |                                 |                                                         |                    |                                                                            | OK                                          |    | Cancelar                                                 |                                             |                                                                            |                                                                                                    |                                            | Salvar Cenário                      |          |          |
| 15                      | <b>RESTRIÇÕES</b>                                  |                                                                                        |                |                                   |                                                                 |                                        |                                 |                                                         |                    |                                                                            |                                             |    |                                                          |                                             |                                                                            |                                                                                                    |                                            |                                     |          |          |
| 16                      | <b>Origem</b>                                      | Curitiba                                                                               |                |                                   | Cuiabá Goiânia Ouro Preto                                       | Total                                  |                                 |                                                         |                    |                                                                            |                                             |    |                                                          |                                             |                                                                            | O Solver encontrou uma solução. Todas as Restrições e condições de adequação foram satisfeitas.                                                                                   |                                            |                                     |          |          |
| 17                      | São Paulo                                          | 40                                                                                     | $\Omega$       | 80                                | $\Omega$                                                        | 120                                    |                                 | 120                                                     |                    |                                                                            |                                             |    |                                                          |                                             |                                                                            |                                                                                                    |                                            |                                     |          |          |
| 18                      | Rio de Janeiro                                     | 60                                                                                     | 60             | $\Omega$                          | 20                                                              | 140                                    |                                 | 140                                                     |                    |                                                                            |                                             |    |                                                          |                                             |                                                                            | Quando o mecanismo GRG foi usado, o Solver encontrou pelo menos uma solução ideal local.<br>Quando LP Simplex é usado, significa que o Solver encontrou uma solução ideal global. |                                            |                                     |          |          |
| 19                      | <b>Belo Horizonte</b>                              | $\mathbf{0}$                                                                           | $\mathbf{0}$   | $\Omega$                          | 100                                                             | 100                                    |                                 | 100                                                     |                    |                                                                            |                                             |    |                                                          |                                             |                                                                            |                                                                                                    |                                            |                                     |          |          |
| 20                      | <b>Total</b>                                       | 100                                                                                    | 60             | 80                                | 120                                                             |                                        |                                 |                                                         |                    |                                                                            |                                             |    |                                                          |                                             |                                                                            |                                                                                                    |                                            |                                     |          |          |
| 21                      |                                                    |                                                                                        |                |                                   |                                                                 |                                        |                                 |                                                         |                    |                                                                            |                                             |    |                                                          |                                             |                                                                            |                                                                                                    |                                            |                                     |          |          |
| $\frac{22}{23}$         |                                                    | 100                                                                                    | 60             | 80                                | 120                                                             |                                        |                                 |                                                         |                    |                                                                            |                                             |    |                                                          |                                             |                                                                            |                                                                                                    |                                            |                                     |          |          |
|                         |                                                    |                                                                                        |                |                                   |                                                                 |                                        |                                 |                                                         |                    |                                                                            |                                             |    |                                                          |                                             |                                                                            |                                                                                                    |                                            |                                     |          |          |
|                         |                                                    | Relatório de Respostas 1                                                               |                |                                   | <b>Empresa Tubo Forte</b>                                       | $(+)$                                  |                                 |                                                         |                    |                                                                            |                                             |    | $\overline{\mathbb{R}}$                                  |                                             |                                                                            |                                                                                                    |                                            |                                     |          |          |
| <b>Dranta</b>           |                                                    |                                                                                        |                |                                   |                                                                 |                                        |                                 |                                                         |                    |                                                                            |                                             |    |                                                          |                                             |                                                                            |                                                                                                    | <b>HH</b>                                  | $\boxed{1}$<br>$\Box$ $\Box$ $\Box$ |          |          |

Fonte: Elaboração própria (adaptado de Virgillito, 2018, p. 168)

| 日                              |                                     | વિ<br>$\Box$<br>÷                                                                                                    |                                                                    |                           |                                                                                             | Dissertação - Virgillito - Empresa Tubo Forte - Excel      |                             |                                                            |                              |                                             |                                                |                        |            |                             |         | 凮 |                        | $\boldsymbol{\mathsf{x}}$ |
|--------------------------------|-------------------------------------|----------------------------------------------------------------------------------------------------|--------------------------------------------------------------------|---------------------------|---------------------------------------------------------------------------------------------|------------------------------------------------------------|-----------------------------|------------------------------------------------------------|------------------------------|---------------------------------------------|------------------------------------------------|------------------------|------------|-----------------------------|---------|---|------------------------|---------------------------|
| Arquivo                        | Página Inicial                      | Inserir                                                                                                    | Layout da Página                                                   | Fórmulas                  | Dados<br>Revisão                                                                            | Exibir                                                     | <b>Power Pivot</b>          |                                                            | 9 O que você deseja fazer    |                                             |                                                |                        |            |                             |         |   | Entrar Q. Compartilhar |                           |
| B<br>Obter Dados<br>Externos · | P<br>Nova<br>Consulta -             | Mostrar Consultas<br>Da Tabela<br>Fontes Recentes<br>Obter e Transformar                                               | Conexões<br>S<br>Atualizar<br>& Editar Links<br>Tudo -<br>Conexões | AJ.<br>$\Xi$ Propriedades | $\frac{z}{A}$ $\frac{A}{Z}$<br>$\frac{7}{6}$ Classificar<br>Filtro<br>Classificar e Filtrar | <sub>Dr</sub> Limpar<br><b>Za Reaplicar</b><br>To Avançado | éè<br>Texto para<br>Colunas | 冒<br>⊪<br>喝<br>H<br>$\approx$<br>暉<br>Ferramentas de Dados | 9<br>Teste de<br>Hipóteses v | مهيا<br>Planilha de<br>Previsão<br>Previsão | 画 Agrupar *<br>Desagrupar<br><b>開</b> Subtotal | Estrutura de Tópicos G | $?$ Solver | Análise de Dados<br>Análise |         |   |                        |                           |
| Q1                             | $\overline{\phantom{a}}$            | $\times$<br>fx<br>÷.<br>$\checkmark$                                                                                   |                                                                    |                           |                                                                                             |                                                            |                             |                                                            |                              |                                             |                                                |                        |            |                             |         |   |                        |                           |
| $\mathbf{A}$                   | R                                   | c                                                                                                    | D                                                                  | E.                        | F                                                                                           | G                                                          |                             | н                                                          |                              | J.                                          | K                                              | M<br>L.                |            | ${\sf N}$                   | $\circ$ | p | $\Omega$               |                           |
|                                |                                     | Microsoft Excel 16.0 Relatório de Respostas                                                                            |                                                                    |                           |                                                                                             |                                                            |                             |                                                            |                              |                                             |                                                |                        |            |                             |         |   |                        |                           |
| $\overline{c}$                 |                                     | Planilha: [Dissertação - Virgillito - Empresa Tubo Forte.xlsx]Planilha1                                                |                                                                    |                           |                                                                                             |                                                            |                             |                                                            |                              |                                             |                                                |                        |            |                             |         |   |                        |                           |
| $\overline{3}$                 |                                     | Relatório Criado: 16/11/2019 14:12:16                                                                                  |                                                                    |                           |                                                                                             |                                                            |                             |                                                            |                              |                                             |                                                |                        |            |                             |         |   |                        |                           |
| $\overline{4}$                 |                                     | Resultado: O Solver encontrou uma solução. Todas as Restrições e condições de adequação foram satisfeitas.             |                                                                    |                           |                                                                                             |                                                            |                             |                                                            |                              |                                             |                                                |                        |            |                             |         |   |                        |                           |
| $\overline{5}$                 | <b>Mecanismo do Solver</b>          |                                                                                                    |                                                                    |                           |                                                                                             |                                                            |                             |                                                            |                              |                                             |                                                |                        |            |                             |         |   |                        |                           |
| $\boldsymbol{6}$               |                                     | Mecanismo: LP Simplex                                                                                                  |                                                                    |                           |                                                                                             |                                                            |                             |                                                            |                              |                                             |                                                |                        |            |                             |         |   |                        |                           |
| $\overline{7}$                 |                                     | Tempo da Solução: 0,062 Segundos.                                                                                      |                                                                    |                           |                                                                                             |                                                            |                             |                                                            |                              |                                             |                                                |                        |            |                             |         |   |                        |                           |
| $\overline{\mathbf{8}}$        |                                     | Iterações: 9 Subproblemas: 0                                                                                           |                                                                    |                           |                                                                                             |                                                            |                             |                                                            |                              |                                             |                                                |                        |            |                             |         |   |                        |                           |
| 9                              | Opções do Solver                    |                                                                                                    |                                                                    |                           |                                                                                             |                                                            |                             |                                                            |                              |                                             |                                                |                        |            |                             |         |   |                        |                           |
| 10                             |                                     | Tempo Máx, Ilimitado, Iterações Ilimitado, Precision 0,000001, Usar Escala Automática                                  |                                                                    |                           |                                                                                             |                                                            |                             |                                                            |                              |                                             |                                                |                        |            |                             |         |   |                        |                           |
| 11                             |                                     | Subproblemas Máx. Ilimitado, Soluç. Máx. Núm. Inteiro Ilimitado, Tolerância de Número Inteiro 1%, Assumir Não Negativo |                                                                    |                           |                                                                                             |                                                            |                             |                                                            |                              |                                             |                                                |                        |            |                             |         |   |                        |                           |
| 12                             |                                     |                                                                                                    |                                                                    |                           |                                                                                             |                                                            |                             |                                                            |                              |                                             |                                                |                        |            |                             |         |   |                        |                           |
| 13                             |                                     |                                                                                                    |                                                                    |                           |                                                                                             |                                                            |                             |                                                            |                              |                                             |                                                |                        |            |                             |         |   |                        |                           |
| 14                             | Célula do Objetivo (Mín.)<br>Célula |                                                                                                    |                                                                    | <b>Valor Final</b>        |                                                                                             |                                                            |                             |                                                            |                              |                                             |                                                |                        |            |                             |         |   |                        |                           |
| 15                             |                                     | <b>Nome</b><br>ŚCŚ13 Custo Mínimo Cuiabá                                                                               | <b>Valor Original</b>                                              |                           |                                                                                             |                                                            |                             |                                                            |                              |                                             |                                                |                        |            |                             |         |   |                        |                           |
| 16                             |                                     |                                                                                                    | 1900                                                               | 1900                      |                                                                                             |                                                            |                             |                                                            |                              |                                             |                                                |                        |            |                             |         |   |                        |                           |
| 17<br>18                       |                                     |                                                                                                    |                                                                    |                           |                                                                                             |                                                            |                             |                                                            |                              |                                             |                                                |                        |            |                             |         |   |                        |                           |
| 19                             | Células Variáveis                   |                                                                                                    |                                                                    |                           |                                                                                             |                                                            |                             |                                                            |                              |                                             |                                                |                        |            |                             |         |   |                        |                           |
| 20                             | Célula                              | <b>Nome</b>                                                                                                    | <b>Valor Original</b>                                              |                           | Valor Final Número Inteiro                                                                  |                                                            |                             |                                                            |                              |                                             |                                                |                        |            |                             |         |   |                        |                           |
| 21                             |                                     | SBS17 São Paulo Curitiba                                                                                               | 40                                                                 |                           | 40 Conting.                                                                                 |                                                            |                             |                                                            |                              |                                             |                                                |                        |            |                             |         |   |                        |                           |
| 22                             |                                     | SCS17 São Paulo Cuiabá                                                                                                 | $\mathbf 0$                                                        |                           | 0 Conting.                                                                                  |                                                            |                             |                                                            |                              |                                             |                                                |                        |            |                             |         |   |                        |                           |
| 23                             |                                     | SDS17 São Paulo Goiânia                                                                                                | 80                                                                 |                           | 80 Conting.                                                                                 |                                                            |                             |                                                            |                              |                                             |                                                |                        |            |                             |         |   |                        |                           |
|                                |                                     | Relatório de Respostas 1                                                                                               | Empresa Tubo Forte                                                 |                           | $(+)$                                                                                       |                                                            |                             |                                                            |                              | $\frac{1}{2}$ $\frac{1}{2}$                 |                                                |                        |            |                             |         |   |                        | $\overline{\phantom{a}}$  |
| Pronto                         |                                     |                                                                                                    |                                                                    |                           |                                                                                             |                                                            |                             |                                                            |                              |                                             |                                                |                        | 冊          |                             |         |   |                        | 100%<br>$+$               |
| ⊞                              |                                     | $\bigcirc$ Digite aqui para pesquisar                                                                                  |                                                                    | J,<br>נרו                 | e                                                                                           | <b>B</b>                                                   | 人                           | $\bullet$<br>o                                             |                              |                                             | $x \equiv$                                     |                        |            | ヘ 短 ※                       |         |   | 4:20<br>16/11/2019     | LJ                        |
|                                |                                     |                                                                                                    |                                                                    |                           |                                                                                             |                                                            |                             |                                                            |                              |                                             |                                                |                        |            |                             |         |   |                        |                           |

**Figura 4.5: Relatório Solver para o problema da empresa Tubo Forte (parte superior)**

Fonte: Elaboração própria

|  | Figura 4.6: Relatório Solver para o problema da empresa Tubo Forte (parte inferior) |  |
|--|-------------------------------------------------------------------------------------|--|
|--|-------------------------------------------------------------------------------------|--|

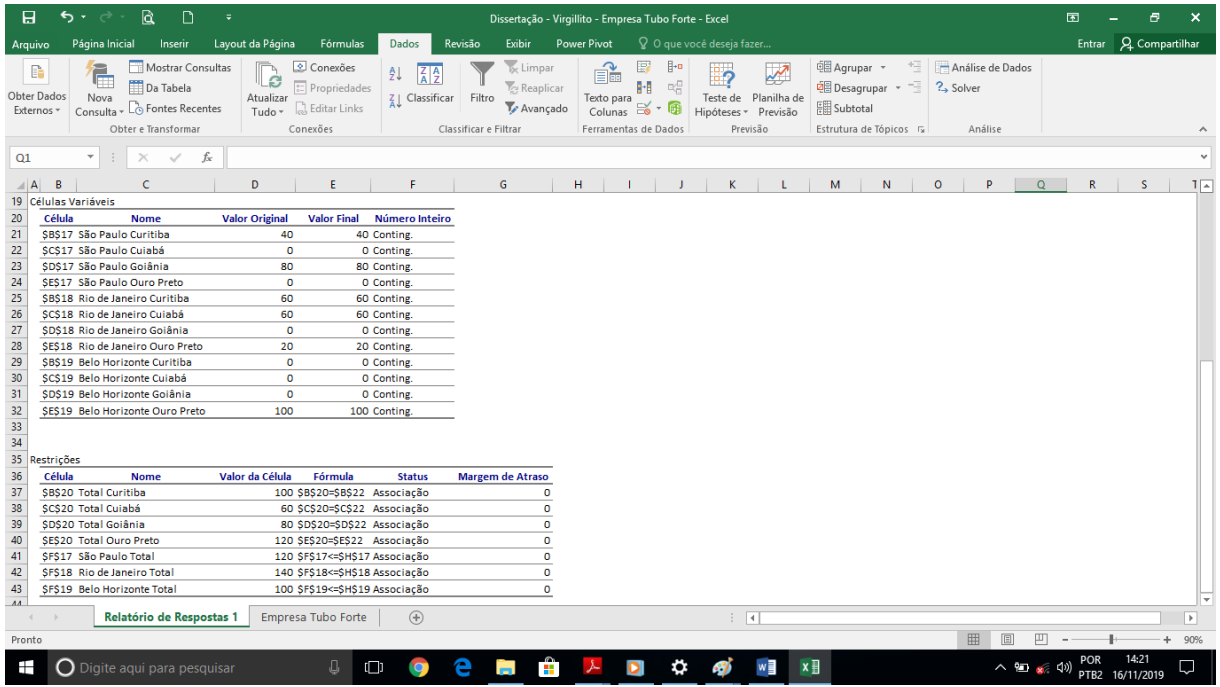

Fonte: Elaboração própria

Portanto o custo mínimo informado pelo Excel é de R\$ 1.900,00.

**Problema 4.5:** A empresa Seven & neveS Ltda. é uma fabricante de telhas e tijolos localizada na região do vale do Pindaré e possui 3 fábricas localizadas em Santa Inês, Pindaré-Mirim e Bom Jardim. E está localizada a 250 Km da capital São Luís. Foi solicitado que uma quantidade de telhas do tipo canal seja entregue nas cidades de Bela Vista do Maranhão, Pio XII e Igarapé do Meio. Considerando os custos de transporte por milheiro de telhas, as capacidades de produção das fábricas e as demandas dos centros consumidores que estão especificados no quadro 3.3, determinar quanto deve ser produzido e entregue por cada fábrica em cada centro consumidor de forma a minimizar os custos de transporte.

As distâncias entre as cidades são: Santa Inês-Bela Vista: 12 Km; Santa Inês-Pio XII: 37 Km; Santa Inês-Igarapé do Meio: 22 Km; Pindaré-Bela Vista: 30 Km; Pindaré-Pio XII: 45 Km; Pindaré-Igarapé do Meio: 30 Km; Bom Jardim-Bela Vista: 43 Km; Bom Jardim-Pio XII: 68 Km; Bom Jardim-Igarapé do Meio: 52 Km.

**Solução:** Verificar na página 72.

## **5. CONSIDERAÇÕES FINAIS**

Esta proposta metodológica de ensino, adequa-se à proposta do PROFMAT, pois conforme a SBM, a recomendação é de que o trabalho aborde temas específicos pertencentes ao Currículo de Matemática da Educação Básica com ênfase na sala de aula. Com base no contexto histórico e geopolítico da época em que a Pesquisa Operacional foi criada percebe-se que há uma evolução com o passar dos anos e sua importância para os dias atuais. Destacando a Programação Linear, que é a sua principal ferramenta de utilização.

Ao propor uma metodologia que estabeleça uma ponte entre o processo de ensino escolar com resolução de situações reais e que seja próxima da realidade dos discentes, há uma provocação para a tomada de decisões, bem como a interação com todo o processo de solução de um problema que reúna a interdisciplinaridade. Em uma visita técnica a empresas, fábricas, indústrias, etc. Há nitidamente um interesse em como os processos se desenvolvem até chegar ao ponto de aplicabilidade, pois os alunos são instigados a saber e questionar em como as coisas devem ser processadas.

De acordo com os assuntos abordados na fundamentação teórica, verifica-se a possibilidade de ensino da Programação Linear e sua aplicação em problemas de transportes para o Ensino Médio, pois combinam assuntos que na maioria das vezes não têm sentido algum para os discentes, além de permitir o desenvolvimento de competências de outras disciplinas uma vez que há contextualização com o objetivo de solucionar problemas matemáticos reais equivalentes ao nível de complexidade que o Ensino Médio exige.

Identificar um problema, interpretar informações, formular hipóteses e prever resultados, selecionar estratégias, interpretar e criticar resultados, recorrer a modelos, discutir ideias e produzir argumentos convincentes, entre outras, não são novidades. Essas ações permeiam a Base Nacional Comum Curricular do Ensino médio de forma. O conteúdo desenvolvido favorece a análise crítica dos resultados alcançados, sendo executado principalmente pelo método simplex, que é um tipo especial de Programação Linear.

Na Programação Linear através do método gráfico, há uma forma de aproximar o entendimento e a utilização das equações e inequações lineares, funções do 1º grau, pois a modelagem e contextualização são feitas a todo instante e isto permite que problemas de otimização sejam utilizados como ponto inicial para o estudo desses conceitos no primeiro ano do ensino médio. Utiliza-se o software Geogebra para manipular os modelos obtidos. A aplicabilidade deste método permite destacar a importância da análise do gráfico para duas

variáveis e assim obter a melhor solução possível de acordo com as condições impostas no problema.

Com o método simplex, que pode ser iniciado na segunda série do Ensino Médio, tem-se uma abordagem significativa de alguns conceitos relativos a matrizes, determinantes e sistemas lineares. Como o nome sugere, simplifica bastante a solução de problemas de otimização, porém quando há um número excessivo de variáveis a quantidade de cálculos pode tornar-se muito grande para ser realizada de forma manual. Por este motivo, a ferramenta computacional Excel através do seu suplemento Solver é utilizada, ela proporciona aos alunos rapidez para solucionarem este tipo de problema além de estar instalada na maioria dos computadores pessoais.

Finalizando os métodos apresentados neste trabalho, o Problema de Transportes que é um tipo especial de aplicação do método simplex, e este é uma aplicação especial de problemas de Programação Linear. Este tipo de problema em rede possui características particulares, tanto na formulação quanto na resolução, pois mostram as resoluções do método simplex em tabelas dinâmicas, a fim de encontrar uma solução que otimize o sistema modelado. Fazendo com que os alunos usem os métodos de resolução de problemas lineares em situações que exijam otimização como objetivo, apliquem assuntos ensinados no Ensino Médio para a resolução de problemas de otimização, e entendam modelagem matemática e sua utilidade em Programação Linear,

É importante destacar que com o crescimento exponencial das novas tecnologias computacionais, processos de interdisciplinarização do conhecimento podem utilizá-los para auxiliar na resolução e entendimento dos conteúdos, assim a proposta metodológica de resolver o problema de transportes com um software, demonstra a interação dos conhecimentos teóricos com recursos computacionais na busca da solução dos diversos problemas de otimização do cotidiano. Existem inúmeras aplicações em outras disciplinas como biologia, física, química etc. O que possibilita trabalhar com a interdisciplinaridade e conclui-se que é possível trabalhar com Programação Linear no Ensino Médio. Portanto, o Problema de Transportes serve como unificação dos assuntos envolvendo modelagem, funções do 1º grau, inequações do 1° grau, matrizes, sistemas lineares e conhecimentos de informática. Contextualizando e aproximando a Matemática da aplicabilidade real.

Para estudos futuros sobre o assunto sugere-se temas com a ênfase em Programação Linear tais como recursos naturais, empreendedorismo e, sustentabilidade. E que esta dissertação venha a ser um texto de fácil compreensão aos docentes que queiram diversificar e contextualizar suas aulas.

# **REFERÊNCIAS**

ANDRADE, E. L. **Introdução à Pesquisa Operacional**, 3. ed. Rio de Janeiro: LTC, 2004.

ARENALES, M.; ARMENTANO, V. A.; MORABITO, R.; YANASSE, H. H. **Pesquisa Operacional para Cursos de Engenharia**, 2. ed. Rio de Janeiro: Campus/Elsevier, 2011.

BALLOU, R. H. **Logística Empresarial: Transporte, Administração de Materiais, Distribuição Física**, 1. Ed. São Paulo: Atlas, 1992

BAZARAA, M; JARVIS, J. J; SHERALI, H. D. **Linear Programming and Network Flows.**  4. ed. New Jersey (U.S.A): John Wiley & Sons, 2010

BELFIORE, P.; FAVERO, L. P. **Pesquisa Operacional para Cursos de Engenharia**, 1. ed. Rio de Janeiro: Campus/Elsevier, 2013.

BOLDRINI, J. L.; COSTA, S. I. R.; RIBEIRO, V. L.; WETZLER, H. G. **Álgebra Linear**, 3. ed. São Paulo: Harper-Row, 1980.

BRASIL. Ministério da Educação. Secretaria de Educação Média e Tecnológica. **Parâmetros Curriculares Nacionais (PCN)** – Ensino Médio, Brasília, 2018. Disponível em < [http://portal.mec.gov.br/busca-geral/195-secretarias-112877938/seb -](http://portal.mec.gov.br/busca-geral/195-secretarias-112877938/seb%20-%20educacao%20-%20basica%20-2007048997/12598-publicacoes-sp-265002211) educacao - basica -[2007048997/12598-publicacoes-sp-265002211](http://portal.mec.gov.br/busca-geral/195-secretarias-112877938/seb%20-%20educacao%20-%20basica%20-2007048997/12598-publicacoes-sp-265002211) > Acesso em 24.08.2019, às 15:27

CRÓCOLI, O. **Programação Linear: Uma abordagem para o Ensino Médio.** Universidade Estadual de Maringá (UEM). Dissertação PROFMAT, 2016.

DANTE, L. R. **Matemática, contexto e aplicações**. São Paulo: Ática, 2010.

HILLIER, F. S.; LIEBERMAN, G. J. **Introdução à Pesquisa Operacional**, 9. ed. São Paulo: EDUSP, 2013.

IEZZI, G; HAZZAN, S. **Fundamentos de Matemática Elementar, Vol. 1**, 8. ed. São Paulo: ATUAL, 2013.

IEZZI, G; HAZZAN, S. **Fundamentos de Matemática Elementar, Vol. 4**, 8. ed. São Paulo: ATUAL, 2013.

LACHTERMACHER, G. **Pesquisa Operacional na Tomada de Decisões - Modelagem em Excel**, 5. ed. Rio de Janeiro: LTC, 2016.

LOESCH, C.; HEIN, N. **Pesquisa Operacional - Fundamentos e Modelos**, 1. ed. São Paulo: SARAIVA, 2014.

LUENBERGER, D.G; YE, Y. **Linear and. Nonlinear Programing**, Nova Iorque: Springer, 2008. ISBN 9780387745022.

LYRA, M. S. de. **Uma Proposta do Ensino de Programação Linear no Ensino Médio**. Universidade Federal de Goiás (UFG). Dissertação PROFMAT, 2014.
MELO, J. N. B. **Uma Proposta de Ensino e Aprendizagem de Programação Linear no Ensino Médio**. Universidade Federal do Rio Grande do Sul (UFRGS). Dissertação, 2012.

MUNHOZ, I. P.; AKKARI, A. C. S. **Pesquisa Operacional**. Londrina: Editora e Distribuidora Educacional S.A., 2018.

NAMEN, A.A; BORNSTEIN, C. T. **Uma Ferramenta para Avaliação de Resultados de Diversos Modelos de Otimização de Dietas. Pesquisa Operacional,** V. 24, n. 3, p. 445 – 465, 2004.

NETO, L. L de Salles. **Tópicos de Pesquisa Operacional para o Ensino Médio.** Disponível em; < <http://www.ime.ufg.br/bienal/2006/mini/leduino.pdf> >. Acesso em 22 de agosto de 2019, às 17:50.

PUCCINI, A. L. **Introdução à Programação Linear.** 1. Ed. Rio de Janeiro: LTC, 1972.

SILVA, E. M.; SILVA, E. M.; GONÇALVES. V.; MUROLO. A. C. **Pesquisa Operacional: para os cursos de Economia, Administração e Ciências Contábeis**, 3. ed. São Paulo: ATLAS, 1998.

SILVA, G. A. **Programação Linear: Uma Possibilidade para o Ensino Médio**, Revista Internacional de Aprendizaje em Ciência, Matemática y Tecnología, Vol. 1, número 2, 2014. Disponível em

<https:// [https://journals.epistemopolis.org/index.php/cienciaymat/article/view/1021>](https://journals.epistemopolis.org/index.php/cienciaymat/article/view/1021) Acesso em 30 de agosto de 2019, às 14:00.

TAHA, H. A. **Pesquisa Operacional**, 8. ed. São Paulo: Pearson Prentice Hall, 2008.

VIRGILLITO, S. B.; **Pesquisa Operacional – Métodos de modelagem quantitativa para a tomada de decisões**, 1. ed. São Paulo: SARAIVA, 2018.

WEBER, R. F. F.; **Programação Linear no Ensino Médio: Um Estudo dos Modelos de Transporte com uma Proposta para Deficientes Visuais.** Universidade Estadual de Campinas (UNICAMP). Dissertação PROFMAT, 2018.

ZABALA, A. **A prática educativa: como ensinar**. Porto Alegre: ARTMED, 1998.

**ANEXOS** 

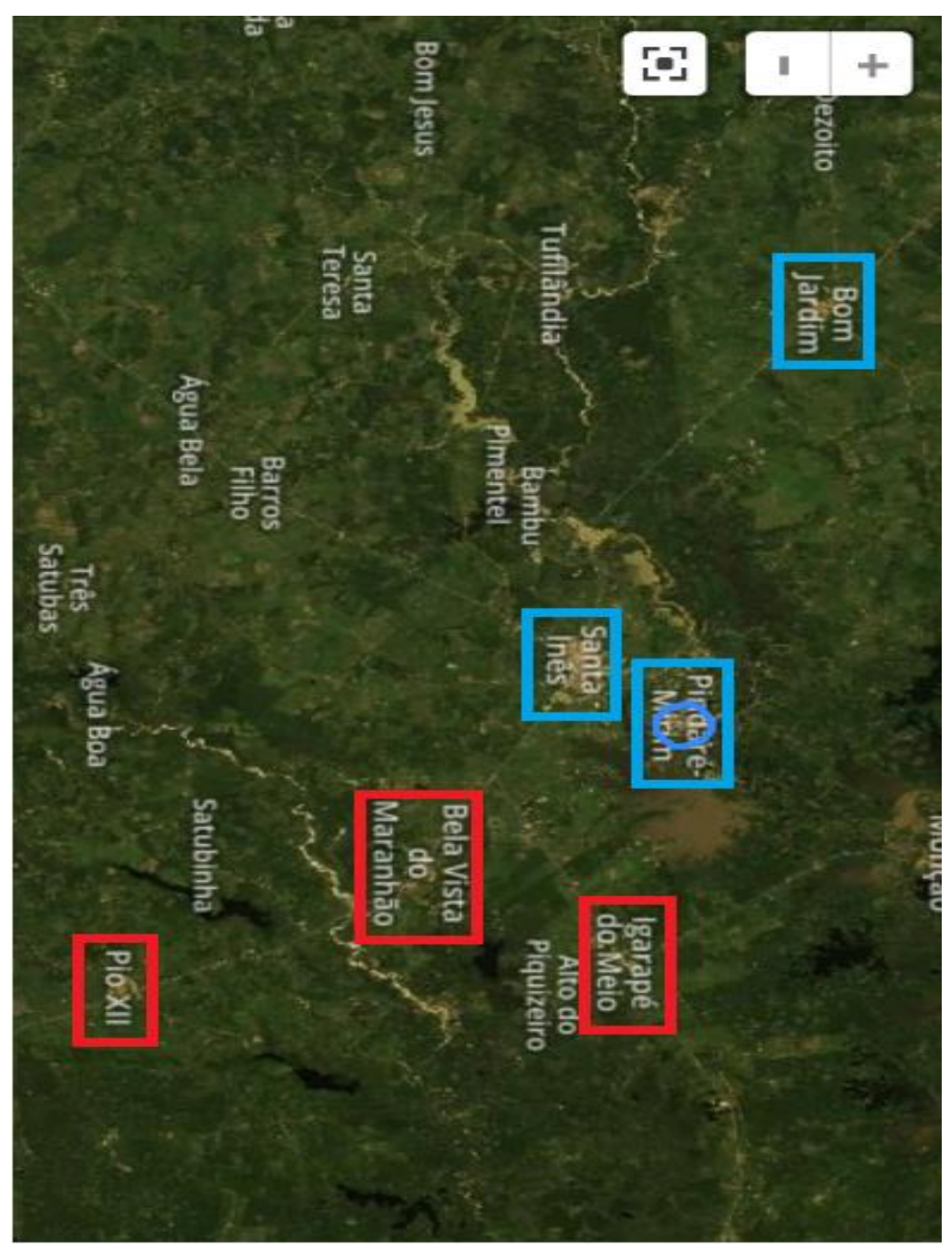

ANEXO A: Mapa do satélite da Região do Pindaré

Fonte: Google Earth <acesso em 16.11.2019>

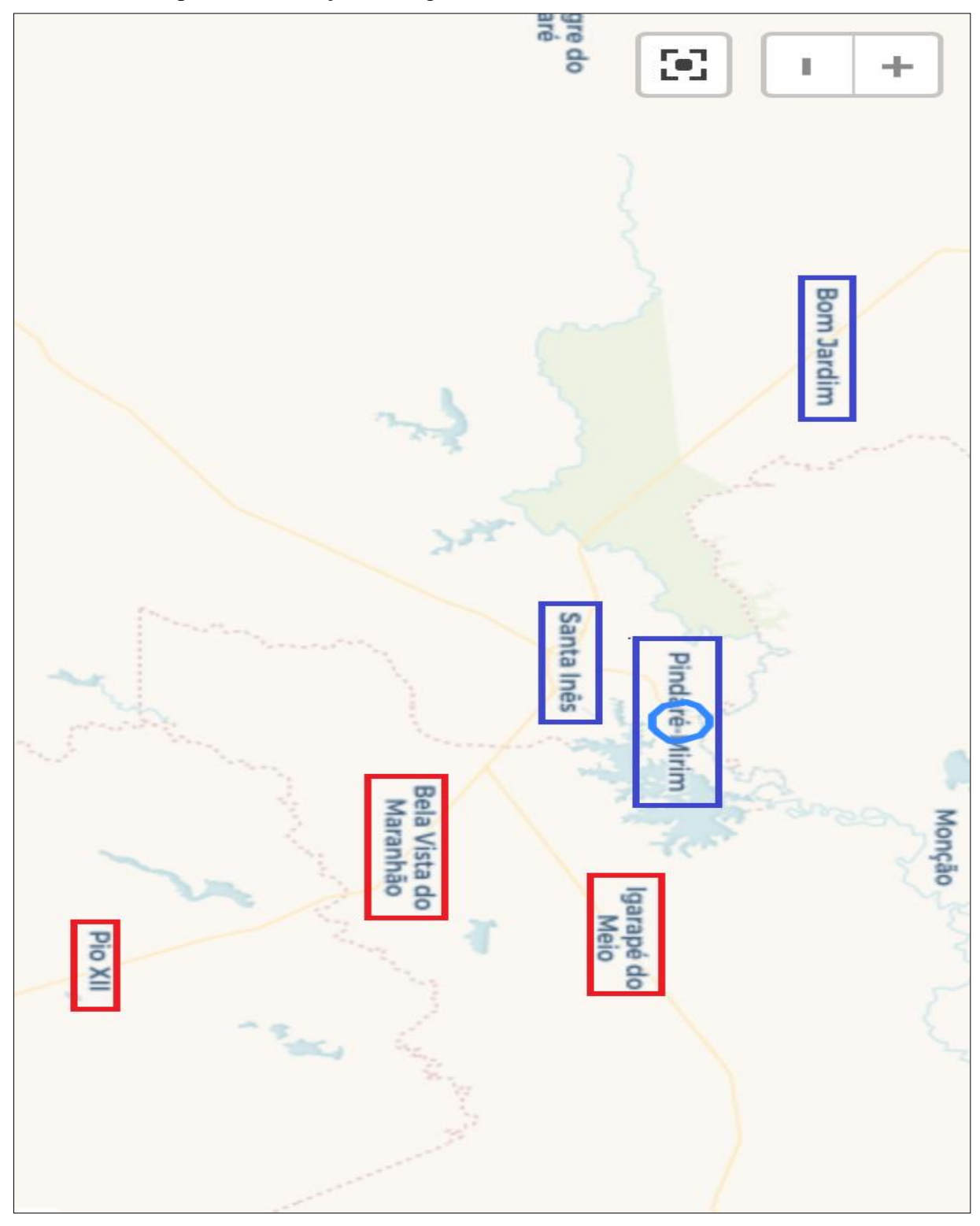

ANEXO B: Mapa de Localização da Região do Pindaré

Fonte: App Google Maps <acesso em 16.11.2019>